# SPECIAL

# **TETЯO**

HOMMicro, que rant

## · DATALOAD, **EMPIRE, PROG...**

**Bimestriel HORS SERIE** d'AMSTAR & CPC

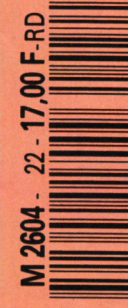

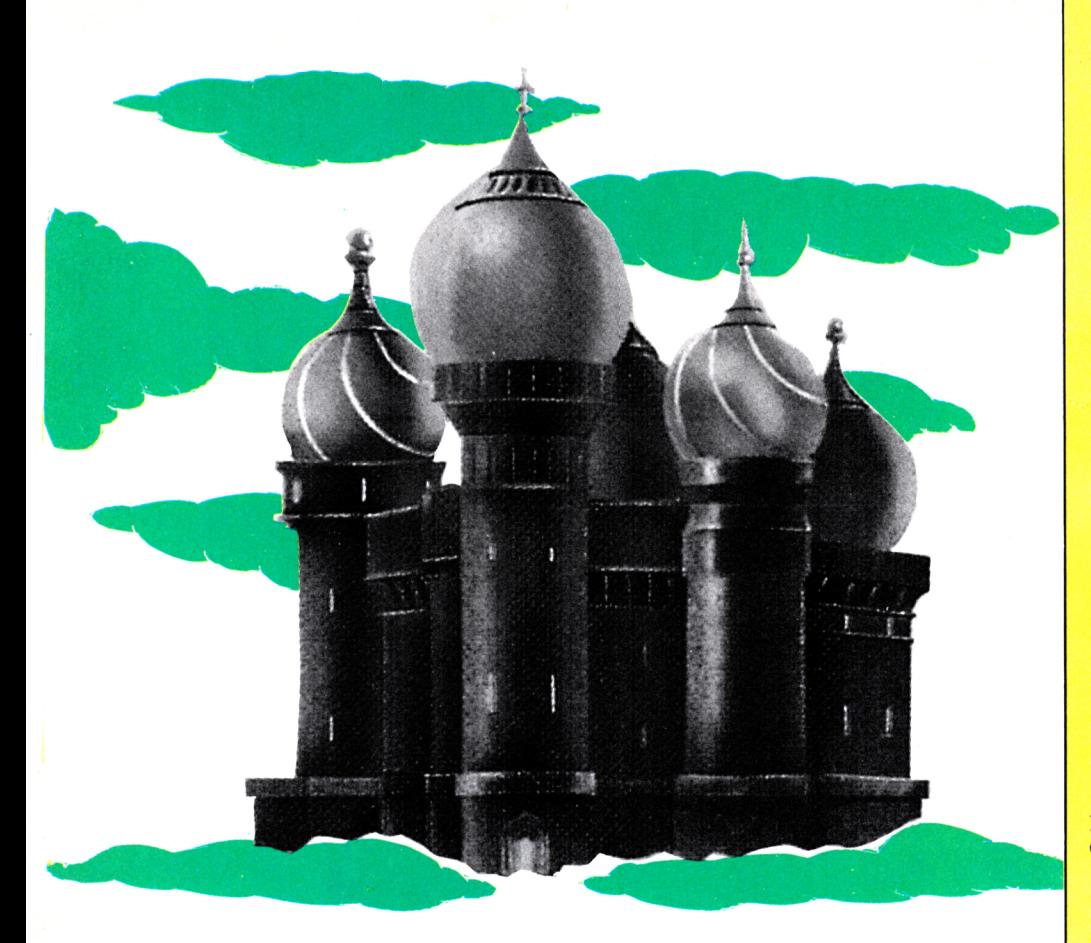

# **SOMMAIRE**

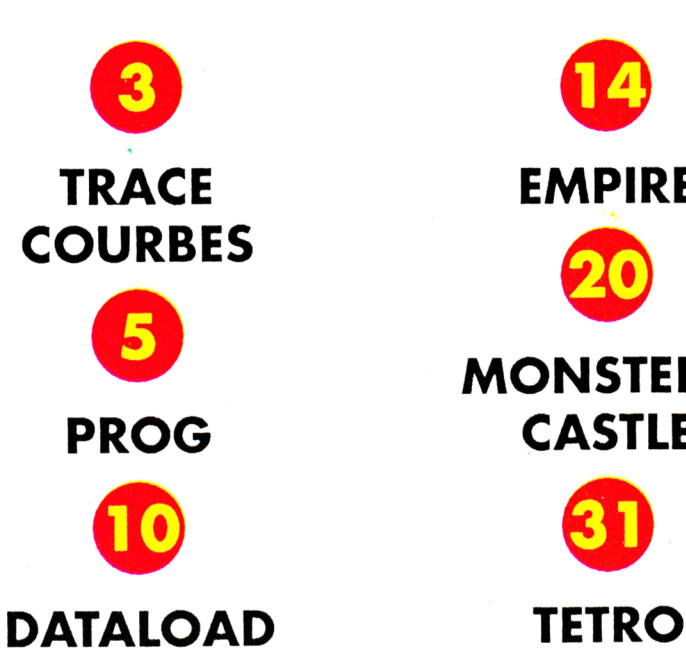

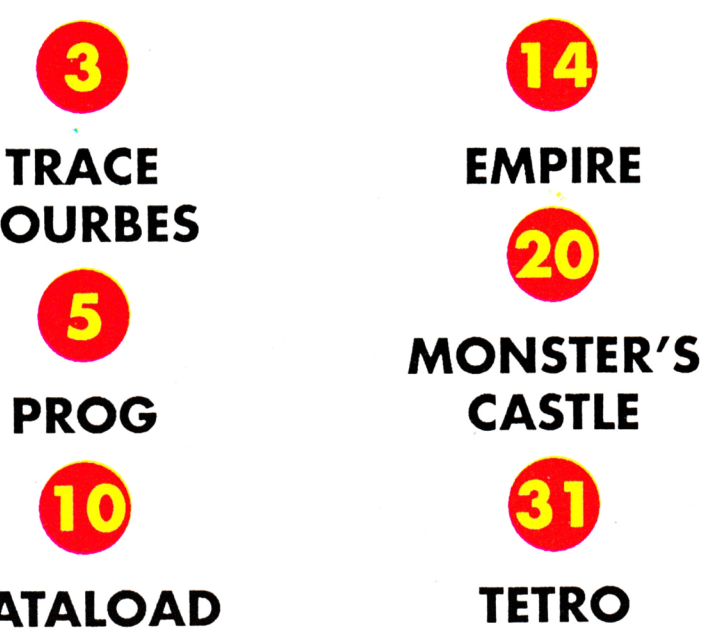

*Couverture : TETRIS de Mirrorsoft*

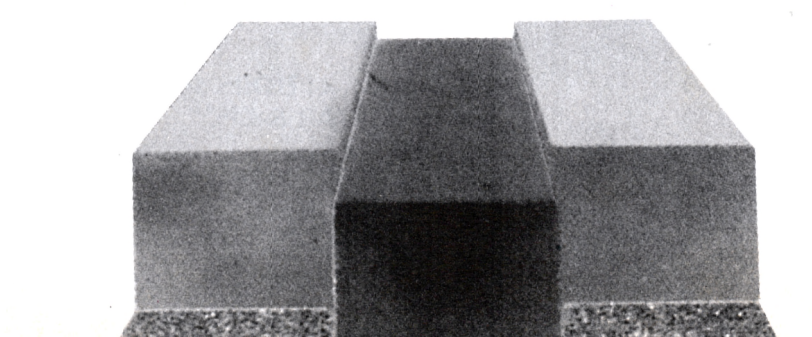

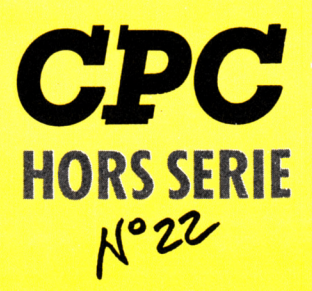

La Haie de Pan - 35170 BRUZ Tél. : 99.52.98.11 - Télécopie 99.52.78.57 Serveurs : 3615 ARCADES ET 3615 MHZ Terminal NMPP E83 Gérant, directeur de publication Sylvio FAUREZ

REDACTION

Directeur de la Rédaction Denis BONOMO Rédactrice en chef Catherine BAILLY Rédacteur spécialisé Olivier SAOLETTI

<u>star i s</u>

#### - FABRICATION

Directeur de fabrication Edmond COUDERT Maquettiste Jean-Luc AULNETTE

#### ABONNEMENTS -

Abonnements - Secrétariat Catherine FAUREZ - Tél. : 99.52.98.11

- PUBLICITE -

**IZARD Création (Patrick SIONNEAU)** 15, rue St-Melaine <sup>35000</sup> RENNES - Tel. : 99.38.95.33

- GESTION RESEAU -

SORACOM S. FAUREZ Tél. 99.52.78.57 Terminal E83

Les articles et programmes que nous publions dans ce numéro bénéficient, pour une grande part, du droit d'auteur. De ce fait, ils ne peuvent être limités, contrefaits, copiés par quelque procédé que ce soit, même partiellement sans l'autorisation écrite de la Société SORACOM et de l'auteur concerné. Les opinions exprimées n'engagent que la responsabilité de leurs auteurs. Les différents montages présentés ne peuvent être réalisés que dans un but privé ou scientifique mais non commercial. Ces réserves s'appliquent également aux logiciels publiés dans la revue

HORS SERIECPC est édité parles Editions SORACOM, éditrice de AMSTAR & CPC, PCompatibles Magazine, ASTROLOGIE Pratique, MEGAHERTZ Magazine. RCS Rennes B3I9 816 302

AMSTRAD est une marque déposée. AMSTAR-CPC est une revue mensuelle totalement indépendante d'AMSTRAD GB et d'AMSTRAD FRANCE.

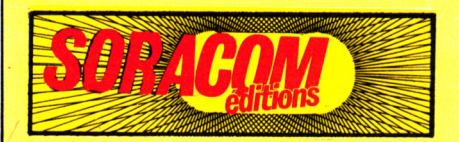

## UTILITAIRE

# **RACE-COURBE**

## **Abdoul-Carime HADJA**

Valable pour CPC 464-6128

*Ce programme est un utilitaire mathématique pouvant tracer la courbe représentative d'une fonction quelconque.*

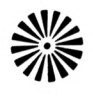

L 'écran se compose de trois fenê-<br>
- Dans la plus grande, figure le tracé 'écran se compose de trois fenêtres :

de la courbe.

- Dans la plus petite, sont affichées les informations suivantes :

• i etj : échelles du repère

• I : intervalle du tracé

• X ; partie de l'axe des abscisses visible sur l'écran

• Y : partie de l'axe des ordonnées visible sur l'écran

 $\cdot \Omega$ : origine du repère

- La dernière fenêtre sert <sup>à</sup> la saisie des différents paramètres.

Pendant le tracé l'abscisse d'un point s'affiche en rouge et son ordonnée en bleu.

Les coordonnées des points sont arrondies à  $10<sup>-1</sup>$ . Pour plus de précision se servir des touches "1" et "2" du pavé numérique.

Pendant le tracé de la courbe, vous pouvez :

- appuyer sur "SPACE" pour arrêter le tracé,

- appuyer sur "ESC" pour "pauser" et jeter un coup d'œil sur les coordonnées ensuite sur une aute touche pour relancer.

## **PAVE NUMERIQUE : TOUCHES DE FONCTIONS**

 $-$ "O" : Permet d'EDITer directement la ligne concernant les paramètres du tracé qui sont :

• (i, j) échelles du tracé

• (xi, xf) intervalle du tracé

• (xo, yo) coordonnées de l'origine

Attention ! Ne pas effacer les deux points après les variables.

- "." : Permet de changer la fonction dont on désire le tracé

- "ENTER" : Exécute le tracé de la courbe représentative de la fontion entrée

-"1" : Demande <sup>l</sup>'abscisse <sup>d</sup>'un point

- "2" ; Affiche son ordonnée

Remarque : Pas besoin d'appuyer sur "ENTER" après avoir entré l'abscisse

-"3" : Même fonction que "ENTER" mais n'efface pas l'ancienne courbe

- "4" : Affiche "cos("
- -"5": Affiche "sin("
- -"<sup>6</sup>": Affiche "tan("
- -"7": Affiche "sqr("
- -"8": Affiche "abs("
- "9" : Affiche "int("

sur les touches des crochets et "+" et "\*" Par ailleurs, les parenthèses peuvent être obtenues directement en appuyant peuvent être obtenus directement sans appuyer sur "SHIFT".

(Attention ! Pour les claviers AZER- $TY^* = "M" ct += "ù").$ 

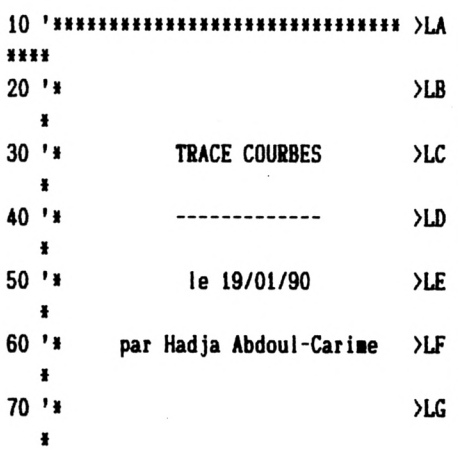

**80 >LH mil 90 ' >LJ <sup>100</sup> '\_\_ REDEF. CLAVIER i> PRESENTATl >RB 0N\_ <sup>110</sup> KEY 7,"sqr(\*:KEy 8,"abs(":KEY <sup>9</sup> >WE ,"int(\*:KEY 4,"cosi':KEY 5,'sin(\*:K EY 6,\*tan(':KEY l,"x=";KEY 2,':?fny 'rCHR»(13):KEY 3,"run 18O'+CHR»(13) :KEY 0,\*cls:edIt 200"+CHR»(13):KEY 10,'cls:edlt 260\*tCHRÎ(13):KEY 11," run 170"+CHR»(13) 120 KEY DEF 28,1,43,59:KEY DEF 29,1 >LA ,42,58:KEY DEF 17,l,40:KEY DEF 17,1 ,40,91:KEY DEF 19,1,41,93:KEY DEF 2**

**6,l,58:N0DE 1:SYMBOL AFTER 147:G0SU B 510 130 INK 0,0:INK 1,6:INK 2,14:INK 3, >CB 25 140 PAPER 0:BORDER 0:UINDOU 11,27,3 >HE 9,3,7:PAPERtl,l:PENtl,3:UIND0U t2,l ,25,l,25:PAPERI2,0:PAPERI2,0 <sup>150</sup> PEN 3:L0CATE 27, hPRlNT'TRACE <sup>C</sup> >BJ**  $OWBES$ ":LOCATE 28, 25:PEN 1:PRINT CH **R»(164);:PEN 2:PR INT\*1990';:PEN 3:P R1NT'.';:PEN 2:PRINT'HADJA" 160 PEN 2:F0R a=3 TO 23:L0CATE 26,a >AM :PR1NT CHR»(149):LOCATE 40,a:PRlNT CHRM149):NEIT:L0CATE 26,2:PRINT CN** R\$(150);STRING\$(13,154);CHR\$(156):L

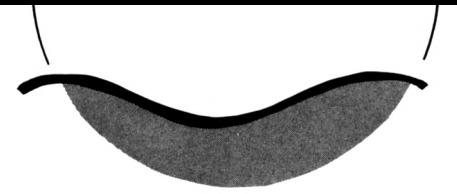

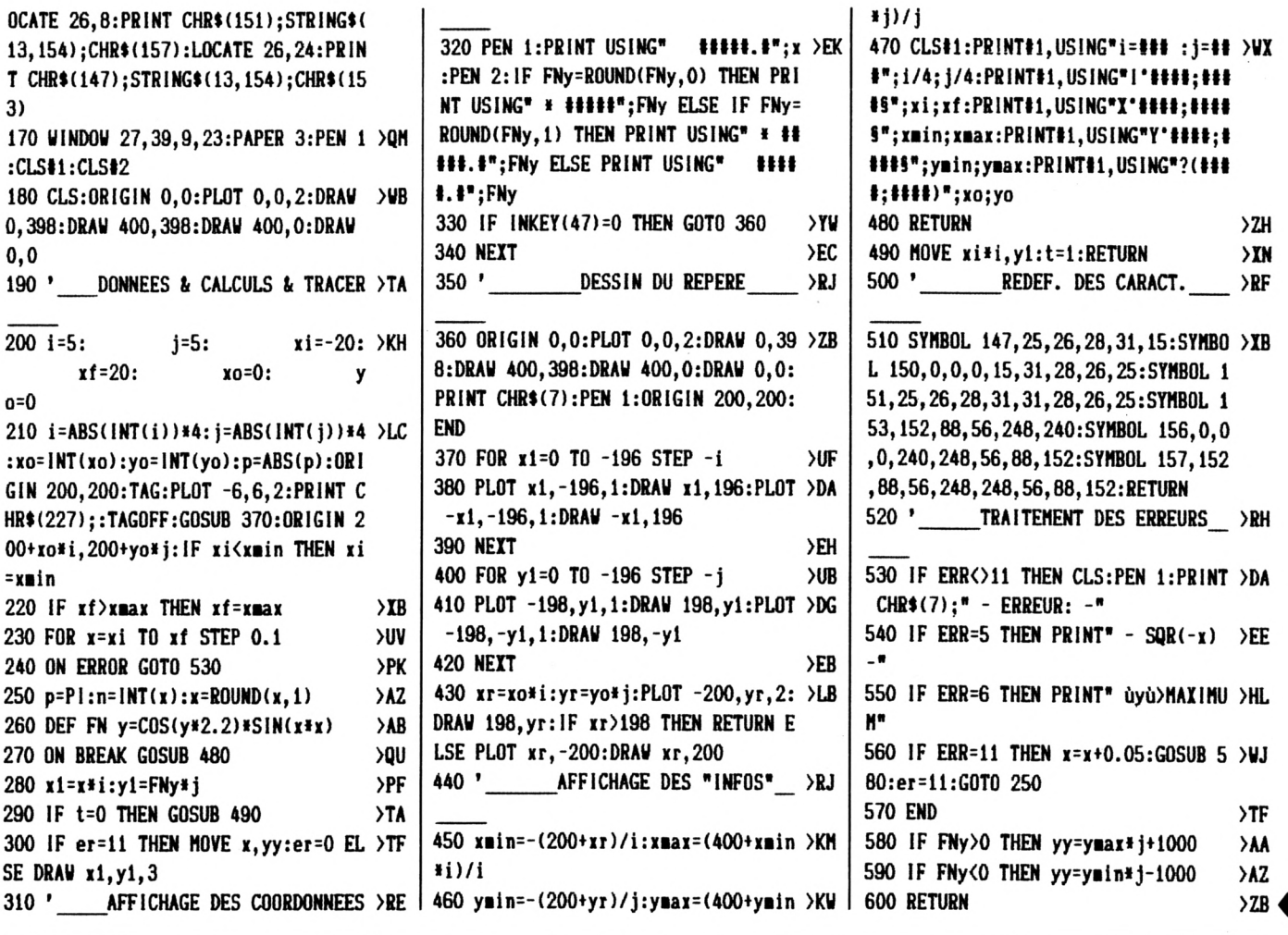

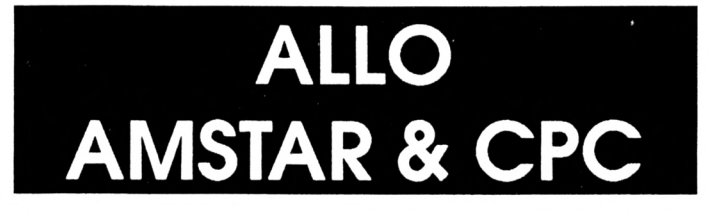

Attention, notez bien ce qui suit :

Afin de mieux vous servir, tous les mercredis de 14 h à 17 h, la rédaction se tient à votre disposition au 99 52 98 11 pour tous renseignements techniques. En dehors de ce créneau les réponses techniques se font par courrier (n'oubliez pas de mentionner votre adresse et joignez un timbre pour la réponse) ou bien par Minitel sur le 3615 code: MHZ.

## JïJLJïAJEi

# **Prog**

### **Marc GIANETTI**

Valable pour CPC 6128

*Ce programme d'aide à la programmation m'a donné entière satisfaction pendant un an. Il a été inspiré du programme "TURBO CLAVIER", de Christian KEHREN, paru dans CPC HS n° 9 et, de quelques idées données par des camarades professionnels.*

ne page de présentation étant superflue puisqu'il s'efface dès son utilisation, PROG comprend quatre parties :

1- Buffer définissant le nombre de caractères des touches reprogrammées.

2- Choix des couleurs, pour un meilleur confort visuel.

3- Suppression des blancs BASIC.

4- Redéfinition des touches.

La partie la plus intéressante est le buffer permettant la redéfinition en nombre pratiquement illimité de caractères pour la reprogrammation des touches. Vous savez que le CPC est limité à 127 caractères. Ce petit programme (ligne 20 à 140) permet d'en choisir le nombre désiré (ligne 20). Mais attention, par précaution, ne descendez pas en dessous de 300, il devient capricieux.

La 2ème partie n'appelant pas de commentaires particuliers, attardons nous sur la 3ème qui permet la suppression des blancs du BASIC grâce au poke de la ligne 270. Cette instruction, qui peut être utilisée en mode direct, est très précieuse pour économiser de la place mémoire. Elle m'a fait gagner jusqu'à 15 % sur des programmes paru dans des revues. Bien entendu, elle ne supprime pas les espaces des chaînes de caractères. D'autre part, il vaut mieux ne pasl'utiliser pourla saisie de listings sur lesquels on veut vérifier

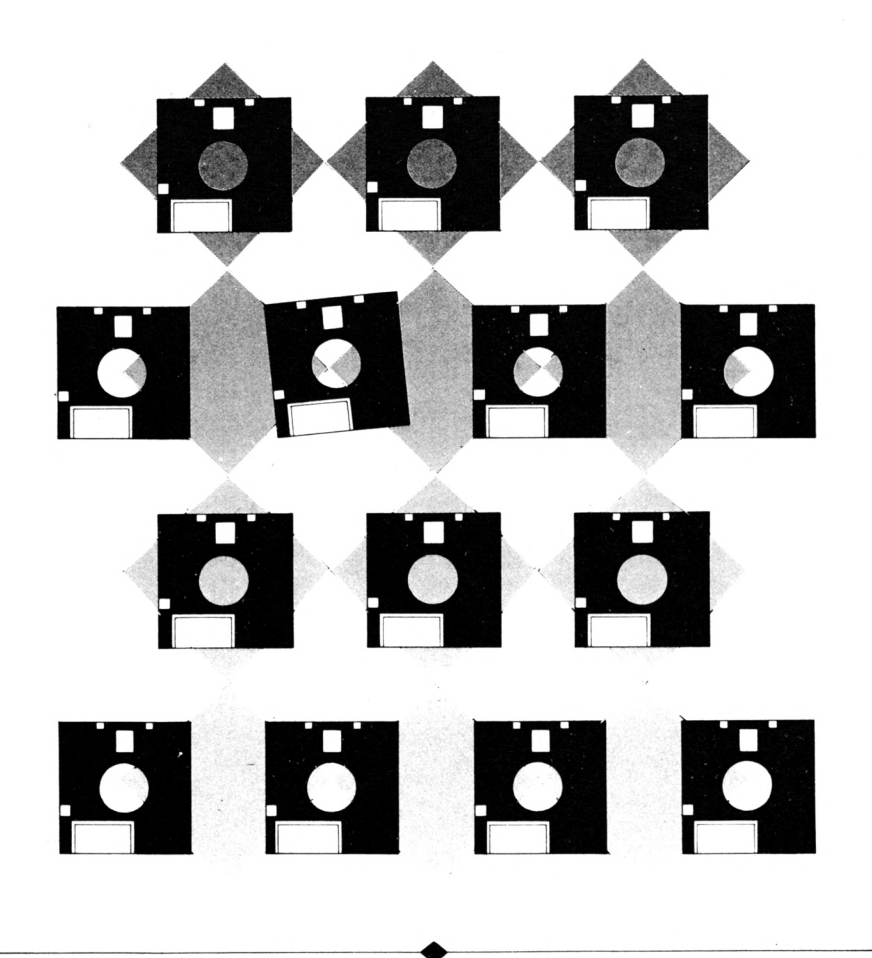

les codes de contrôle puisque ce genre de programme ne tient pas compte des blancs BASIC.

La dernière partie (ligne 280 à 590) permet, à l'idée de chacun, de redéfinir des touches. Pour ma part, je n'ai pas reprogrammé KEY 140 car c'est le RUN", Ct, je n'ai pas touché aux touches I, G, H, J, K, X qui correspondent aux codes de contrôle principaux. Mais il faut savoir, que, toutes les touches étant reprogrammées on ne peut pas lancer un programme qui aurait lui aussi des touches reprogrammées sans avoir fait un RESET. Il faut donc penser à la sauvegarde avant tout essai.

PROG ne prend presque aucune place en mémoire à l'utilisation, et permet par sa facilité d'emploi :

-de gagner du temps dans la programmation, même à la conception,

- d'éviter bien des erreurs pendant la frappe des listings,

- de donner, sans soucis, le minimum de place mémoire aux programmes.

Pour ma part, j'utilise PROG avec de petites étiquettes adhésives que je colle sur la face avant des touches reprogrammées, et toutes mes insuuctions s'écrivent en minuscules pour faciliter le contrôle après avoir listé un programme.

PROG pourrait être amélioré avec un buffer augmentant le nombre de touches à reprogrammer. Je remercie par avance celui ou celle qui posséderai ou trouverai un tel programme et qui nous le ferais savoir. En attendant je souhaite à tous du bon uavail avec PROG.

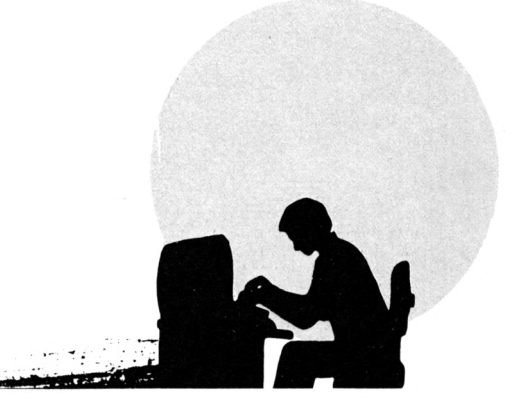

5

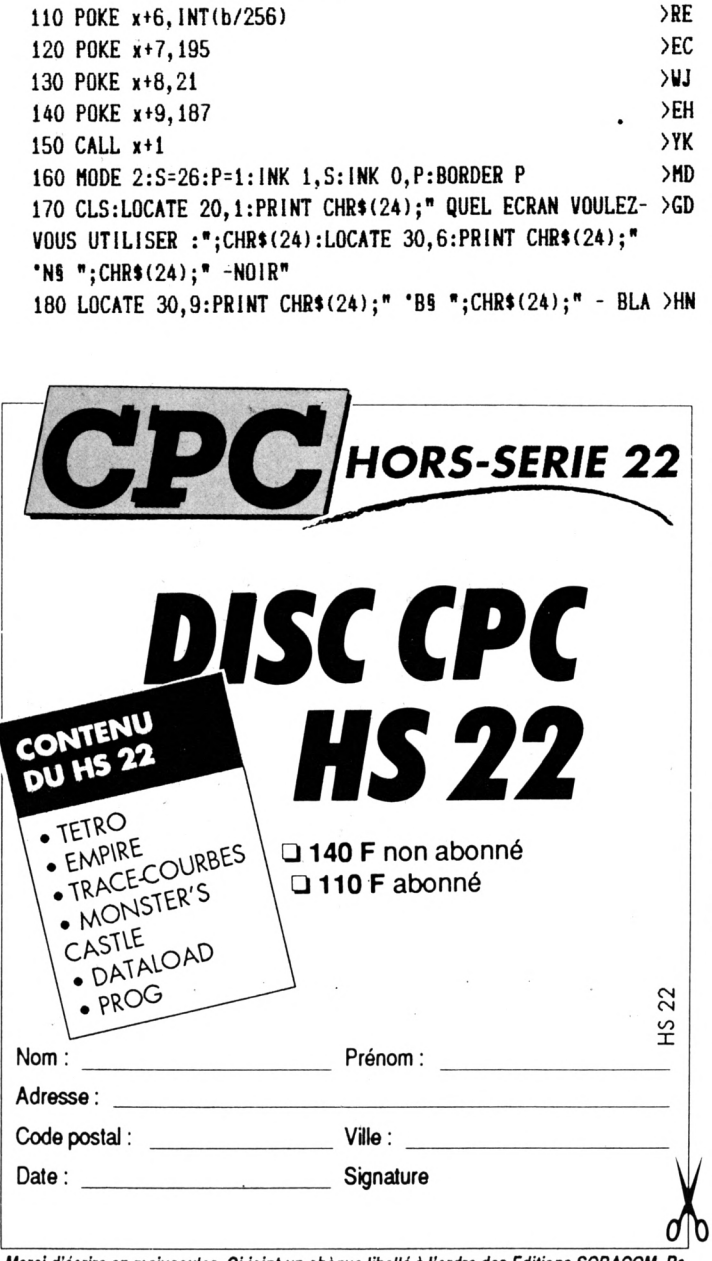

30 b=300:' taille du buffer mini=300 caracteres

70 POKE x+2, (x+10-256\*INT((x+10)/256))

80 POKE x+3, (INT(x+10)/256)

100 POKE x+5, (b-256\*INT(b/256))

40 x=HIMEM-10-b

60 POKE x+1,17

90 POKE x+4,33

50 MEMORY x

erci d'écrire en majuscules. Ci-joint un chèque libellé à l'ordre des Editions S tournez le coupon ou une photocopie à : Editions SORACOM - La Haie de Pan - 35170 BRUZ. ANGE":LOCATE 30, 15: PRINT CHR\$(24);" 'V§ ";CHR\$(24);" -VERT" 190 LOCATE 30, 19: PRINT CHR\$(24); " 'return\$ "; CHR\$(24); " > MF  $-$  FIN  $"$ 200 CALL &BB18: IF INKEY(46)<>-1 THEN BORDER 0: INK 0,0:1 >RZ NK 1,23:GOTO 200 210 IF INKEY(54)<>-1 THEN BORDER 13: INK 0, 13: INK 1, 0: GO >DE T0 200 220 IF INKEY(55)<>-1 THEN BORDER 9:INK 0,9:INK 1,0:GOTO >BE 200 230 IF INKEY(34)<>-1 THEN BORDER 0:INK 0,0:INK 1,15:GOT >CX  $0.200$ 240 IF INKEY(62)<>-1 THEN 200 **SWE** 250 IF INKEY(18)<>-1 THEN SOUND 1,50,20:SOUND 1,150,20: >AD SOUND 1,80,30:GOTO 270 **>UK** 260 PRINT CHR\$(7):GOTO 160 270 CLS:LOCATE 10,10:PRINT"SUPRESSION DES BLANCS BASIC  $>$ vb  $(0ui/Non)$ 280 CALL &BB18: IF INKEY(34)<>-1 THEN CLS:GOTO 630  $>$ RH 290 CLS >UF 300 KEY 128, "cat"+CHR\$(13) )ÜL 310 KEY 129, "edit " **SNN** 320 KEY 130, "inkey" >PV 330 KEY 131, "save"+CHR\$(34)  $>$  VC 340 KEY 132, "load"+CHR\$(34) **SUN** 350 KEY 133, "merge"+CHR\$(34) >XJ 360 KEY 134, "renum"  $20J$ 370 KEY 135, "auto " >PD 380 KEY 136, "input"+CHR\$(34)+CHR\$(34)+", "  $510$ 390 KEY 137, "list " >PL 400 KEY 138, "delete " >RE 402 KEY 139, "locate " >RN 410 KEY DEF 67, 1, 113, 81, 141: KEY 141, "chr\$(":'0 >KN 420 KEY DEF 59, 1, 119, 87, 142: KEY 142, "while ":'W >NC 430 KEY DEF 58, 1, 101, 69, 143: KEY 143, "for i=0 to ":'E  $>UH$ 440 KEY DEF 50, 1, 114, 82, 144: KEY 144, "read ":'R >LW 450 KEY DEF 51, 1, 116, 84, 145: KEY 145, "return": 'T **SPA** 460 KEY DEF 43, 1, 121, 89, 146:KEY 146, "goto ":'Y  $51R$ 470 KEY DEF 42, 1, 117, 85, 147: KEY 147, "window ": 'U >PK 480 KEY DEF 34, 1, 111, 79, 148: KEY 148, "pen ":'0 >KD 490 KEY DEF 27, 1, 112, 80, 149: KEY 149, "paper ": 'P **SND** 500 KEY DEF 69, 1, 97, 65, 150: KEY 150, "cls": 'A >HL 510 KEY DEF 60, 1, 115, 83, 151: KEY 151, "gosub ":'S >MR 520 KEY DEF 61, 1, 100, 68, 152: KEY 152, "data ":'D  $\lambda$ .R 530 KEY DEF 53, 1, 102, 70, 153: KEY 153, "plot ":'F >LF 540 KEY DEF 36, 1, 108, 76, 154: KEY 154, "ink ":'L  $>$ J $G$ 550 KEY DEF 71, 1, 122, 90, 155: KEY 155, "sound ":' Z  $>NN$ 560 KEY DEF 62, 1, 99, 67, 156: KEY 156, "call &":'C  $> LQ$ 570 KEY DEF 55, 1, 118, 86, 157: KEY 157, "wend": 'V **>KU** 580 KEY DEF 54, 1, 98, 66, 158: KEY 158, "draw ": 'B >KK  $>$ LC 590 KEY DEF 46, 1, 110, 78, 159:KEY 159, "next":'N 620 DELETE 10-**SNK** 630 ' supression des blancs basic >RK 640 POKE &ACOO, 255  $> LN$ 650 GOTO 290 >ZJ **660 END**  $>$ TF

NC":LOCATE 30, 12: PRINT CHR\$(24);" '05 "; CHR\$(24);" - OR

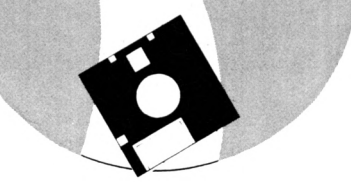

>BD

 $\overline{G}H$ 

 $\Sigma$ F

>PH

 $>$  $FT$ 

 $>VC$ 

 $\rightarrow$ QB

>YP

# DMANIA

## **MICROMANIA au FORUM DES HALLES** LE PLUS GRAND MAGASIN D'EUROPE

spécialisé en logiciels de jeux. 135 m<sup>2</sup> de JEUX pour AMSTRAD, ATARI ST, AMIGA, SEGA, PC COMPATIBLES, Thomson...

## **NOUVEAU**

Un super rayon de consoles de jeux: PC Engine de NEC, LYNX de Atari, **GAMEBOY de Nintendo,** de MEGADRIVE de Sega.

## **FORUM DES HALLES**

5, rue Pirouette et 4, Passage de la Réale  $Niveau - 2$ Métro et RER Les Halles Tél. 45.08.15.78

## **PRINTEMPS HAUSSMANN**

64, bd Haussmann **Espace Loisirs sous-sol 75008 Paris** Métro Havre-Caumartin Tél. 42.82.58.36

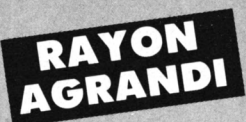

## **PRINTEMPS NATION**

2125, Cours de Vincennes - 4<sup>e</sup> Etage **75020 PARIS** Métro RER Nation<br>Tél. 43 71 12 41

## aux Champs Elysées **Vous pouvez maintenant** acheter vos jeux<br>7 jours/7 jusqu'à 22 h, même le dimanche

NON STOP

## **MICROMANIA OUVRE UN NOUVEAU MAGASIN AUX CHAMPS ELYSEES**

où vous trouverez tous les derniers logiciels pour Atari ST, Amiga, PC, Amstrad, et tous les derniers jeux pour consoles : GAMEBOY de Nintendo, LYNX de Atari, PC Engine de NEC, MEGADRIVE de Sega.

Pour fêter l'ouverture, **MICROMANIA offre des cadeaux** déments à tous les clients du magasin jusau'au 30 Juin.

## **MICROMANIA CHAMPS ELYSEES**

**GALERIE DES CHAMPS (Galerie Basse)** 84, avenue des Champs Elysées Métro Georges V **RER Charles de Gaulle-Etoile** Tél. 42.56.04.13

## **CENTRE COMMERCIAL**

Niveau 1, Rayon Musique-Micro + de 2500 jeux en stock<br>Tél. 34 65 32 91

Le plus grand choix de logiciels

## **CENTRE COMMERCIAL VALENTINE**

**MAGASIN PRINTEMPS** 13011 Marseille Tél. 91.44.00.66

**KONIX** 

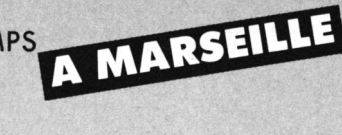

## **PROMOTION SP** Е

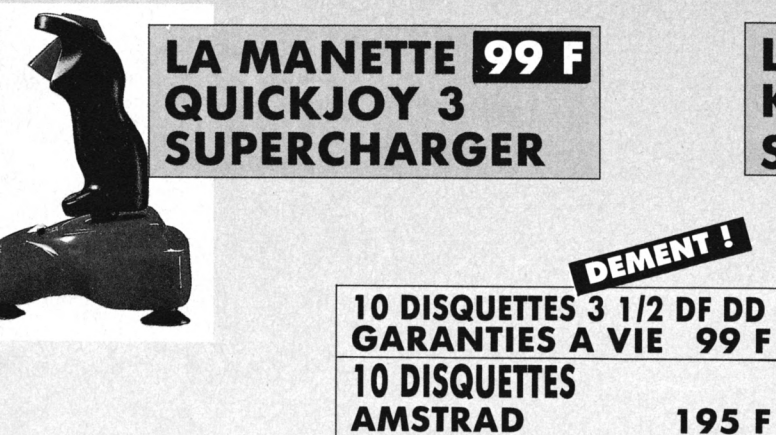

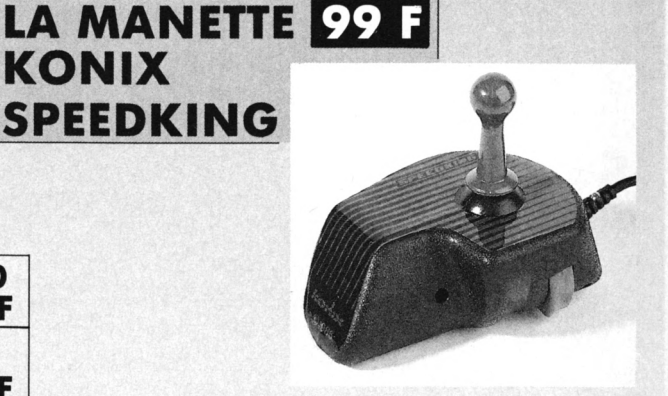

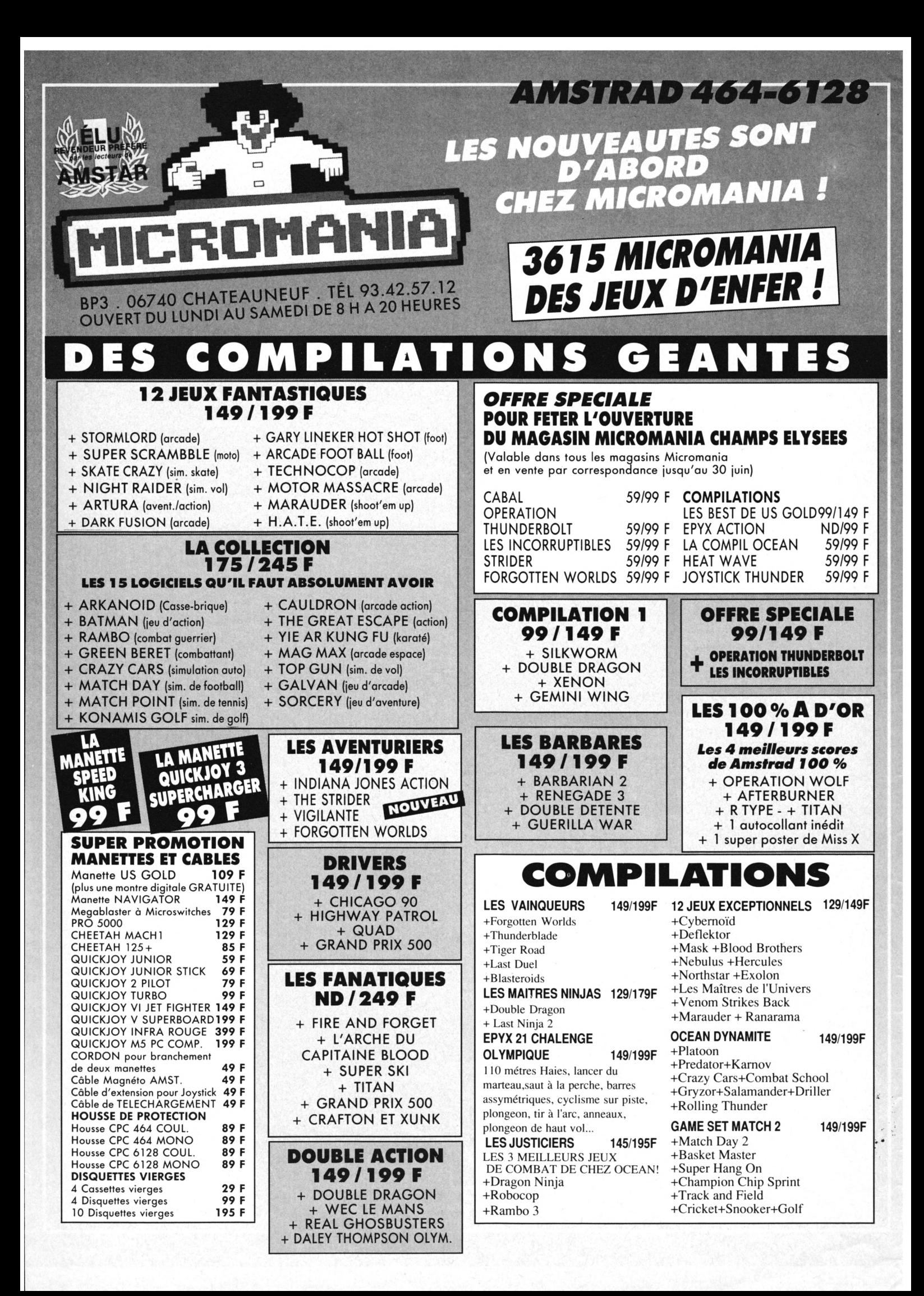

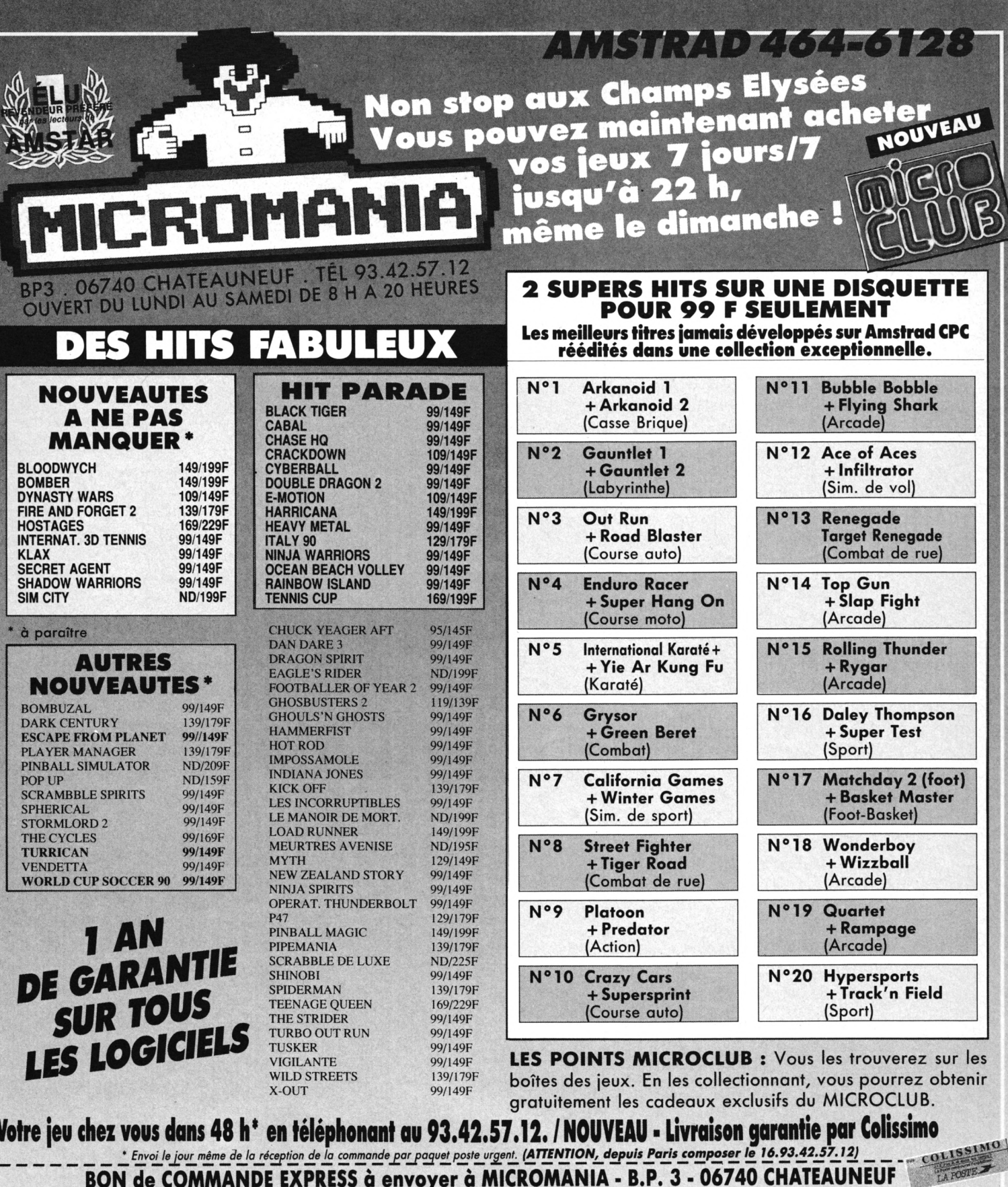

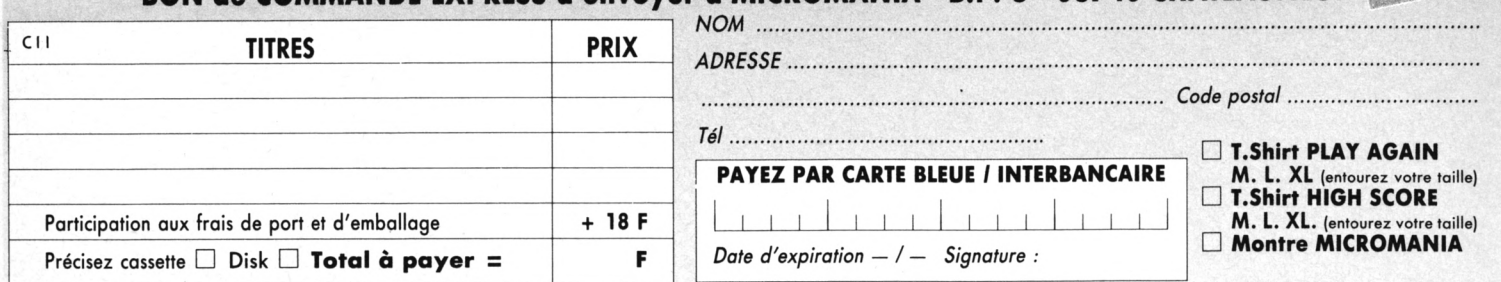

Legiement : je joins □ un chèque bancaire □ CCP □ mandat-lettre □ je préfère payer au facteur à réception (en ajoutant 19 F) pour frais de remboursement - N° de Membre (facultatif) <u>| | | | | |</u><br>ENTOUREZ VOTRE ORDINATEUR

## **UTILITAIRE**

# **DATALOAD**

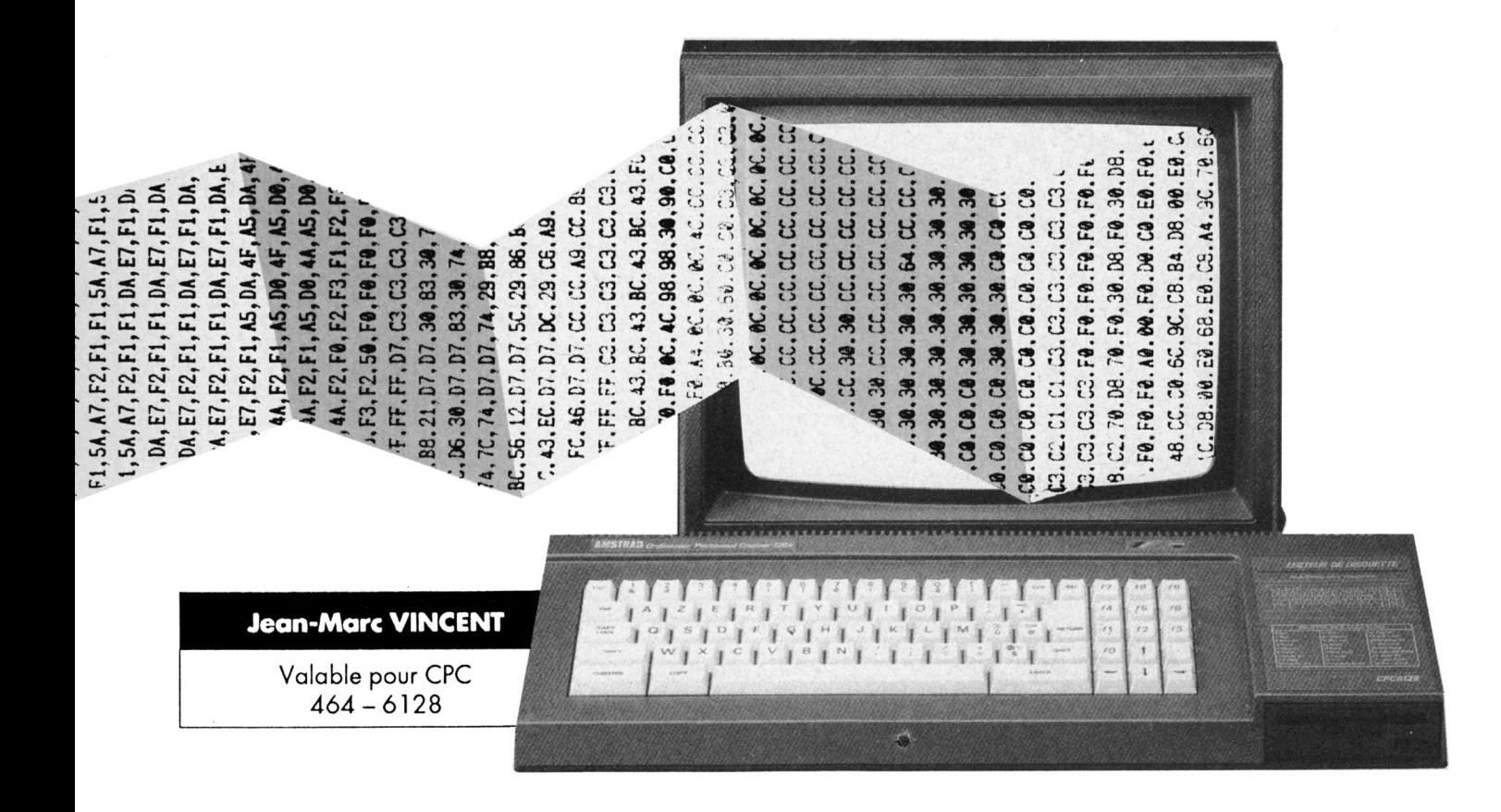

Voici un petit programme qui va faciliter la vie de beaucoup de lecteurs. En effet, nombre de programmes publiés dans nos pages sont très intéressants mais leur utilisation nécessite des heures de travail ininterrompus devant votre CPC pour saisir les dizaines de pages de DATAs.

e programme vous permet maintenant de charger les lignes de DATAs dans un fichier ASCII et de s'arrêter à tout moment. Ainsi le fichier de DATAs original pourra être reconstitué en utilisant les commandes LOAD pour le premier fichier, MERGE pour les suivants et enfin SAVE pour le sauvegarder.

## **FONCTIONNEMENT DU PROGRAMME:**

- Le programme demande sur quel support (cassette ou disquette) doit se trouver le fichier.

- S'il s'agit de la cassette, le programme demande s'il est besoin d'initialiser les commandes cassette (TAPE : dans le cas d'un 464 avec DDI-1 ou 6128 avec cassette).

- S'il s'agit de la disquette, le programme affiche la liste de tous les fichiers de type ASCII (\*.asc).

- Le programme demande ensuite le nom du fichier en sortie.

- Ensuite on demande le numéro de ligne de départ et l'incrément pour les lignes suivantes.

- Puis le nombre de DATAs par ligne.

- Ensuite si le signe "&" est utilisé ou non.

- Le programme demande alors la longueur de la chaîne somme. Si RETURN pas de somme en fin de ligne sinon le programme propose le choix de la formule de calcul pour cette somme. (Il est d'ailleurs possible d'en ajouter facilement de nouvelles. c.f lignes 2350 à 2470).

- Et si cette somme doit être réinitialisée à chaque ligne.

- On peut alors entrer les DATAs. Il faut taper RETURN après chaque DATA. La touche DEL peut être utilisée en cas d'erreur.

 $-$  A la fin de la ligne, si besoin est, on entre la somme de contrôle (le programme l'ayant calculé lui-même tout au long de la ligne). Ici aussi on peut utiliser la touche DEL.

- Si il y a erreur sur la somme le programme propose de recommencer en effaçant la ligne ou de corriger en passant sur chaque DATA ainsi que sur la somme.

- Si la somme est correcte le programme propose de continuer ou de terminer.

 $10$ 

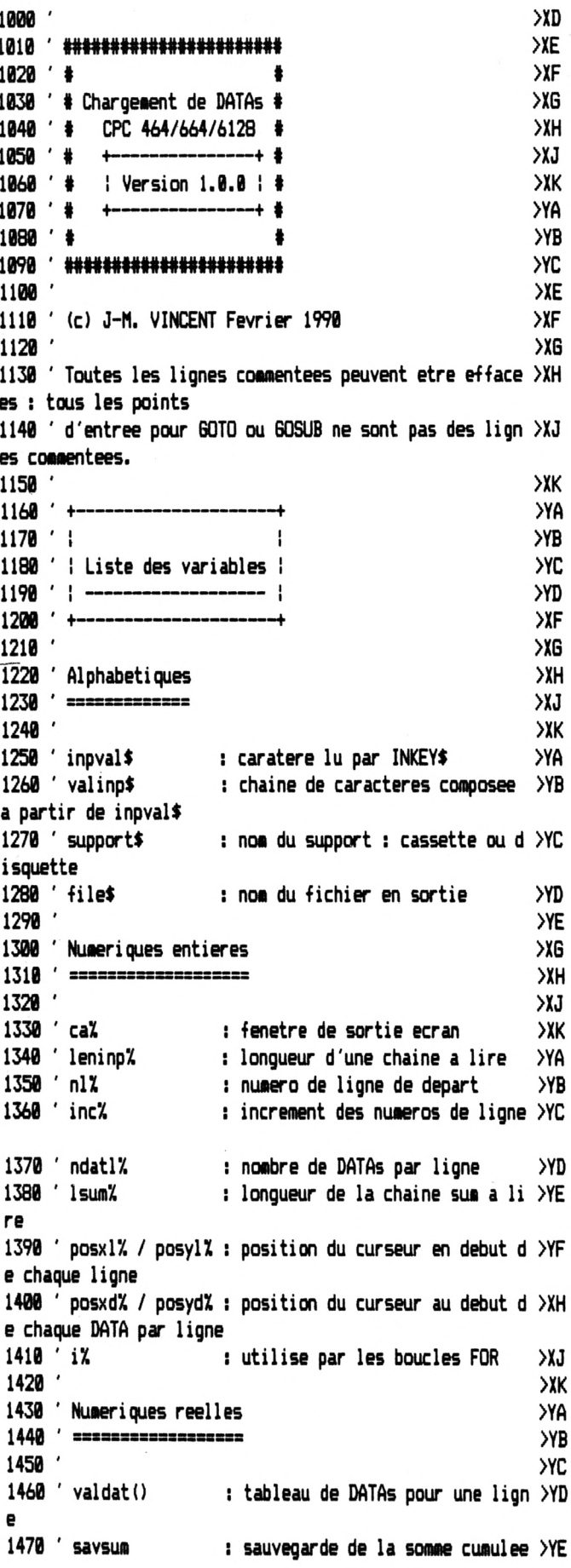

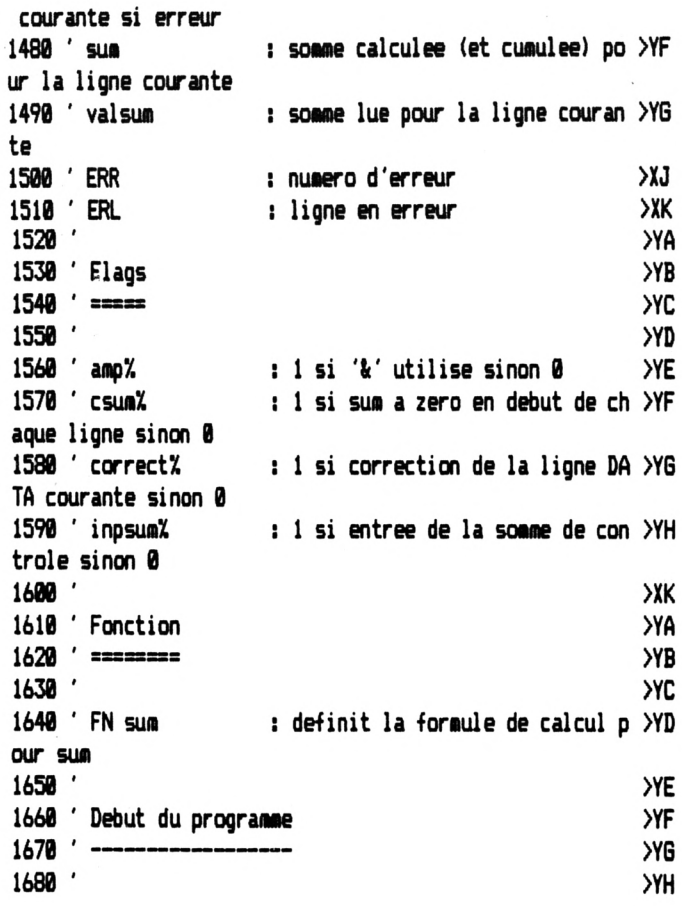

Δ

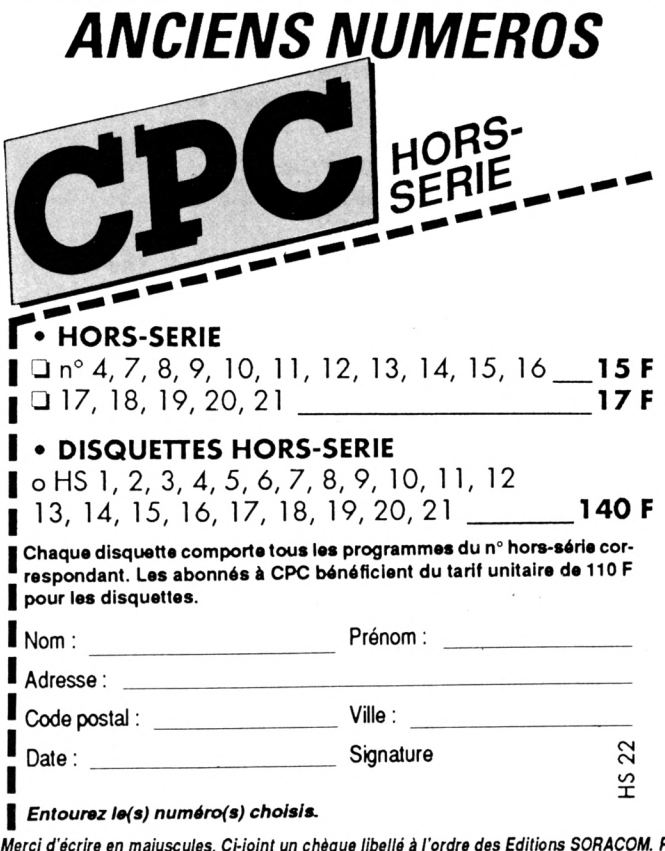

Merci d'écrire en majuscules. Ci-joint un chèque libellé à l'ordre des Editions SORACOM. Retournez le coupon ou une photocopie à : Editions SORACOM - La Haie de Pan - 35170 BRUZ.

1690 KEY DEF 66,0,0,0,0:POKE &BDEE,&C9 ' Annule BREAK & >DU CTRL+SHIFT+ESC 1700 MODE 2:0N BREAK GOSUB 3180:0N ERROR GOTO 3230 **>TA** 1710 **YB** 1720 ' Initialisation des variables pour le chargement >YC des DATAs  $1730$   $-$ ---- >YD  $1740$ **SYF** 1750 WINDOW #1,1,80,1,24:CLS #1:WINDOW #2,1,80,25,25:CL >BL  $S$  #2 1760 PRINT #1, CHR\$(24); SPACE\$(14); "Utilitaire de charge >CT ment de datas dans un programme."; SPACE\$(14); CHR\$(24); 1770 PRINT #2, "Cassette ou Disquette (C/D) ? "; CHR\$ (24) >LF ;" ";CHR\$(24);CHR\$(8); 1780 inpval\$="":WHILE inpval\$="":inpval\$=UPPER\$(INKEY\$) >UE : WEND: CLS #2 1790 IF inpval\$="C" THEN support\$="cassette":60TO 1820 >CC 1800 IF inpval\$<>"D" THEN PRINT CHR\$(7);:60TO 1770 >TU 1810 support == "disquette"  $22Y$ 1820 CLS #2: PRINT #2, "Appuyer sur n'importe quelle touc >WM he lorsque vous aurez inserer une "; support\$; 1830 inpval\$="":WHILE inpval\$="":inpval\$=UPPER\$(INKEY\$) >UA  $: WEND: CLS$  #2 1840 IF support\$="disquette" THEN :DIR, "\*. asc":60TO 189 >6M ø 1850 CLS #2: PRINT #2, "Avez-vous besoin d'initialiser le XWK s commandes cassette (:TAPE) (O/N) ? "::GOSUB 2850 1860 IF inpval \*= "0" THEN ITAPE **YR** 1870 CLS #2: PRINT #2, "Press REC and PLAY then any key: >BX ": CHR\$ (24) : " ": CHR\$ (24) ; CHR\$ (8) ; 1880 inpval\$="":WHILE inpval\$="":inpval\$=UPPER\$(INKEY\$) >UF :WEND:CLS #2 1890 INPUT #2, "Quel fichier voulez-vous creer (le type >MC '.asc' est implicite) ";file\$ 1900 IF file\$="" OR LEN(file\$) >8 THEN PRINT CHR\$(7)::CL >PN S #2:60TO 1890 1910 CLS #2:PRINT #2,"A quel numero de ligne voulez-vou >ED s commencer ? ";:ca%=2:leninp%=5:6OSUB 2940 1920 nl%=VAL(valinp\$) **AGR** 1930 CLS #2: PRINT #2, "Quel increment voulez-vous utilis >NB er ? ";:ca%=2:leninp%=5:GOSUB 2940 1940 inc%=VAL(valinp\$) >RD 1950 CLS #2: INPUT #2, "Nombre de datas par ligne "; ndatl >KF x 1960 IF ndat1%=0 THEN PRINT CHR\$(7);:GOTO 1950 >NM 1970 CLS #2: PRINT #2, "Utilisez-vous le signe '&' pour l >DK es datas (O/N) ? "; CHR\$(24); " "; CHR\$(24); CHR\$(8); : GOSUB 2850 1980 IF inpval\$="0" THEN amp%=1 ELSE amp%=0 ЖM 1990 CLS #2: INPUT #2, "Longueur de la chaine 'somme' en >RE fin de ligne "; lsum% 2000 IF Isum% >0 THEN GOSUB 2390:CLS #2:PRINT #2, "Doit- >BW on remettre a zero la chaine 'somme' au debut de chaque ligne (0/N) ? ";CHR\$(24);" ";CHR\$(24);CHR\$(8);:GOSUB 2 850: IF inpval \*= "0" THEN csum%=1 ELSE csum%=0 2010 XF 2020 ' Ouverture du fichier choisi precedemment >XG 2030 ' --- $YH$ 

2040  $\lambda$ 2050 CLS #1:CLS #2 **XLW** 2060 DIM valdat (ndatlX) : sum=0 **>YR** 2070 OPENOUT "!"+file\$+".asc" ≫VJ 2080 ' **YC** 2090 ' Entree des DATAs, de la somme et verification **SYD**  $2100' -$ XF  $2110'$ XG 2120 correct%=0:GOSUB 2520 **YVU** 2130 XJ 2140 ' Ecriture dans le fichier choisi precedemment >XК  $2150$   $-$ **YA**  $2160$ **YB** 2170 PRINT #9, RIGHT\$ (STR\$ (n1%), LEN (STR\$ (n1%) )-1); " DATA >EU ٠, 2180 FOR i%=0 TO ndatl%-1 **XRG** 2190 IF amp%=1 THEN PRINT #9, "&";  $>2E$ 2200 PRINT #9, MID\$("00", 1, 2-LEN(HEX\$(valdat(iX)))); HEX\$ >RF  $\left($ valdat $\left( i\right)$ ); 2210 IF iX<>>
ndat1X-1 THEN PRINT #9,","; ELSE IF IsuaX<>>
NZ 0 THEN PRINT #9,","; ELSE PRINT #9 2220 NEXT iZ ЖA 2230 IF 1sum%=0 THEN 60TO 2300 XM 2240 IF ampX=1 THEN PRINT #9, "&";  $>2A$ 2250 PRINT #9, MID\$ (STRING\$ (Isum%, "0"), 1, LEN(STRING\$ (Isu >ML  $mX, "0")$ )-LEN(HEX\$(valsum)));HEX\$(valsum) 2260 **SYC** 2270 ' Test pour continuer ou sortir >YD 2280 **YE** 2290 **YF** 2300 PRINT #2, CHR\$ (24); " Appuyer sur <F> pour sortir ou >QH une autre touche pour continuer. ":CHR\$(24): 2310 inpval\$="":WHILE inpval\$="":inpval\$=UPPER\$(INKEY\$) >KW : WEND 2320 CLS #2:IF inpval\$="F" THEN CLOSEOUT:WINDOW 1,80,1, >MM 25:CLS:KEY DEF 66,0,&FC,&FC,&FC:POKE &BDEE,&C3:LOCATE 1 ,1:PRINT "Vous pouvez charger votre fichier en tapant : ":PRINT:PRINT "LOAD ";CHR\$(34);UPPER\$(file\$);".ASC";CHR  $$(34):PRINT:END$ 2330 nl%=nl%+inc% **XX** 2340 GOTO 2120 **>MB** 2350 ' **YC** 2360 ' Sous-programme du choix de la formule de calcul >YD de la somme  $2370$   $--$ 2380 **YF** 2390 CLS #2: PRINT #2, "Utilisez-vous cette formule de ca >JE Icul (O/N) : TOT=TOT+PEEK(AD) ? ";:GOSUB 2850: IF inpval \$="0" THEN DEF FN sum=sum+valdat(i%):RETURN 2400 CLS #2: PRINT #2, "Utilisez-vous cette formule de ca >WJ lcul (0/N) : S=S+K+65536\*(S+K>32767) ? ":: 60SUB 2850: IF inpval\$="0" THEN DEF FN sum=sum+valdat(i%)+65536\*(sum+ valdat (i%) >32767) : RETURN 2410 CLS #2: PRINT #2, "Utilisez-vous cette formule de ca >QY lcul (Q/N) : som=som+a\*j ? ";:6OSUB 2850:IF inpval\$="O" THEN DEF FN sum=sum+valdat(i%)\*(i%+1):RETURN 2420 ' **YA** 2430 ' Formule de calcul suivante **YB** 

**YC** 2440 ' . . . . . . . . . . . 2450 'Derniere formule de calcul >YD **YE** 2460 ' 2470 PRINT CHR\$(7);:GOTO 2390 XC  $YG$ 2480 ' 2490 ' Sous-programme d'entree et de verification des D >YH ATAS  $2500'$  ------------------ >YK  $-- 2510'$ **YA** 2520 inpsum%=0:IF correct%=0 THEN savsum=sum ELSE sum=s XW avsun 2530 posx1%=POS(#1):posy1%=VPOS(#1):IF csum%=1 THEN sum >DE =0 2540 PRINT #1, RIGHT\$ (STR\$ (n1%), LEN (STR\$ (n1%) )-1); " DATA >EL ٠, **XRH** 2550 FOR iX=0 TO ndatlX-1 2560 IF amp%=1 THEN PRINT #1, "&"; **YF** 2570 posxd%=POS(#1):posyd%=VPOS(#1):ca%=1:leninp%=2:IF >QK correct%=0 THEN GOSUB 2940 ELSE valinp\$=HEX\$(valdat(i%) , leninp%): PRINT #ca%, valinp\$;: GOSUB 2950 >AJ 2580 valdat(i%)=VAL("&"+valinp\$) 2590 IF LEN(valinp\$) <= 2 THEN LOCATE #1, posxd%, posyd%: PR >UP INT #1, HEX\$ (valdat (i %), 2); ELSE PRINT CHR\$ (7); : LOCATE # 1, posxd%, posyd%: PRINT #1, SPACE\$ (LEN(HEX\$ (valdat (i%), 2)) ));;LOCATE #1,posxd%,posyd%:GOTO 2570 2600 IF iX<>hdat1%-1 THEN PRINT #1,","; ELSE IF Isum%<> >>>>>NB 0 THEN PRINT #1,","; ELSE PRINT #1 2610 IF Isum% >0 THEN sum=FN sum `YAY 2620 NEXT iX >AE  $2630$ >YD 2640 " Entree de la somme (si besoin) **YE** 2650 --------------------------------**YF** 2660 >YG 2670 inpsum%=1:IF Isum%=0 THEN RETURN **XGE** 2680 IF ampX=1 THEN PRINT #1, "&";  $>2A$ 2690 posxd%=POS(#1):posyd%=VPOS(#1):ca%=1:leninp%=lsum% >RL : IF correct%=0 THEN GOSUB 2940 ELSE valinp\$=HEX\$(valsum ,leninpX):PRINT #caX,valinp\$;:GOSUB 2950 2700 valsum=VAL("&"+valinp\$) >XU 2710 IF LEN(valinp\$)<=lsum% THEN LOCATE #1,posxd%,posyd >DD %:PRINT #1,HEX\$(valsum,lsum%) ELSE PRINT CHR\$(7);:LOCAT E #1,posxd%,posyd%:PRINT #1,SPACE\$ (LEN (HEX\$ (valsum, 1 sum %)));:LOCATE #1,posxd%,posyd%:GOTO 2690  $2720$ ЖD 2730 'Verification de la somme (si besoin) >YE 2740 -------------------------------------**YF** 2750 >YG 2760 IF valsum=sum THEN RETURN XAX 2770 PRINT #2, CHR\$ (24); " Erreur dans les datas. Appuyer >QR sur <R> pour recommencer ou <C> pour corriger. ";CHR\$(  $24$ );:correct%=0 2780 inpval\$="":WHILE inpval\$="":inpval\$=UPPER\$(INKEY\$) >KH : WFND 2790 IF inpval\$="R" THEN CLS \$2:LOCATE \$1,posx1%,posy1% >6X :PRINT #1, SPACE\$ (80) ;:LOCATE #1, posx1%, posy1%: sum=savsu m:GOTO 2520 2800 IF inpval\$="C" THEN correct%=1:LOCATE #1,posxl%,po >MK syl%:60TO 2520 ELSE PRINT CHR\$(7);:60TO 2770

2810 >YD 2820 ' Sous-programme d'entree 0 (oui) / N (non) **YE** >YF 2840 XG 2850 PRINT #2,CHR\$(24);" ";CHR\$(24);CHR\$(8); ЖU 2860 inpval\$=UPPER\$(INKEY\$):IF inpval\$="" THEN 2860 Ж 2870 IF inpval\$<>"0" AND inpval\$<>"N" THEN PRINT CHR\$(7 >NZ );: GOTO 2860 2880 PRINT #2, inpval\$; CHR\$(24); " "; CHR\$(24); CHR\$(8); ЖR 2890 RETURN >GC 2900 ' >YD 2910 'Sous-programme d'entree de caracteres hexadecima >YE ux et de controle 2920 ' ----------------------------2930  $YG$ 2940 valinp\$="" **CF** 2950 inpval \$="" >CG 2960 WHILE inpval\$<>CHR\$(13)  $>$  XH 2970 IF correct%=0 THEN PRINT #ca%, CHR\$(24);" "; CHR\$(24 >BB  $, \cdot$ 2980 IF correctX=1 AND inpsumX=0 THEN PRINT #caX.CHR\$(2 >UY 4);",";CHR\$(24); 2990 IF correct%=1 AND inpsum%=1 THEN PRINT #ca%, CHR\$(2 >UM 4);" ";CHR\$(24); 3000 inpval\$=UPPER\$(INKEY\$):IF inpval\$="" THEN 3000 XWG 3010 IF ASC(inpval\$)=0 THEN 3000 / Touche BREAK  $>2A$ 3020 IF inpval\$=CHR\$(13) THEN 3100 ' Touche RETURN Ж₽ 3030 IF inpval\$<>CHR\$(127) THEN 3070 ' Touche DEL **CC** 3040 IF LEN(valinp\$)=0 THEN PRINT CHR\$(7);:inpval\$="":6 >KH OTO 3000 3050 valinp\$=MID\$(valinp\$,1,LEN(valinp\$)-1) >NJ 3060 PRINT #ca%, CHR\$(8); CHR\$(8); " ": CHR\$(8); CHR\$(8):: i >ZA npval \$="": 60TO 2970 3070 IF LEN(valinp\$)=leninp% THEN PRINT CHR\$(7);:inpval >UF \$="":GOTO 3000 3080 IF (inpval\$>="0" AND inpval\$<="9") OR (inpval\$>="A >AE " AND inpval\$<="F") THEN PRINT #ca%, CHR\$(8); " "; CHR\$(8) ;inpval\$; ELSE PRINT CHR\$(7);:GOTO 3000 3090 valinp\$=valinp\$+inpval\$ ЖZ 3100 IF LEN(valinp\$)=0 THEN PRINT CHR\$(7);:inpval\$="":G >KE 0TO 3000 3110 WEND ЖК 3120 PRINT #ca%, CHR\$(8);" ";CHR\$(8); >DE 3130 RETURN **>FA**  $3140'$ **YA** 3150 ' Sous-programme de traitement du BREAK  $YB$ 3160 **YC** 3170 >YD 3180 CLOSEOUT:WINDOW 1,80,1,25:LOCATE 1,25:PRINT SPACE\$ >LF (80);:LOCATE 1,24:60TO 3260 3190 **YF** 3200 ' Sous-programme de traitement des erreurs  $> xH$ XJ 3220 '  $XK$ 3230 CLOSEOUT:WINDOW 1,80,1,25:CLS >DW 3240 PRINT "Erreur #";ERR;"a la ligne #";ERL **XUB** 3250 RESUME 3260 >GK 3260 END **YK** 

# **EMPIRE**

## **C. LE MOULLEC**

Valable pour CPC 464-6128

*Si vous aimez Tetro (voir ce numéro) vous avez de grandes chances d'apprécier EMPIRE. Lesfigures à assembler sont ici de simples cubes.*

**M risque de changer cerlaines ha- 40 REM ais l'action se déroule en 3D et bitudes. Le mode d'emploi est inclus dans 50** reh  $le$  **jeu.** 

### **Chargement :**

Le premier fichier est le programme EMPIRE, Ensuite, EMPIDATA doit être lancé afin d'obtenir EMPlBiN. C'est en faisant alors RUN "EM - PIRE''que le jeu commence.

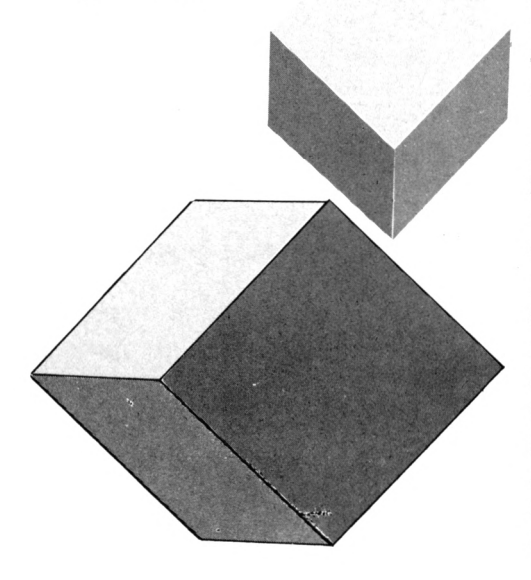

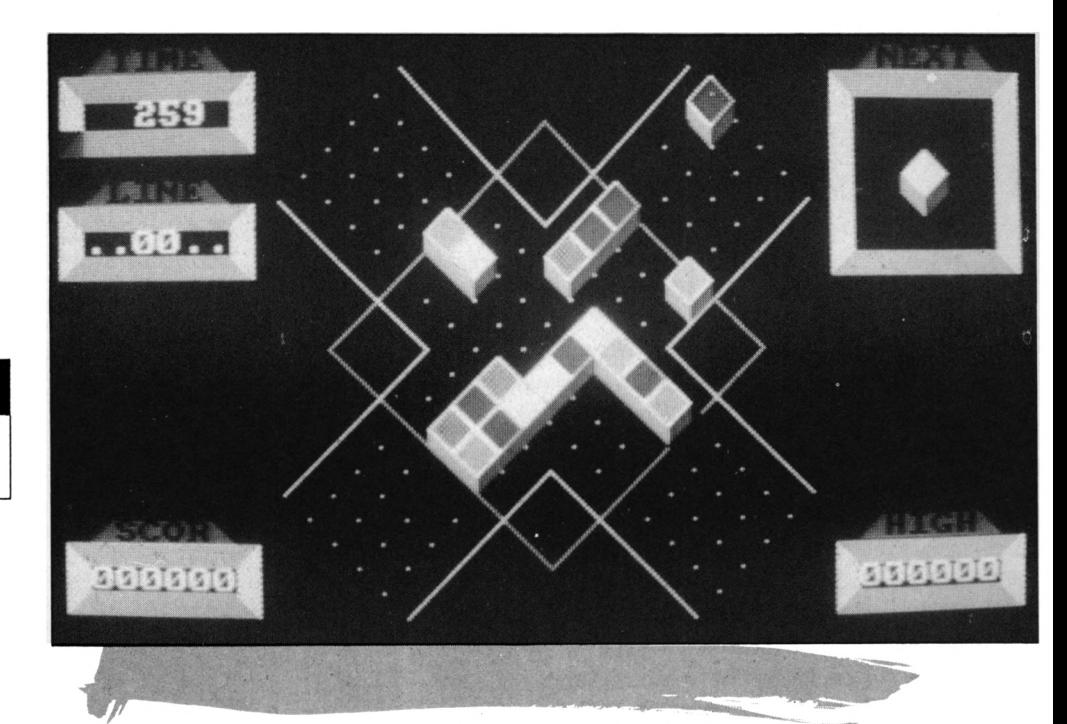

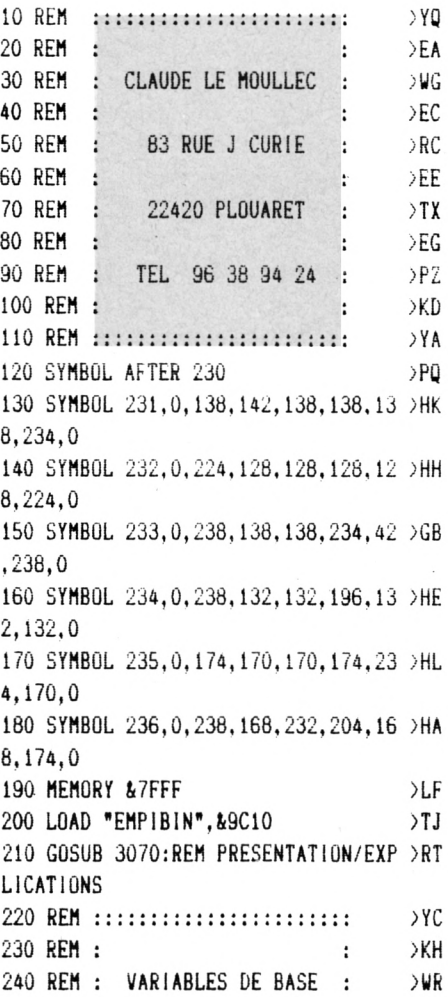

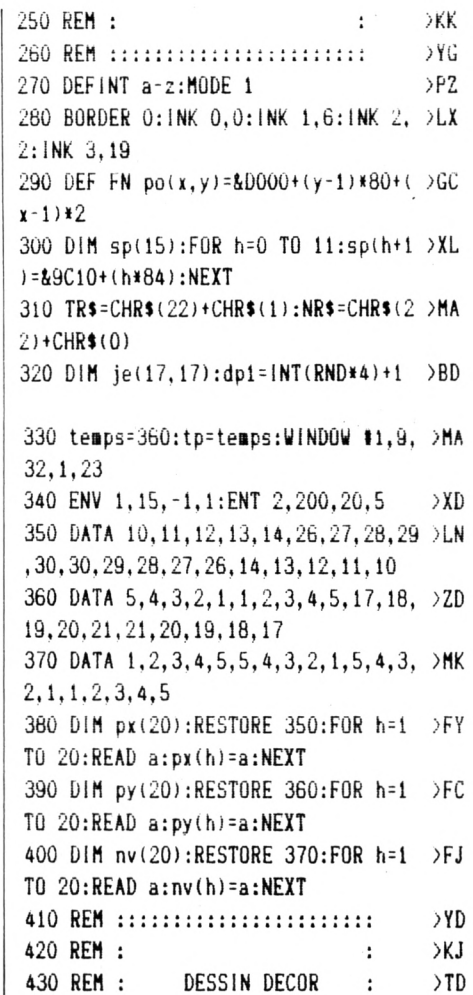

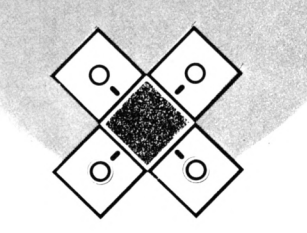

 $>L$ A 440 REM :  $\ddot{\phantom{a}}$  $>$ YH 450 REM :::::::::::::::::::::::  $500$ 460 GOSUB 470:GOTO 570 470 PLOT 176, 208, 2: DRAW 320, 352: DRA >PF W 464, 208: DRAW 320, 64: DRAW 176, 208 480 PL0T 224, 384, 3:DRAW 320, 288:DRA >JQ W 416, 384: PLOT 496, 304: DRAW 400, 208 :DRAW 496,112 490 PLOT 224,32:DRAW 320,128:DRAW 4 >CC 16, 32: PLOT 144, 112: DRAW 240, 208: DRA  $9144.304$ 500 zł=0:FOR gł=0 TO 3:ORIGIN 160+z >FU 1,96-zl:GOSUB 510:zl=zl+16:NEXT gl: G0T0 530 510 x1=0:FOR h1=0 TO 272 STEP 16:al >UU =TEST(hl,xl): IF al=0 THEN PLOT hl,x l 520 xl=xl+16:NEXT hl:RETURN  $>YF$ 530 zi=0:FOR gi=0 TO 3:ORIGIN 160+z >VQ  $1,320+z1:G0SUB 550:z1=z1+16:NEXT g1$ 540 ORIGIN 0.0:RETURN ∋RD 550 x1=0:FOR h1=0 TO 272 STEP 16:al >UY =TEST(hl,xl): IF al=0 THEN PLOT hl,x 1  $YM$ 560 xl=xl-16:NEXT hl:RETURN 570 X=1:Y=20:A\$="SCOR":GOSUB 660  $\lambda$ >BR 580 X=33: Y=20: A\$="HIGH": GOSUB 660 590 X=1:Y=1:A\$="TIME":GOSUB 660  $22X$  $2L$ 600 X=1:Y=6:A\$="LINE":GOSUB 660 610 X=33:A\$="NEXT":Y=6:GOSUB 660:Y= >GK 3:GOSUB 660:Y=1:GOSUB 660 620 PRINT TR\$: FOR H=3 TO 8: PEN 2:LO >DD CATE X.H: PRINT CHR\$ (143): LOCATE X+7 .H:PRINT CHR\$(143):NEXT 630 FOR H=3 TO 8:PEN 3:LOCATE X, H:P >WF RINT CHR\$(207):LOCATE X+7, H: PRINT C HR\$(207):NEXT:LOCATE 1,1:PRINT NR\$ 640 WINDOW #2,34,39,3,8:CLS #2:CALL >YR &A00E, &C186, sp(dp1) 650 GOTO 730  $>2H$ 660 PEN 2:FOR H=X TO X+7:LOCATE H, Y >VE +1: PRINT CHR\$(143): LOCATE H, Y+3: PRI NT CHR\$(143):NEXT 670 LOCATE X, Y+2: PRINT CHR\$(143): LO >KD CATE X+7, Y+2: PRINT CHR\$(143) 680 PEN 1:LOCATE X+1, Y:PRINT CHR\$(2 >VN 14)+CHR\$(143)+CHR\$(143)+CHR\$(143)+C HR\$(143)+CHR\$(215) 690 PEN O:LOCATE X+2, Y:PRINT TR\$;A\$ >RL :PEN 3:LOCATE X, Y+1:PRINT CHR\$(223) :LOCATE X+7, Y+1: PRINT CHR\$ (222) 700 LOCATE X, Y+2: PRINT CHR\$(207): LO >KZ CATE X+7, Y+2: PRINT CHR\$(207) 710 LOCATE X, Y+3: PRINT CHR\$(220): LO >KT CATE X+7, Y+3: PRINT CHR\$(221) 720 LOCATE 1, 1: PRINT NR\$: RETURN

730 PEN 3:sc=0:GOSUB 2690:li=0:GOSU >WC B 2730:GOSUB 2760 740 GOSUB 2240:GOSUB 2200:pas=0:IF >TP fin=1 THEN 2890 750 REM :::::::::::::::::::::::  $>2C$ 760 REM :  $>LF$ ÷ 770 REM : ROUTINE PRINCIPALE :  $2C$ 780 REM : >LH  $\cdot$ 790 REM :::::::::::::::::::::::  $>2G$ 800 zd=INT(RND\*20)+1:x=px(zd):y=py( )YW  $zd)$ : niv=nv( $zd$ ): 810 dp=dp1:dp1=iNT(RND\*4)+1:CLS #2: >EC CALL &AOOE, &C186, sp(dp1) 820 CALL &AOOE, FN po(x, y), sp(dp):tp >LB =temps 830 GOTO 2800 >FJ 840 IF INKEY(1)\*INKEY(75)=0 THEN pa >VL  $s = p a s + 1 : G0T0 900$ 850 IF INKEY(8)\*INKEY(74)=0 THEN pa >VA s=pas+1:G0T0 960 860 IF INKEY(9)\*INKEY(76)=0 THEN 10 >DN 60 870 GOTO 830  $>AC$ 880 WHILE INKEY\$<>"":WEND:FOR t=1 T >AY 0 100:NEXT t:GOTO 830 890 REM ::: SENS AIGUILLES MONTRE : >EZ  $\ddot{\phantom{a}}$ 900 SOUND 1,100,2,5:1F pas>5 THEN 1 >DT 060 910 CALL &AOOE, FN po(x, y), sp(dp)  $27A$ 920 zd=zd+1:IF zd=21 THEN zd=1 >YP 930  $x = px(zd) : y = py(zd) : niv = nv(zd) : CA \nightharpoonup\n KQ$ LL &AOOE, FN po(x, y), sp(dp) 940 GOTO 880  $\lambda$ F 950 REM ::: SENS CONTRAIRE AIGUILLE >JN  $S$ ::: 960 SOUND 1,100,2,5:1F pas>5 THEN 1 >DZ 060 970 CALL &AOOE, FN po(x, y), sp(dp)  $22<sub>G</sub>$ 980 zd=zd-1:IF zd=0 THEN zd=20  $>$ YY 990 x=px(zd):y=py(zd):niv=nv(zd):CA >KC LL &AOOE, FN po(x, y), sp(dp) 1000 GOTO 880 >FC 1010 REM :::::::::::::::::::::::  $>2B$ 1020 REM :  $> RC$  $\ddot{\cdot}$ 1030 REM : CHUTE DES CUBES  $>$ VH 1040 REM :  $>$ RE  $\cdot$ 1050 REM :::::::::::::::::::::::  $2F$ 1060 SOUND 1, 200, 50, 7, 0, 2  $>$ RB 1070 IF zd<6 THEN ss=1:GOTO 1110  $27$ 1080 IF zd<11 THEN ss=2:G0T0 1110  $22A$ 1090 IF zd<16 THEN ss=3:GOTO 1110  $>2H$  $1100$  ss=4 >FD 1110 ON ss GOTO 1130, 1190, 1250, 1310 >AE 1120 REM ::: CHUTE SENS 1 ::: **SVE** 1130 st=13:FOR h=13 TO 1 STEP -1:IF >FD  $\lambda$ R | je(6+niv, h) < $\lambda$ O THEN st=h-1

1140 NEXT  $> **KH**$ 1150 FOR h=1 TO st-1:CALL &AOOE, FN >RL  $po(x, y)$ ,  $sp(dp)$ 1160 x=x+1:y=y+1:CALL &AOOE, FN po(x >WM ,y),sp(dp):NEXT 1170 ax=6+niv:by=st:GOSUB 1540:je(a)MF x, by)=dp:GOSUB 1690:GOTO 740 1180 REM ::: CHUTE SENS 2 :::  $>$ vm 1190 st=5:FOR h=5 TO 17:IF je(h, 12- >XZ  $niv)$  < $>0$  THEN st= $h+1$ 1200 NEXT  $>$ KE 1210 FOR h=17 TO st+1 STEP -1:CALL >BL  $kAOOE$ ,  $FN$   $po(x, y)$ ,  $sp(dp)$ 1220 x=x-1:y=y+1:CALL &AOOE, FN po(x >WL ,y),sp(dp):NEXT 1230 ax=st:by=12-niv:GOSUB 1540:je( >NL ax, by >=dp:GOSUB 1690:GOTO 740 1240 REM ::: CHUTE SENS 2 :::  $\lambda$ VJ 1250 st=5:FOR h=5 TO 17:IF je(6+niv >WX ,h)<>0 THEN st=h+1 1260 NEXT  $\lambda$ . 1270 FOR h=17 TO st+1 STEP -1:CALL >BT  $\&A00E$ , FN  $po(x, y)$ , sp(dp) 1280 x=x-1:y=y-1:CALL &AOOE, FN po(x >WV ,y),sp(dp):NEXT 1290  $ax=6+ni v:by=st:GOSUB 1540:je( )NF$ ax, by ) = dp: GOSUB 1690: GOTO 740 1300 REM ::: CHUTE SENS 4 :::  $>VH$ 1310 st=13:FOR h=13 TO 1 STEP -1:IF >GM je(h, 12-niv) <> 0 THEN st=h-1 1320 NEXT XH 1330 FOR h=1 TO st-1:CALL &AOOE, FN >RL  $po(x, y)$ ,  $sp(dp)$ 1340 x=x+1:y=y-1:CALL &AOOE, FN po(x >WP ,y),sp(dp):NEXT 1350 ax=st:by=12-niv:GOSUB 1540:je( >NP ax, by)=dp:GOSUB 1690:GOTO 740 1360 REM :::::::::::::::::::::::  $2K$ 1370 REM :  $\cdot$  $>Th$ 1380 REM : EFFACER UN CUBE  $V<sub>1</sub>$  $\cdot$ 1390 REM :  $>$ TC  $\cdot$ 1400 REM :::::::::::::::::::::::  $>7.5$ 1410 CALL &AOOE, FN po(x, y), sp(dp+4) >CH 1420 IF  $je(ax-1, by)=0$  AND  $je(ax-1, b)$ VZ  $y+1$ )=0 THEN CALL &AOOE, FN po(x, y), s  $p(9)$ 1430 IF  $je(ax-1, by)=0$  AND  $je(ax-1, b)$  2V  $y+1$ ) $\langle$ )0 THEN CALL &AOOE, FN po $(x,y)$ ,  $sp(11)$ 1440 IF  $je(ax, by+1)=0$  AND  $je(ax-1, b)$  XQ  $y+1$ )=0 THEN CALL &AOOE, FN po(x, y), s  $p(10)$ 1450 IF  $je(ax, by+1)=0$  AND  $je(ax-1, b)$  2W  $y+1$ ) <> 0 THEN CALL &AOOE, FN po(x,y),  $sp(12)$ 1460 IF  $je(ax, by-1)=0$  AND  $je(ax+1, b)$ AW  $y-1$  <> 0 THEN CALL &A038, FN po(x, y-2

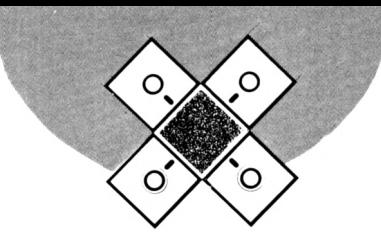

1470 IF  $je(ax+1, by)=0$  AND  $je(ax+1, b)BP$  $y-1$  <>0 THEN CALL &A038, FN po(x, y-2  $), sp(10)$ 1480 RETURN >FG 1490 REM :::::::::::::::::::::::  $2P$ 1500 REM :  $>$ RF 1510 REM : AFFICHER UN CUBE : **SUY** 1520 REM :  $>$ RH 1530 REM :::::::::::::::::::::::  $2J$ 1540 CALL &AOOE, FN po(x, y), sp(dp)  $>AB$ 1550 CALL &A038, FN  $po(x, y)$ ,  $sp(dp+4)$  >CC 1560 IF JE(AX-1, BY) <> 0 AND JE(AX-1, >XF BY+1)<>0 AND JE(AX, BY+1)<>0 THEN RE TURN 1570 IF JE(AX-1, BY)=0 AND JE(AX-1, B)AR  $Y+1$ )=0 AND JE(AX, BY+1)=0 THEN GOSUB 1640: GOSUB 1650: RETURN 1580 IF JE(AX-1, BY)=0 AND JE(AX-1, B >VW  $Y+1$  <> 0 AND JE(AX, BY+1) = 0 THEN GOSU B 1640: GOSUB 1650: GOSUB 1670: RETURN 1590 IF JE(AX-1, BY) <> 0 AND JE(AX-1, >WM  $BY+1$ )<>0 AND JE(AX, BY+1)=0 THEN GOS UB 1650:GOSUB 1660:GOSUB 1670:RETUR N 1600 IF JE(AX-1, BY)=0 AND JE(AX-1, B)WJ  $Y+1$ )<>O AND JE(AX, BY+1)<>O THEN GOS UB 1640:GOSUB 1670:GOSUB 1680:RETUR N 1610 IF JE(AX-1, BY)<>0 AND JE(AX-1, >KT BY+1)=0 AND JE(AX, BY+1)=0 THEN GOSU B 1650:RETURN 1620 IF JE(AX-1, BY)=0 AND JE(AX-1, B)KX  $Y+1$  = 0 AND JE(AX, BY+1) < > 0 THEN GOSU B 1640:RETURN 1630 RETURN:REM un os ? tel 96 38 9 >CK 4 2 4 1640 CALL &A038, FN po(x, y), sp(9):RE >HE TURN 1650 CALL &A038, FN po(x,y), sp(10):R >JJ **ETURN** 1660 A=JE(AX-1,BY):CALL &A038,FN po >FM  $(x-1, y+1), sp(a+4):$ RETURN 1670 A=JE(AX-1, BY+1): CALL &A038, FN >FH  $po(x, Y+2), sp(a+4):$ RETURN 1680 A=JE(AX, BY+1):CALL &A038, FN po >FK  $(x+1, y+1), sp(a+4)$ : RETURN 1690 ON ss GOTO 1760, 1860, 1960, 2060 >AV  $>2H$ 1700 REM ::::::::::::::::::::::: 1710 REM : >RJ 1720 REM : DECALAGE DES CUBES :  $>YA$ 1730 REM :  $\sum A$  $>2M$ 1740 REM ::::::::::::::::::::::: 1750 REM ::: DECALAGE SENS 1 :::  $>11$ 1760 IF by<>4 THEN RETURN  $>$ UU 1770 pla=0:FOR h=13 TO 5 STEP -1:IF >ZZ  $je(AX,H)=0$  THEN  $pla=h$ 

 $), sp(9)$ 

1780 NEXT: IF pla=0 THEN RETURN  $22$ 1790  $xi = ax:y1 = by:FOR h = 4 T0 pla:IF$  $\rightarrow$  YY  $je(AX,H)=0$  THEN 1810 1800  $x = (AX+H)+2:y = (11+H) -AX:dp = je(A)$  >BZ X, H): BY=H: GOSUB 1410 1810 NEXT:FOR h=pla TO st+1 STEP -1 >GL :  $je(AX,H) = je(AX,H-1):NEXT$ 1820 je(x1, y1)=0: FOR h=4 TO pla: IF >XH  $je(AX,H)=0$  THEN 1840 1830  $x = (AX+H)+2:y = (11+H)-AX:dp=je(A)$ BH X, H): BY=H: GOSUB 1550 1840 NEXT: RETURN >MB 1850 REM ::: DECALAGE SENS 2 :::  $YV$ 1860 IF ax<>14 THEN RETURN **SVN** 1870 pla=0:FOR h=5 TO 13:IF je(h, by )QZ  $)=0$  THEN  $plane$ 1880 NEXT: IF pla=0 THEN RETURN  $>2A$ 1890 x1=ax:y1=by:FOR h=14 TO PLA ST >HB EP  $-1:$  IF je(h, by) = 0 THEN 1910 1900  $x = (h + by) + 2: y = (11 + by) - h : dp = je(h)$  >BE , by ): ax=h: GOSUB 1410 1910 NEXT:FOR h=pla TO st+1:je(h,by >YN  $)=ie(h+1,by):NEXT$ 1920 je(x1,y1)=0:FOR h=14 TO PLA ST >GL EP  $-1:$  IF je(h, by) = 0 THEN 1940 1930  $x=(h+by)+2:y=(11+by)-h:dp=je(h)$ , by ) : ax = h: GOSUB 1550 1940 NEXT: RETURN >NC 1950 REM ::: DECALAGE SENS 3 :::  $YX$ 1960 IF by<>14 THEN RETURN  $>$ VR 1970 pla=0:FOR h=5 TO 13:IF je(AX, H)QY )=0 THEN pla=h 1980 NEXT: IF pla=0 THEN RETURN  $>2B$ 1990 x1=ax:y1=by:FOR h=14 TO PLA ST >HR EP  $-1:IF$  je(AX, H) = 0 THEN 2010 2000  $x = (AX+H)+2:y = (11+H) - AX:dp=je(A)$  >BR  $X, H$ : BY=h: GOSUB 1410 2010 NEXT:FOR h=pla TO st+1:je(AX,H >YA  $)=$ je $(AX, H+1):$ NEXT 2020 je(x1,y1)=0:FOR h=14 TO PLA ST >GR EP  $-1:$  IF je(AX, H) = 0 THEN 2040 2030 x=(AX+H)+2:y=(11+H)-AX:dp=je(A)BA X, H): BY=h: GOSUB 1550 2040 NEXT: RETURN >MU 2050 REM ::: DECALAGE SENS 4 ::: >YP 2060 IF ax<>4 THEN RETURN  $>$ UK 2070 pla=0:FOR h=13 TO 5 STEP -1:IF >2V je(h,by)=0 THEN pla=h 2080 NEXT: IF pla=0 THEN RETURN  $22$ 2090  $x1 = ax:y1 = by:FOR h=4 TO {pla:IF}$  >YM je(h, by)=0 THEN 2110 2100  $x=(h+by)+2:y=(11+by)-h:dp=je(h)$ , by ): ax=h: GOSUB 1410 2110 NEXT:FOR h=pla TO st+1 STEP -1 >GJ :  $je(h, by) = je(h-1, by) : NEXT$ 2120 je(x1,y1)=0:FOR h=4 TO pla:IF >XX je(h, by)=0 THEN 2140

2130  $x=(h+by)+2:y=(11+by)-h:dp=je(h)>BF$ , by ): ax=h: GOSUB 1550 2140 NEXT: RETURN >MV 2150 REM :::::::::::::::::::::::  $2H$ 2160 REM : SR.I 2170 REM : TEST LIGNE/SORTIE  $> 10$  $\cdot$ 2180 REM :  $>Th$ 2190 REM :::::::::::::::::::::::  $>2M$ 2200 fin=0:FOR h=7 TO 11 >RD 2210 IF  $ie(h, 4)$  < > 0 OR  $ie(h, 14)$  < > 0 O > RD R je $(4, h)$  $(50$  OR je $(14, h)$  $(50$  THEN fi  $n = 1$ 2220 NEXT: RETURN >MU 2230 REM ::: LIGNE COMPLETE ? :::  $220$ 2240 FOR g=5 TO 13:FOR h=5 TO 9:IF >UL  $j e(h, g) = 0$  THEN 2270 2250  $cos=1:FOR$  z=h TO h+4: IF je(z, g)UE ) <> je(h, g) THEN com=0 ELSE lx=h: ly= 2260 NEXT z: IF com=1 THEN GOSUB 237 >PQ 0:GOSUB 2480 2270 NEXT h, g ∋KF 2280 FOR h=5 TO 13:FOR g=5 TO 9:IF >UK  $je(h, g) = 0$  THEN 2310 2290 com=1:FOR z=g TO g+4:IF je(h,z >UH  $\Diamond$  je(h, g) THEN com=0 ELSE  $\{x= h : |y= h\}$ 2300 NEXT z: IF com=1 THEN GOSUB 258 >PN 0:GOSUB 2480 2310 NEXT g, h: RETURN  $0<sup>0</sup>$ 2320 REM :::::::::::::::::::::::  $22G$ 2330 REM : >RH 2340 REM : EFF LIGNE HORIZONT  $>$ YV  $\cdot$ 2350 REM :  $> RK$ 2360 REM :::::::::::::::::::::::  $2L$ 2370 by=ly:FOR ax=lx TO lx+4  $>$  XR 2380  $x = (ax+by)+2:y = (11+by)-ax:dp=je$  >MD  $(ax, by)$ 2390 je(ax,by)=0:CALL &AOOE, FN po(x >QK , y), sp(dp+4) 2400 IF je(ax, by+1)=0 THEN CALL &A0 >YT  $OE, FN, po(x, y), sp(10)$ 2410 NEXT: IF  $je(1x-1, by)$  < > THEN RE >HJ TURN 2420  $x = (1x+by)+2:y = (11+by)-1x:CALL$  >NY  $\&$ AOOE, FN po(x, y), sp(9): RETURN 2430 REM :::::::::::::::::::::::  $57.1$ 2440 REM : >RK  $\ddot{\cdot}$ 2450 REM : REMISE A JOUR  $>1$  $\ddot{\cdot}$ 2460 REM :  $\mathcal{F}$ R  $\cdot$ 2470 REM :::::::::::::::::::::::  $> 2N$ 2480 sc=sc+85:G0SUB 2690:li=li+1:G0 >MH SUB 2730 2490 temps=temps-10:1F temps<60 THE >QD N temps=60 2500 GOSUB 470:FOR BY=5 TO 13:FOR A >NK  $X=5$  TO 13: IF JE(AX, BY) = 0 THEN 2520

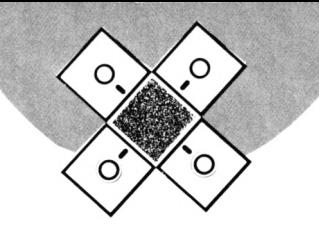

2510 x=(AX+BY)+2:y=(11+BY)-AX:dp=je >22 (AX, BY): GOSUB 1550  $>$ TC 2520 NEXT AX, BY: RETURN 2530 REM ::::::::::::::::::::::::  $\lambda$ AA 2540 REM :  $7B$ 2550 REM : EFF LIGNE VERTICALE :  $22D$ 2560 REM :  $\rangle{\rm TD}$  $\cdot$ 2570 REM ::::::::::::::::::::::::  $>AE$ 2580  $ax=lx:FOR by=ly TO ly+4$ **XW** 2590  $x = (ax + by) + 2: y = (11 + by) - ax: dp = je$  >MG  $(ax, by)$ 2600 je(ax, by)=0:CALL &AOOE, FN po(x >QD  $,y),$ sp $(dp+4)$ 2610 IF je(ax-1,by)=0 THEN CALL &AO >XD  $OE, FN, po(x, y), sp(9)$ 2620 NEXT: IF je(ax, ly+5)<>0 THEN RE >HN TURN 2630 x=(ax+ly+4)+2:y=(11+ly+4)-ax:C >UL ALL &AOOE, FN po(x, y), sp(10):RETURN  $>AC$ 2640 REM :::::::::::::::::::::::: 2650 REM : >TD  $\ddot{\cdot}$ 2660 REM : SCORE. TEMPS. ETC..  $YJ$  $\cdot$ 2670 REM :  $7F$ 2680 REM :::::::::::::::::::::::: ∋AG 2690 PEN 3:LOCATE 2,22:PRINT nr\$;"0 >FZ 00000": IF sc=0 THEN RETURN 2700 IF sc<100 THEN LOCATE 6, 22: PRI >FH NT nr\$:" ":LOCATE 5,22:PRINT tr\$;s  $c:$ RETURN 2710 IF sc<1000 THEN LOCATE 5, 22:PR >HQ INT nr\$;" ":LOCATE 4,22:PRINT tr\$ :sc:RETURN 2720 IF sc(10000 THEN LOCATE 4, 22:P >KC RINT nr\$;" ":LOCATE 3, 22: PRINT t r\$:sc:RETURN 2730 PEN 3:LOCATE 2, 8: PRINT nr\$;".. >EH 00..": IF Ii=0 THEN RETURN 2740 IF II<10 THEN LOCATE 5,8:PRINT >AZ nr\$;" ":LOCATE 4,8:PRINT tr\$;li:RE TURN T 2750 LOCATE 4,8: PRINT nr\$;" ":LOCA >JN TE 3,8:PRINT tr\$;li:RETURN 2760 PEN 3:LOCATE 34, 22: PRINT nr\$;" >JG 000000": IF rec=0 THEN RETURN 2770 IF rec<100 THEN LOCATE 38, 22:P >LZ RINT nr\$;" ":LOCATE 37,22:PRINT tr .\$;rec:RETURN 2780 IF rec<1000 THEN LOCATE 37,22: >PG PRINT nr\$;" ":LOCATE 36, 22: PRINT tr\$;rec:RETURN 2790 IF rec<10000 THEN LOCATE 36,22 >RC :PRINT nr\$;" ":LOCATE 35, 22: PRIN T tr\$;rec:RETURN  $2800$  tp=tp-1  $\sum GJ$  $>CM$ 2810 PEN 3:LOCATE 3,3:PRINT nr\$;tp 2820 IF tp>0 THEN 840

2830 ENT 4, 20, 3, 5: SOUND 4, 20, 100, 15 >QD .0.4:GOTO 1070 2840 REM ::::::::::::::::::::::::  $\Delta$ AE 2850 REM :  $>$ TF  $\ddot{\cdot}$ 2860 RFM : FIN DE PARTIF  $>$ TC  $\cdot$ 2870 REM :  $>TH$  $\ddot{\phantom{a}}$ 2880 REM :::::::::::::::::::::::: >AJ 2890 FIN=0:FOR t=1 TO 200:SOUND 1, t >PD ,1,14:NEXT t 2900 FOR g=1 TO 17:FOR h=1 TO 17  $Y<sub>C</sub>$ 2910 IF je(h, g)=0 THEN 2930  $U$ 2920 sc=sc+10:SOUND 1,0,15,15,1,,15 >NR :GOSUB 2690 2930 NEXT h, g:PEN 1:PAPER #1, O:ERAS >WZ E JE: DIM JE(17, 17) 2940 IF rec<sc THEN rec=sc:GOSUB 27 >EN 60 2950 FOR h=1 TO 25:LOCATE #1,24,23: >AG PRINT #1, CHR\$(10): NEXT 2960 PEN 3:LOCATE 16, 10: PRINT "UNE >TP AUTRE?":LOCATE 18, 12: PRINT "(0/N)" 2970 A\$=INKEY\$:IF A\$="" THEN 2970  $>7.7$ 2980 A\$=UPPER\$(A\$): IF A\$="N" THEN E >DE **ND** 2990 IF A\$="0" THEN 3000 ELSE 2970 >YR 3000 FOR h=1 TO 25:LOCATE #1, 24, 23: >AT PRINT #1, CHR\$(10):NEXT 3010 CLS #2:GOSUB 470:DP1=INT(RND\*4 >MZ )+1:DP=DP1:TEMPS=360:G0T0 730 3020 REM :::::::::::::::::::::::  $2E$ 3030 REM :  $>$ RF  $\cdot$ 3040 REM : PRESENTATION  $> 00$  $\ddot{\cdot}$ 3050 REM :  $\ddot{\cdot}$  $>$ RH 3060 REM :::::::::::::::::::::::  $27.1$ 3070 CALL &BBFF:MODE 1:BORDER 0:INK >HR 0,0:1NK 1,6:1NK 2,2:1NK 3,19 3080 PEN 3:LOCATE 11, 8: PRINT STRING >PZ \$(21, "\*"):LOCATE 11, 15: PRINT STRING \$(21, "\*"):FOR h=9 TO 14:LOCATE 11, h :PRINT "\*":LOCATE 31, h:PRINT"\*":NEX 3090 PEN 2:LOCATE 13, 10: PRINT"1 -"; >LP :PEN 1:PRINT" EXPLICATIONS" 3100 PEN 2:LOCATE 13, 13: PRINT"2 -"; >BQ :PEN 1:PRINT" ACTION" 3110 A\$=INKEY\$:IF a\$="" THEN 3110 →YD 3120 PRINT CHR\$(7): IF A\$="1" THEN 3 >DM 140 3130 IF A\$="2" THEN mu=REMAIN(2):RE >RB TURN ELSE 3110 3140 RESTORE 3640: EVERY 20,2 GOSUB >FP 3620 3150 LMC\$=CHR\$(231)+CHR\$(232)+CHR\$( >QU 233)+CHR\$(234)+CHR\$(235)+CHR\$(236) 3160 tr\$=CHR\$(22)+CHR\$(1):nr\$=CHR\$( >NZ  $22)+CHR$(0)$ >NY | 3170 MODE 0:BORDER 2:INK 0,0:INK 1, >BA |

26: INK 2, 14: INK 3, 1: INK 4, 3: INK 5, 2 1: INK 6, 18: INK 7, 9: INK 8, 6: INK 9, 24 : INK 10, 13: INK 11, 15: INK 12, 17: INK 13, 20: INK 14, 24: INK 15.0 3180 FOR T=0 TO 810:PLOT RND\*640, RN >DH D\*400+175, RND\*10+1: NEXT 3190 WINDOW #1,1,20,15,25:PAPER #1, >KT  $13:CLS#1$ 3200 PLOT 0,5,1:DRAW 639,5:PLOT 0,1 >GF 00:DRAW 639, 100:PLOT 0, 150:DRAW 639 ,150:PLOT 0,175:DRAW 639,175 3210 PLOT 0,5:DRAW 316,175:PLOT 639 DCL .5:DRAW 324, 175:PLOT 0, 75:DRAW 316, 175: PLOT 639, 75: DRAW 324, 175: PLOT 1 60,5:DRAW 316,175:PLOT 480,5:DRAW 3 24, 175: PLOT 0, 120: DRAW 318, 175: PLOT 639, 120: DRAW 324, 175: PLOT 0, 155: DR AW 316, 175: PLOT 639, 155: DRAW 324, 17 5 3220 DEG:ORIGIN 300,175:FOR T=-94 T >CW 0 100 STEP 0.5: MOVE 0.0: PLOT SIN(T) \*200, COS(T)\*200, 14: DRAWR 20, 0: DRAWR 20, 0, 13: DRAWR 20, 0, 12: DRAWR 20, 0, 1 1:DRAWR 20,0,10:NEXT:ORIGIN 0.0 3230 ORIGIN 0.0 **SYK** 3240 A=0:FOR T=0 TO 28:PLOT 200+A,1 >VU 10+T, 15: DRAW 300+A, 110+T: A=A+1.2: NE XT 3250 FOR T=0 TO 70:PLOT 200,120+T:D >YQ RAW 270, 120+T, 5: NEXT: A=0: FOR T=190 TO 202:PLOT 200+A, T:DRAW 270+A, T, B: DRAW 270+A, 120+A, 7:A=A+2:NEXT 3260 A=0:FOR T=0 TO 28:PLOT 500+A,5 >TT 0+T, 15: DRAW 600+A, 50+T: A=A+1. 2: NEXT 3270 FOR T=0 TO 70:PLOT 500,60+T:DR >VA AW 570, 60+T, 2: NEXT: A=0: FOR T=130 TO 142: PLOT 500+A, T: DRAW 570+A, T, 10: D RAW 570+A, 60+A, 8:A=A+2:NEXT 3280 A=0:FOR T=0 TO 28:PLOT 20+A.10 >RP +T, 15: DRAW 150+A, 10+T: A=A+1.2: NEXT 3290 FOR T=0 TO 90:PLOT 20,20+T:DRA >UT W 110, 20+T, 8:NEXT: A=0: FOR T=110 TO 132:PLOT 20+A, T:DRAW 110+A, T, 2:DRAW 110+A, 20+A, 10:A=A+1.2:NEXT 3300 PEN 0:LOCATE 7,22:PRINT tr\$:"L >WF 'EMPIRE":LOCATE 13, 24: PRINT "ECLATE 3310 PEN 11:LOCATE 2, 2: PRINT lnc\$;n >EE r\$ 3320 WHILE INKEY\$="":WEND >UD 3330 REM :::::::::::::::::::::::  $52.1$ 3340 REM : >RK  $\cdot$ 3350 REM : EXPLICATION  $>$ TD  $\ddot{\cdot}$ 3360 REM :  $\ddot{\cdot}$  $7R$ 3370 REM :::::::::::::::::::::::  $>2N$ 3380 CALL &BBFF: MODE 1: BORDER 0: INK >HW 0,0:1NK 1,6:1NK 2,2:1NK 3,19

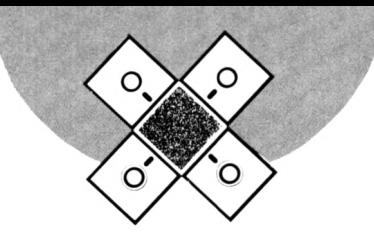

 $\bar{z}$ 

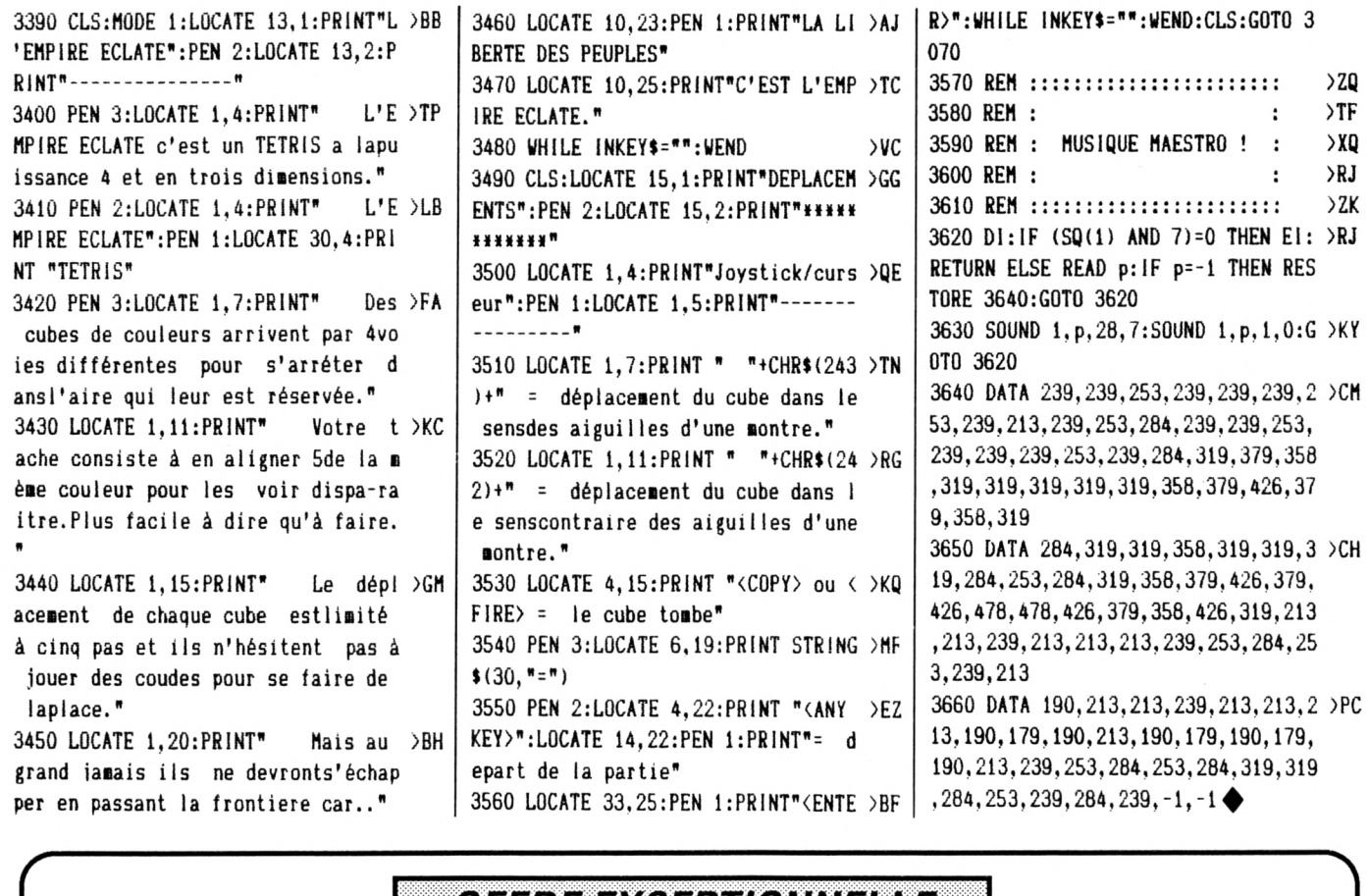

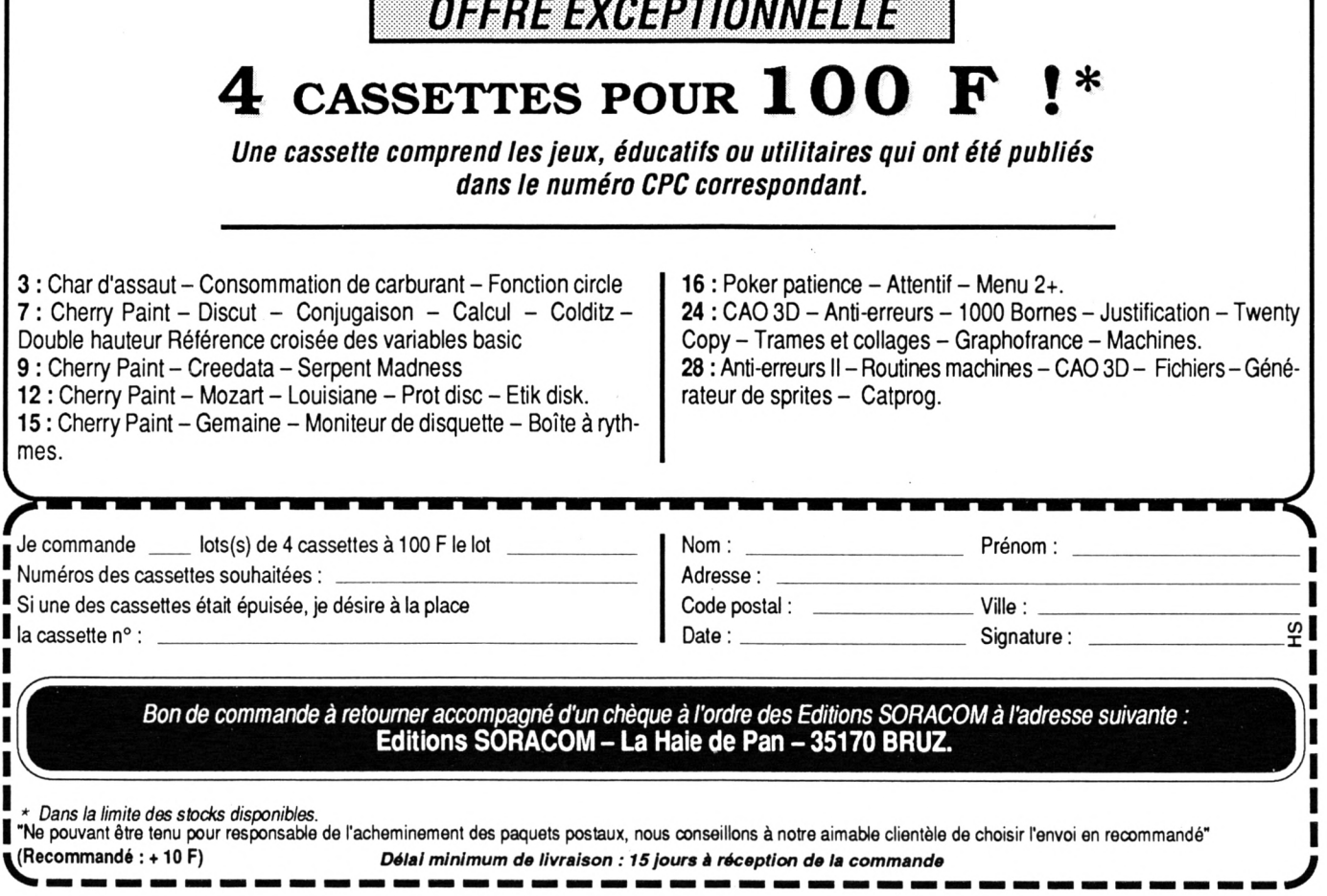

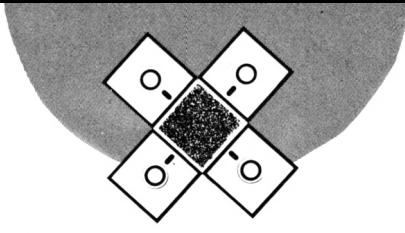

## **EMPADATA**

5 MEMORY &8FFF: MODE 1 7 LOCATE 1, 10: PRINT " DATAS DE LA LIGNE CORRECTS":PEN 2 10 A=&9C10:F=&A090:L=100:WHILE A<=F:FOR A=A TO A+15:READ C\$:K=VAL("&"+C\$):S=S+ K+65536\*(S+K>32767): IF A<=F THEN POKE A ,K 20 NEXT:READ D\$:T=VAL("&"+D\$):IF T<>S T HEN PRINT CHR\$(7); "Erreur ligne"; L:END ELSE L=L+5 25 LOCATE 20, 10: PRINT 1-5: WEND 100 DATA 00, 01, 08, 00, 00, 13, 8C, 00, 00, 37, CE, 00, 00, 7F, EF, 00, 031B 105 DATA 01, FF, FF, 08, 13, FF, FF, 8C, 37, FF, FF, CE, 7F, FF, FF, EF, 0E2E 110 DATA 3F, FF, FF, DE, 1F, FF, FF, BC, OF, FF, FF, 78, 0F, 7F, EF, F0, 1914 115 DATA OF, 3F, DE, FO, OF, 1F, BC, FO, 07, OF, 78, E0, 03, 0F, F0, C0, 203A 120 DATA 01, 0F, F0, 80, 00, 0F, F0, 00, 00, 07, E0, 00, 00, 03, C0, 00, 2463 125 DATA 00, 01, 80, 00, 00, 11, 88, 00, 00, 23, 4C, 00, 00, 47, 2E, 00, 2661 130 DATA 00, 8F, 1F, 00, 11, 0F, 0F, 88, 23, 0F, OF, 4C, 47, OF, OF, 2E, 28E6 135 DATA 8F. OF. OF. 1F. 4F. OF. OF. 3E. 2F. OF. OF, 7C, 1F, OF, OF, F8, 2C5B 140 DATA OF, 8F, 1F, FO, OF, 4F, 3E, FO, OF, 2F, 7C, F0, 07, 1F, F8, E0, 333C 145 DATA 03, OF, FO, CO, 01, OF, FO, 80, 00, OF, F0,00,00,07,E0,00,3864 150 DATA 00, 03, CO, 00, 00, 01, 80, 00, 00, 11, 88,00,00,32,C4,00,3B37 155 DATA 00, 74, E2, 00, 00, F8, F1, 00, 11, F0, F0, 88, 32, F0, F0, C4, 43C5 160 DATA 74, FO, FO, E2, F8, FO, FO, F1, 7C, FO, F0, F2, 3E, F0, F0, F4, 5124 165 DATA 1F, FO, FO, F8, OF, F8, F1, FO, OF, 7C, F2, F0, OF, 3E, F4, F0, 5BA1 170 DATA 07, 1F, F8, E0, 03, OF, F0, C0, 01, OF, F0,80,00,0F,F0,00,61E0 175 DATA 00, 07, E0, 00, 00, 03, C0, 00, 00, 01, 80,00,00,11,88,00,64A4 180 DATA 00, 32, 4C, 00, 00, 65, A6, 00, 00, DA, 5B, 00, 11, A5, A5, 88, 6945 185 DATA 32, 5A, 5A, 4C, 65, A5, A5, A6, DA, 5A, 5A, 5B, 6D, A5, A5, B6, 7122 190 DATA 3E, 5A, 5A, 7C, 1F, A5, A5, F8, OF, DA, 5B, FO, OF, 6D, B6, FO, 7947 195 DATA OF, 3E, 7C, FO, 07, 1F, F8, E0, 03, OF,

F0, C0, 01, 0F, F0, 80, 8040 200 DATA 00, 0F, F0, 00, 00, 07, E0, 00, 00, 03, C0,00,00,01,80,00,836A 205 DATA 00,01,08,00,00,13,8C,00,00,37, CE, 00, 00, 7F, EF, 00, 8685 210 DATA 01, FF, FF, 08, 13, FF, FF, 8C, 37, FF, FF, CE, 7F, FF, FF, EF, 9198 215 DATA 37, FF, FF, CE, 13, FF, FF, 8C, 01, FF, FF, 08, 00, 7F, EF, 00, 9AAD 220 DATA 00, 37, CE, 00, 00, 13, 8C, 00, 00, 01, 08,00,00,00,00,00,9C5A 225 DATA 00,00,00,00,00,00,00,00,00,00,00, 00,00,00,00,00,00,9C5A 230 DATA 00,00,00,00,00,11,88,00,00,23, 4C, 00, 00, 47, 2E, 00, 9DD7 235 DATA 00, 8F, 1F, 00, 11, 0F, 0F, 88, 23, 0F, OF, 4C, 47, OF, OF, 2E, AO5C 240 DATA 8F, OF, OF, 1F, 47, OF, OF, 2E, 23, OF, OF, 4C, 11, OF, OF, 88, A2FF 245 DATA 00, 8F, 1F, 00, 00, 47, 2E, 00, 00, 23, 4C, 00, 00, 11, 88, 00, A52A 250 DATA 00,00,00,00,00,00,00,00,00,00,00, 00,00,00,00,00,00,A52A 255 DATA 00,00,00,00,00,00,00,00,00,11, 88,00,00,32,C4,00,A6B9 260 DATA 00, 74, E2, 00, 00, F8, F1, 00, 11, F0, F0, 88, 32, F0, F0, C4, AF47 265 DATA 74, FO, FO, E2, F8, FO, FO, F1, 74, FO, F0, E2, 32, F0, F0, C4, BC52 270 DATA 11, F0, F0, 88, 00, F8, F1, 00, 00, 74, E2, 00, 00, 32, C4, 00, C300 275 DATA 00, 11, 88, 00, 00, 00, 00, 00, 00, 00, 00,00,00,00,00,00,0399 280 DATA 00,00,00,00,00,00,00,00,00,00,00, 00, 00, 00, 11, 88, 00, C432 285 DATA 00, 32, 4C, 00, 00, 65, A6, 00, 00, DA, 5B, 00, 11, A5, A5, 88, C8D3 290 DATA 32, 5A, 5A, 4C, 65, A5, A5, A6, DA, 5A, 5A, 5B, 65, A5, A5, A6, D098 295 DATA 32, 5A, 5A, 4C, 11, A5, A5, 88, 00, DA, 5B, 00, 00, 65, A6, 00, D5ED 300 DATA 00, 32, 4C, 00, 00, 11, 88, 00, 00, 00, 00,00,00,00,00,00,D704 305 DATA 00,00,00,00,00,00,00,00,00,00,00, 00,00,00,00,00,00,0704 310 DATA 00,00,00,00,00,00,00,00,00,00,00, 00,00,00,00,00,00,0704 315 DATA 00,00,00,00,00,00,00,00,00,00,00, 00,00,00,00,00,00,D704 320 DATA 08,00,00,00,00,00,00,00,00,0E,00, 00, 00, 0F, 00, 00, 00, 0735 325 DATA OF, 08, 00, 00, 0F, 0C, 00, 00, 07, 0E, 00,00,03,0F,00,00,D78E 330 DATA 01, 0F, 00, 00, 00, 0F, 00, 00, 00, 07, 00,00,00,03,00,00,D7B7 00,00,00,00,00,00,07B8

340 DATA 00,00,00,00,00,00,00,00,00,00, 00,00,00,00,00,00,07B8 345 DATA 00,00,00,00,00,00,00,10,00,00, 00, 30, 00, 00, 00, 70, 0868 350 DATA 00,00,00,F0,00,00,10,F0,00,00. 30, F0, 00, 00, 70, E0, DCC8 355 DATA 00,00, F0, C0, 00, 00, F0, 80, 00, 00, F0,00,00,00,E0,00,E1B8 360 DATA 00,00, C0,00,00,00,80,00,00,00, 00,00,00,00,00,00,E2F8 365 DATA 00,00,00,00,00,00,00,00,00,00,00, 00,00,00,00,00,00,E2F8 370 DATA 00,00,00,00,00,00,00,00,08,00, 00,00,0C,00,00,00,E30C 375 DATA 0E, 00, 00, 00, 0F, 00, 00, 00, 0F, 08, 00,00,0F,0C,00,00,E35B 380 DATA 07, 0E, 00, 00, 03, 0F, 00, 00, 01, 0E, 00,00,00,00,00,00,E39D 385 DATA 00,00,00,00,00,00,00,00,00,00,00, 00,00,00,00,00,00,E39D 390 DATA 00,00,00,00,00,00,00,00,00,00,00, 00,00,00,00,00,00,E39D 395 DATA 00,00,00,00,00,00,00,00,00,00,00, 00,00,00,00,00,10,E3AD 400 DATA 00,00,00,30,00,00,00,70,00,00, 00, F0, 00, 00, 10, F0, E63D 405 DATA 00,00,30,F0,00,00,70,E0,00,00, F0, C0, 00, 00, 70, 80, EB4D 410 DATA 00,00,30,00,00,00,00,00,00,00,00, 00,00,00,00,00,00,EB7D 415 DATA 7C, C6, 08, 67, D0, D5, 11, 50, C0, 19, D1, C9, 00, 00, DD, 5E, F2E2 420 DATA 00, DD, 56, 01, DD, 6E, 02, DD, 66, 03, 06, 15, CD, 19, BD, F3, F95A 425 DATA C5, E5, 06, 04, 1A, AE, 77, 13, 23, 10, F9, E1, CD, 00, A0, C1, 009B 430 DATA 10, EE, FB, C9, 00, 00, 00, 00, DD, 5E, 00, DD, 56, 01, DD, 6E, 0717 435 DATA 02, DD, 66, 03, 06, 15, CD, 19, BD, F3, C5, E5, 06, 04, 1A, E6, 0DC4 440 DATA 88, 28, 06, 4F, 7E, E6, 77, B1, 77, 1A, E6, 44, 28, 06, 4F, 7E, 140B 445 DATA E6, BB, B1, 77, 1A, E6, 22, 28, 06, 4F, 7E, E6, DD, B1, 77, 1A, 1BF6 450 DATA E6, 11, 28, 06, 4F, 7E, E6, EE, B1, 77, 23, 13, 10, DO, E1, CD, 23A8 455 DATA 00, A0, C1, 10, C5, FB, C9, 00, 00, 00, 00,00,00,00,00,00,27A2 460 DATA 00,00,00,00,00,00,00,00,00,00,00, 00,00,00,00,00,00,27A2 700 CLS: PRINT " FICHIER LANGAGE MACHINE CORRECT..." 710 PRINT: PRINT: PRINT 720 PRINT "UNE TOUCHE POUR LA SAUVEGARD  $E...$ 730 CALL &BB18 740 SAVE "EMPIBIN", B, &9C10, &480

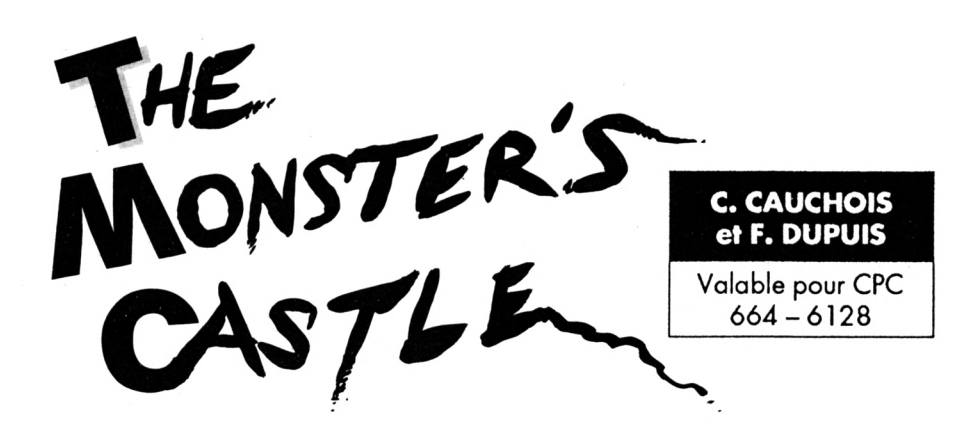

*Le monstre SKUNK a capturé la princesse VAPSY de SHADOW ISLAND et l'a enfermée dans son château. Le roi NAKYPSO a fait appel à vouspour la délivrer. Mais attention ce ne sera pasfacile car il vousfaudra détruire toutes les briques de chaque salle du château.*

près le chargement, l'utilisateur pourra soit sélectionner le clavier, soit le joystick, soit la redéfinition des touches ou bien regarder le tableau des scores.

THE MONSTER'S CASTLE est composé de 4 fichiers :

- TMC.BAS (Loader BASIC)
- -TMC.SCR (Graphique)
- TMC.PRG (Programme)

- RECORD.DAT (Tableau des scores)

Le fichier FM.BAS crée le fichier binaire TMC.SCR.

Le fichier TABLEAU.BAS crée le fichier RECORD.DAT.

Pour démarrer faire run"TMC".

THE MONSTER'S CASTLE a une petite particularité, ce programme possède un tableau des scores permanent. C'est-à-dire que lorsque vous avez battu un score du tableau des scores, l'ordinateur vous demande votre nom (la touche DEL ne fonctionnant pas), ensuite il l'enregistre sur la disquette en créant un nouveau fichier RECORD.DAT et en effaçant le fichier RECORD.BAK.

## **ASTUCES :**

- Pour obtenir des vies infinies, supprimer dans le fichier TMC.PRG la ligne 1340.

- Pour obtenir de l'énergie infinie, rajouter dans le fichier TMC.PRG la ligne 1235 pw=623.

- Pour voir les différents tableaux en jouant au clavier, changer dans le fichier TMC.PRG la ligne 650 en:

- -650sc=400 pour le tableau 02 -650 sc=820 pour le tableau 03 -650 sc=1280 pour le tableau 04 -650 sc=1640 pour le tableau 05 -650 sc=2120 pour le tableau 06 -650 sc=2840 pour le tableau 07 -650 sc=3200 pour le tableau 08
- -650 sc=3760 pour le tableau 09
- -650 sc=4240 pour le tableau 10
- -650 sc=4600 pour le tableau <sup>11</sup>
- -650 sc=4990 pour le tableau 12
- -650 sc=5430 pour le tableau 13
- -650 sc=5960 pour le tableau 14
- -650 sc=6440 pour le tableau 15

- Pour voir les différents tableaux en jouant au joystick, faire comme précédemment mais au lieu de modifier la ligne 650, ce sera la ligne 830.

PS : Pour lister le fichier TMC.PRG, faire LOAD"TMC.PRG" puissupprimer la ligne 140 car elle empêche le BREAK et le CTRL-SHIFT-ESC.

#### **LEJEU:**

THE MONSTER'S CASTLE est un casse-brique. Au début de la partie, après avoir choisi soit le clavier ou soit le joystick, vous avez 4 vies et 100 % d'énergie. Avant de lancer votre balle, vous pouvez déplacer votre batte et lorsque vous vous serez placé, vous appuierez sur le bouton de tir et la balle partira dans la direction de votre dernier déplacement.

Les différentes briques sont les suivantes :

-les briques rouges et blanches qui se détruisent et qui valent 10 points

- les briques grises et blanches en forme de briques (!) qui sont indestructibles

- les briques grises et blanches qui bougent et qui sont indestructibles

- les briques grises et blanches formées de quatre triangles qui retirent 5 % au niveau d'énergie et qui sont indestructibles

Lorsque votre niveau d'énergie est à 0, inutile de vous dire que vous perdez une vie. Tout les trois tableaux vous gagnez une vie supplémentaire et tout les deux tableaux vous avez le plein d'énergie. Lorsque vous avez détruit toutes les briques du tableau, un passage se crée en haut de l'écran. Une fois passé dans ce trou, vous irez au tableau suivant. A partirdu deuxième tableau, le trou en bas du tableau est rétréci par des barres de briques qui retirent 5 % au niveau d'énergie, cela pourra vousrendre service, mais attention à votre niveau d'énergie.

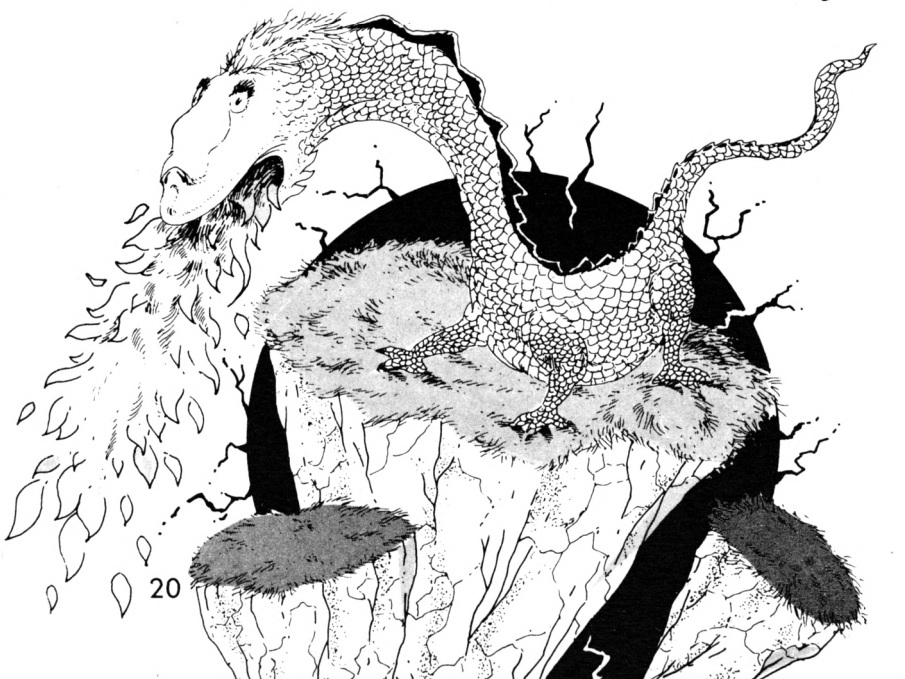

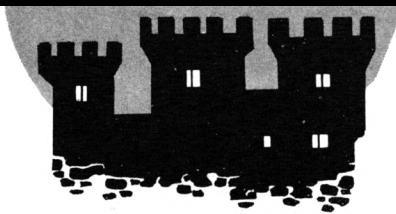

## TMC-BAS

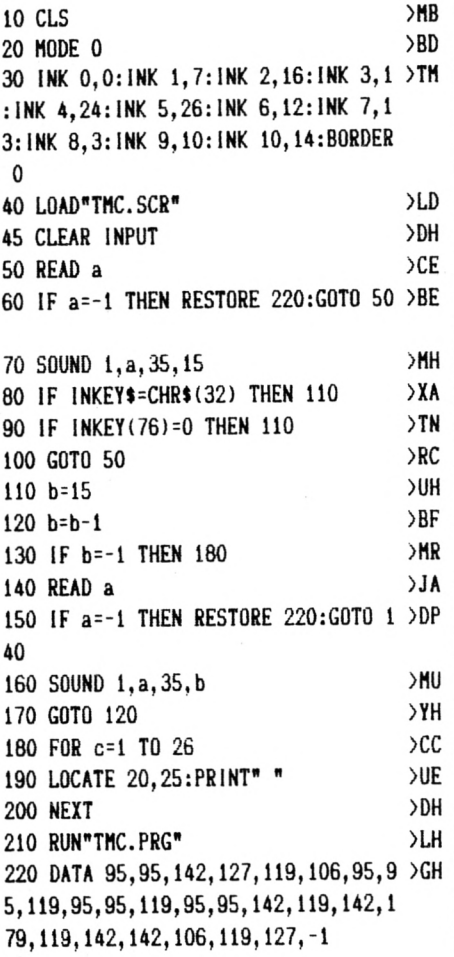

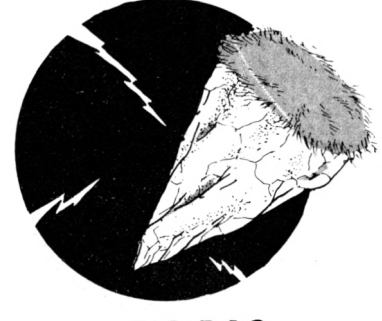

FM-BAS

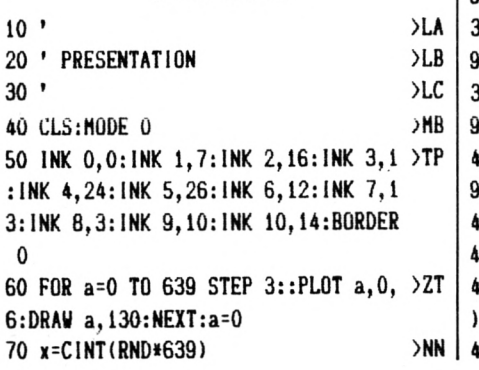

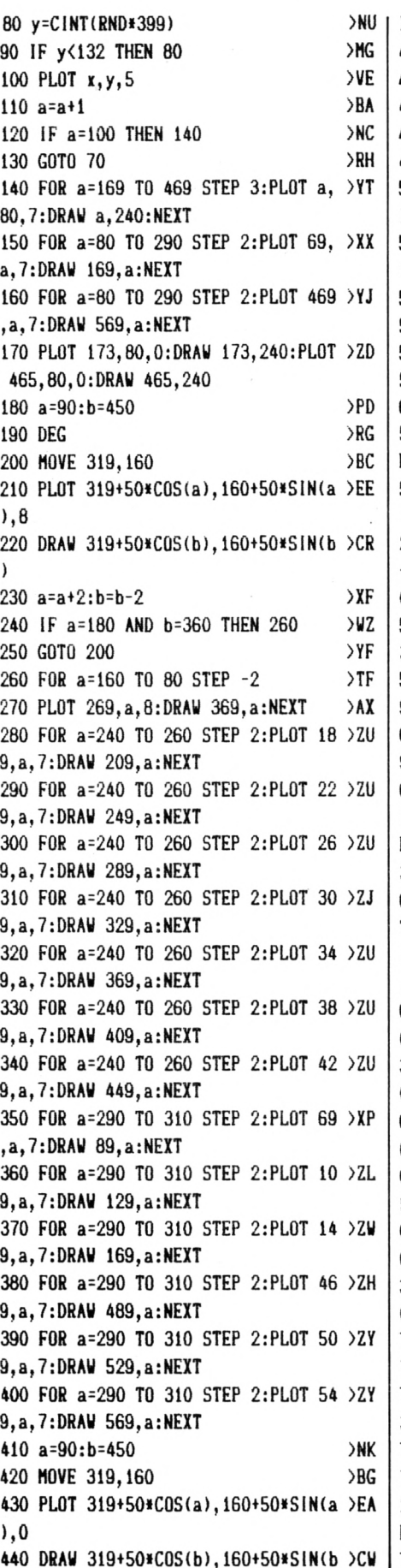

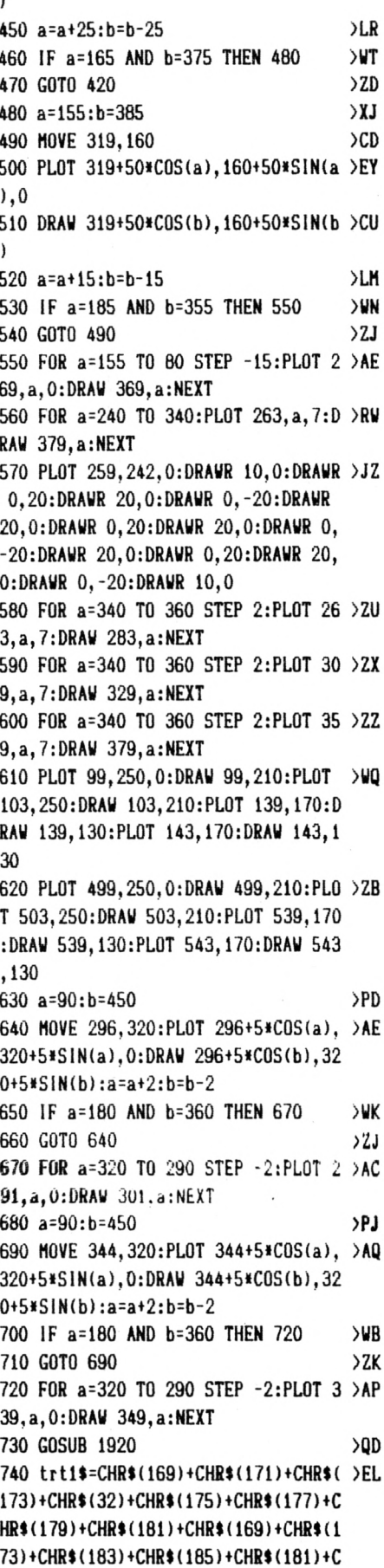

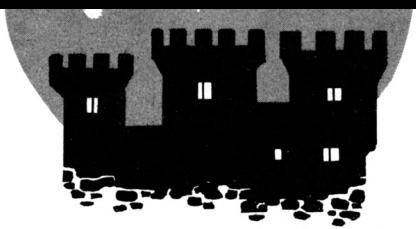

**HR»(32)iCHR»(186)+CHR»(188)+CHR4(18 11+CHR»(169)tCHR»(190)+CHR»(173) 750 trt2»^CHR»(170)+CHR»(172)tCH8»( >BG 174)+CHR•(32)+CHR»(176)+CHR»(178)+C HR»(180)+CHR»(182)+CHR»(170)+CHRÍ(1 )tCHR\${184)+CHR»(32)+CHR4(182)+CH R»(32)+CHR»{187)+CHR\$(189)+CHR»(182 )+CHR»(170)+CHR»(191)+CHR»(174) 760 PEN 10:PAPER O: LOCATE 1,1:PR <sup>I</sup> NT >JU trtlt 770 LOCATE 1,2:PRINT trt2» >VB 780 PLOT 571,62,hDRAM 575,62,1:DRA >CM <sup>M</sup> 583,62,2:DRAM 587,62,1 790 PLOT 571,60,1:DRAM 575,60,1:DRA >CE <sup>M</sup> 583,60,2:DRAM 587,60,1 800 PLOT 567,58,3:DRAU 575,58,3:DRA >VD <sup>M</sup> 579,58,1:DRAM 591,58,2:DRAM 599,5 8,1 810 PLOT 567,56,3:DRAM 575,56,3:DRA >VU <sup>M</sup> 579,56,1:DRAM 591,56,2:DRAM 599,5 6,1 820 PLOT 563,54,3:DRAM 567,54,3:DRA >CU <sup>M</sup> 575,54,5:DRAM 627,54,3 830 PLOT 563,52,3:DRAM 567,52,3:DRA >CL <sup>M</sup> 575,52,5:DRAM 627,52,3 840 PLOT 559,50,l:DRAM 563,50,l:DRA >PN <sup>M</sup> 575,50,5:DRAM 587,50,3:DRAM 595,5 0,4:DRAM 611,50,3 850 PLOT 559,48,1:DRAM 563,46,1:DRA >PK <sup>M</sup> 575,48,5:DRAM 587,48,3:DRAM 595,4 8,4:DRAM 611,48,3 860 PLOT 623,50,3:DRAM 631,50,3 870 PLOT 623,48,3:DRAM 631,48,3 880 PLOT 559,46,1:DRAM 563,46,1:DRA >NP <sup>M</sup> 567,46,5:DRAM 571,46,3:DRAM 575,4 6,5:DRAM 583,46,1:DRAM 587,46,2:DRA <sup>M</sup> 595,46,4:DRAM 603,46,1 : DRAM 635,4 6,3 890 PLOT 559,44,1:DRAM 563,44,1:DRA >NU <sup>M</sup> 567,44,5:DRAM 571,44,3:DRAM 575,4 4,5:0RAM 583,44,1:DRAM 587,44,2:DRA y 595,44,4:DRAM 603,44,1:DRAM 635,4 ♦,3 900 PLOT 551,42,4:DRAM 559,42,4:DRA >FE <sup>M</sup> 563,42,1:DRAM 567,42,5:DRAM 571,4 2,3:DRAM 575,42,5:DRAM 583,42,1:DRA <sup>M</sup> 567,42,2:DRAM 591,42,1:DRAM 595,4 2,4:DRAM 603,42,l:PL0T G19,42,3:DRA <sup>M</sup> 623,42,3:PL0T 631,42.3:DRAM 639,4 2,3 910 PLOT 551,40,4:DRAM 559,40,4:DRA >EG <sup>M</sup> 563,40,1:DRAM 567,40,5:DRAM 571,4 0,3:DRAM 575,40,5:DRAM 583,40,1:DRA <sup>M</sup> 587,40,2:DRAM 591,40,hDRAM 595,4 0,4:DRAM 603,40,1:PLOT 619,40,3:DRA <sup>M</sup> 623,40,3:PL0T 631,40,3:DRAM 639,4 0,3 >XU >YB**

**920 PLOT 547,38,4:DRAM 551,38,4:DRA <sup>M</sup> 559,38,3:DRAM 571,38,4:DRAM 575,3 8,5:DRAM 587,38,1:DRAM 591,38,2:DRA <sup>M</sup> 595,38,1:DRAM 599,36,2:DRAM 603,3 8,l:PL0T 619,38,3:DRAH 623,38,3 930 PLOT 547,36,4:DRAM 551,36,4:DRA** *yiV* **<sup>M</sup> 559,36,3:DRAM 571,36,4:DRAM 575,3 6,5:DRAM 587,36,1:DRAM 591,36,2:DRA <sup>M</sup> 595,36,1:DRAM 59g,36,2:DRAM 603,3 6,l:PL0T 619,36,3:DRAM 623,36,3 940 PLOT 543,34,4:DRAM 583,34,4:DRA >LC**  $W$  591, 34, 1:DRAW 599, 34, 2:DRAW 603, 3 **4,1:PLOT 619,34,3:DRAM 627,34,3 950 PLOT 543,32,4:DRAM 583,32,4:DRA >LN <sup>M</sup> 591,32,1:DRAM 599,32,2:DRAM 603,3 2,l:PL0T 619,32,3:DRAM 627,32,3 960 PLOT 539,30,4:DRAM 587,30,4:DRA >LH <sup>M</sup> 595,30, HDRAM 599,30,2:DRAM 603,3 O,1:PLOT 623,30,3:DRAM 627,30,3 970 PLOT 539,28,4:DRAM 587,28,4:DRA >LM <sup>M</sup> 595,28,HDRAM 599,28,2:DRAM 603,2 8,HPL0T 623,28,3:DRAM 627,28,3 980 PLOT 535,26,4:DRAM 571,26,4:DRA )VU <sup>M</sup> 575,26,3:DRAM 587,26,4:DRAM 603,2 6.1 990 PLOT 535,24,4:DRAM 571,24,4:DRA >VJ <sup>M</sup> 575,24,3:DRAy 587,24,4:DRAM 603,2 4,1 1000 PLOT 531,22,3:DRAM 547,22,3:DR >LY** *AM* **559,22,4:DRAM 571,22,3:DRAM 575, 22,4:DRAM 579,22,3:DRAM 587,22,4:DR AM 599,22,1 1010 PLOT 531,20,3:DRAM 547,20,3:DR >LG** *AM* **559,20,4:DRAy 571,20,3:DRAM 575, 20,4:DRAM 579,20,3:DRAM 587,20,4:DR AM 599,20,1 1020 PLOT 531,18,4:DRAU 547,18,4:DR )QX AM 559,18,3:DRAM 587,16,4:DRAM 595, 18,HDRAM 599,18,2 1030 PLOT 531,lG,4:DRAy 547,16,4:DR J>£JK AM 559,16,3:DRAM 587,16,4:DRAM 595, 16,HDRAM 599,16,2 1040 PLOT 531,14,4:DRAH 583,14,4:DR** *>CK* **AM 587,14,HDRAM 591,14,2 1050 PLOT 531,12,4:DRAM 583,12,4:DR >CT AM 587,12,HDRAM 591,12,2 1060 PLOT 535,10,4:DRAM 579,10,4:DR >CM AM 583,10, HDRAM 587,10,2 1070 PLOT 535,8,4:DRAH 579,8,4:DRAM >YF 583,8,HDRAM 587,8,2 1080 PLOT 539,6,4:DRAM 575,6,4:DRAM >YX 579,6,HDRAM 581,6,2 1090 PLOT 539,4,4:DRAU 575,4,4:DRAM >YP 579,4, HDRAM 581,4,2 1100 PLOT 547,2,4:DRAM 571,2,4:DRAH >JG 577,2,1 1110 PLOT 547,0,4:DRAM 571,0,4:DRAM >JB**

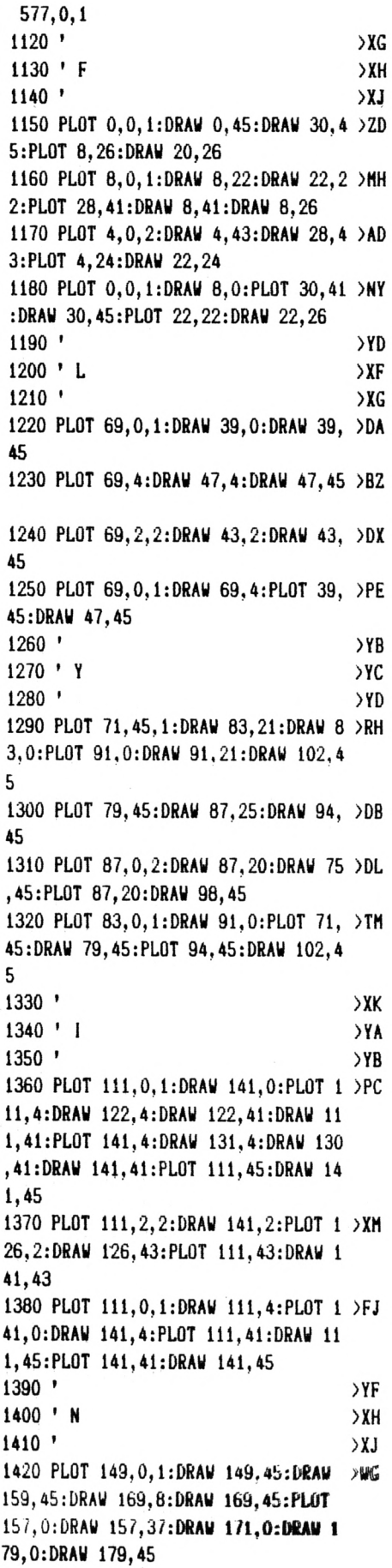

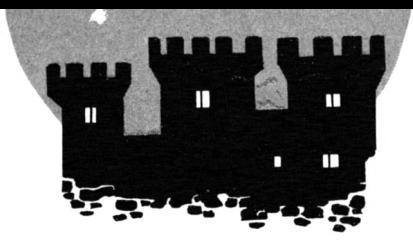

**1430 PLOT 153,0,2:DRAU 153,43:DRAH >UJ 175,2:DRAy 175,45 1440 PLOT 149,0,1:DRAU 157,0:PL0T <sup>1</sup> >UN 71,45:DRAW 179,45 1450 ' >YC 1460 ' <sup>G</sup> >YD 1470 ' >YE 1480PLOT 186,0,l:DRAU 186,45:DRAU >PC 216,45:PL0T 186,0:DRA« 216,0:DRAU** *1* **16,25:DRAW 204,25 1490 PLOT 216,41:DRAW 194,41:DRAW <sup>1</sup> >UK 94,4:DRAW 208,4:DRAW 208,21:DRAU 20 \*,21 <sup>1500</sup> PLOT 216,43,2:DRAH 190,43:DRAW** *m* **190,2:DRAW 212,2:DRAW 212,23:DRAW 204,23 1510 PLOT 216,41,1:DRAW 216,45:PL0T >WQ 204,21:DRAH 204,25 1520 ' >YA 1530 ' <sup>M</sup> >YB 1540 '** >YC **1550 PLOT 249,0,1:DRAH 249,45:DRAU >0M 257,45:DRAW 265,24:DRAW 272,45:DRAy 280,45:DRAW 280,0 1560 PLOT 257,0:DRAW 257,41:DRAW 26 >FF 5,18:DRAW 272,41:DRAW 272,0 1570 PLOT 253,0,2:DRAW 253,43:DRAW >HV 265,22:DRAW 276,43:DRAW 276,0 1580 ' >YG <sup>1590</sup> '0 >YH 1600 ' >XK 1610 PLOT 288,0,1:DRAW 318,0:DRAW 3 >RT 18,45:DRAW 288,45:DRAW 288,0:PL0T 2 96,4:DRAW 310,4:DRAW 310,41:DRAW 29 6,41:DRAW 296,4:PL0T 292,2,2:DRAW 3 14,2:DRAW 314,43:DRAW 292,43:DRAW 2 92,2 1620 ' >YB <sup>1630</sup> 'N >YC 1640 ' >YD 1650 PLOT 324,0,1:DRAW 324,45:DRAW >VD 332,45:DRAW 346,8:DRAW 346,45:PL0T 332,0:DRAW 332,37:DRAW 346,0:DRAW 3 54,0:DRAW 354,45 1660 PLOT 328,2,2:DRAW 328,43:DRAW >UM 350,2:DRAW 350,43 1670 PLOT 324,0,1:DRAW 332,0:PL0T 3 >UG 0,0 46,45:DRAW 354,45 1680 ' >YH 1690 'K >YJ 1700 '** *>YA* **1710 PLOT 362,0,1:DRAH 362,45:DRAW >RL 370,45:DRAy 370,25:DRAW 384,45:DRAW 392,45:DRAW 376,22:DRAM 3g2,0:DRAW 364,0:DRAW 370,19:DRAW 370,0:DRAW 362,0 1720 PLOT 366,2,2:DRAW 366,43:PL0T >DY 54,254,254**

**372,22:DRAW 388,43:PL0T 370,22:DRAW 388,43:PL0T 370,22:DRAW 388,2:PL0T 372,23:DRAW 388,2:PL0T 370,21:DRAW 388,2:PL0T 386,4:PL0T 386,41:PL0T 380,37,2 1730 • )YD 1740 ' E >YE 1750 ' >YF 1760 PLOT 402,0,1:DRAW 432,0:DRAW 4 >0K 32,4:DRAW 410,4:DRAW 410,20:DRAW 42 0,20:DRAW 420,24:DRAW 410,24:DRAW 4 10,41:DRAW 432,41:DRAW 432,45:DRAW 402,45:DRAW 402,0 1770 PLOT 428,2,2:DRAM 406,2:DRAW 4 >ZX 06,43:DRAW 428,43:PL0T 406,22:DRAW 416,22 1780 ' >YJ 1790 ' <sup>Y</sup> >YK 1800 ' )YB 1810 PLOT 441,45,1:DRAW 453,21:DRAU >ZH 453,O:PL0T 461,0:DRAW 461,21:DRAW 472,45 1820 PLOT 449,45:DRAW 457,25:DRAW 4 )GR 64,45 1830 PLOT 457,0,2:DRAW 457,20:DRAW >KP 445,45:PL0T 457,20:DRAW 468,45 1840 PLOT 453,0,1:DRAW 461,0:PL0T <sup>4</sup> >ZF 41,45:DRAW 449,45.-PLOT 464,45:DRAW 472,45 1850 ' )YG 1860 ' S >YH 1870 ' >YJ 1880 PLOT 482,0,1:DRAW 512,0:DRAW 5 >RC 12,24:DRAW 490,24:DRAW 490,41:DRAW 512,41:DRAW 512,45:DRAW 482,45:DRAW 482,20:DRAW 504,20:DRAW 504,4:DRAW 482,4:DRAW 482,0 1890 PLOT 486,2,2:DRAM 508,2:DRAW 5 >ZH 08,22:DRAW 486,22:DRAW 486,43:DRAW 508,43 1900 SAVE''TMC.SCR\*,b,iC000,i40OO 1910 GOTO 1910 1920 SYMBOL AFTER 169 1930 SYMBOL 169,0,126,126,90,90,24, >FQ 24,24 1940 SYMBOL 170.24,24.24,24,24,60,6 >DX 1950 SYMBOL 171,0,102,102,102,102,1 >Ktl 02,102,126 1960 SYMBOL 172,126,102,102,102,102 >KT ,102,102,0 1970 SYMBOL 173,0,254,254,98,98,104 >JY ,104,120 1980 SYMBOL 174,120,104,104,98,98,2 >JA 54,254,0 1990 SYMBOL 175,0,198,198,238,238,2 >LP >ZQ >HK >0A**

**2000 SYMBOL 176,254,214,214,198,190 >LZ ,198,198,0 2010 SYMBOL 177,0,56,56,108,108,198 )JP ,198,198 2020 SYMBOL 178,198,198,198,108,108 >JR ,56,56,0 2030 SYMBOL 179,0,198,198,230,230,2 >LH 46,246,222 2040 SYMBOL 180,222,206,206,198,198 >LV ,198,198,0 2050 SYMBOL 181,0,60,60,102,102,96, >FC 96,60 2060 SYMBOL 182,60,6,6,102,102,60,6 >DM 0,0 2070 SYMBOL 183,0,252,252,102,102,1 >KY 02,102,124 2080 SYMBOL 184,124,108,108,102,102 >LG ,226,226,0 2090 SYMBOL 185,0,24,24,24,24,48,48 >CX ,0 2100 SYMBOL 186,0,60,60,102,102,192 )JU ,192,192 2110 SYMBOL 187,192,192,192,102,102 >JY ,60,60,0 2120 SYMBOL 188,0,24,24,60,60,102,1 >GY 02,102 2130 SYMBOL 189,102,126,126,102,102 )KX ,102,102,0 2140 SYMBOL 190,0,240,240,96,96,96, >FN 96,96 2150 SYMBOL 191,96,98,98,102,102,25 )HG 4,254,0 2160 RETURN >FC4**

## **TMC-PRG**

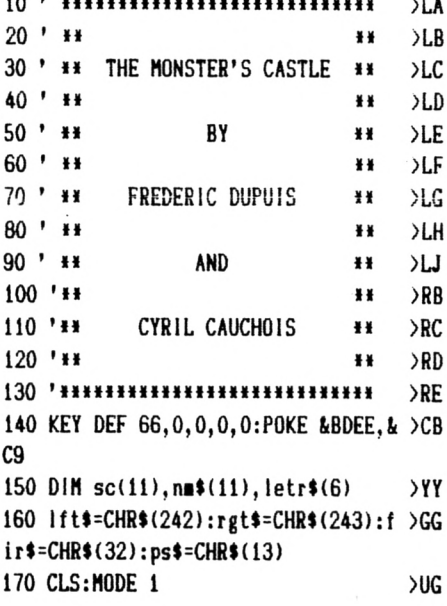

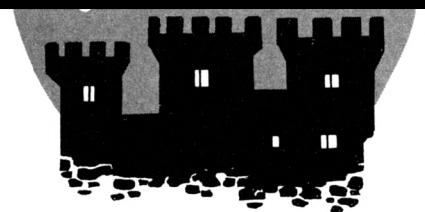

180 SPEED KEY 10,1  $SLV$ 560 ps\$=r\$ 190 INK 0,0:INK 1,20:INK 2,2:INK 3, >MF 14:BORDER O 580 ' 200 GOSUB 6020 >PB 600 ' 210 trt1\$=CHR\$(169)+CHR\$(171)+CHR\$( >EC 173)+CHR\$(32)+CHR\$(175)+CHR\$(177)+C HR\$(179)+CHR\$(181)+CHR\$(169)+CHR\$(1 73)+CHR\$(183)+CHR\$(185)+CHR\$(181)+C HR\$(32)+CHR\$(186)+CHR\$(188)+CHR\$(18 1)+CHR\$(169)+CHR\$(190)+CHR\$(173) 220 trt2\$=CHR\$(170)+CHR\$(172)+CHR\$( >BY 174)+CHR\$(32)+CHR\$(176)+CHR\$(178)+C HR\$(180)+CHR\$(182)+CHR\$(170)+CHR\$(1 74) + CHR\$(184) + CHR\$(32) + CHR\$(182) + CH R\$(32)+CHR\$(187)+CHR\$(189)+CHR\$(182  $;sc$ )+CHR\$(170)+CHR\$(191)+CHR\$(174) 230 PEN 2:PAPER 0:LOCATE 10,5:PRINT >JT trt1\$ 240 LUCATE 10,6:PRINT trt2\$  $541$ 250 LOCATE 12, 10: PEN 1: PRINT "1. KEY >JD BOARD" 260 LOCATE 12, 12: PEN 1: PRINT "2.JOY >KH STICK\* 270 LOCATE 12, 14: PEN 1: PRINT "3. RED >QL EFINE KEYS" 280 LOCATE 12, 16: PEN 1: PRINT "4. SEE >TW HIGH SCORES" 290 LOCATE 2, 24: PEN 3: PRINT "PROGRA >VM E 700 MMING AND GRAPHICS BY FRED & BOB" 300 LOCATE 7, 25: PRINT "MUSIC ADAPTE >XR D BY FRED & BOB" 310 CLEAR INPUT >LP 700 320 r\$=INKEY\$:IF r\$="" THEN 320 >XD 330 IF r\$="1" THEN GOTO 610  $7X$ 340 IF r\$="2" THEN GOTO 790 760'  $\mathcal{L}$ 350 IF r\$="3" THEN GOTO 440  $>$ TC 360 IF r\$="4" THEN sc=0:GOTO 2240  $27$ 780' 370 IF r\$=fir\$ THEN 610  $90Y$ 380 IF INKEY(76)=0 THEN 790  $\lambda$ UZ 390 IF INKEY(64)=0 THEN 610  $>U$ M 400 IF INKEY(65)=0 THEN 790  $>UP$ 410 IF INKEY(57)=0 THEN 440  $> 11H$ 420 IF INKEY(56)=0 THEN sc=0:GOTO 2 >EQ 240 430 GOTO 320  $YJ$  $> NZ$ 440 SPEED KEY 100,100 450 CLS:LOCATE 12, 12: PRINT"LEFT"  $DE$  $:SC$ 460 r\$=INKEY\$:IF r\$="" THEN 460  $>XP$  $> \chi$ C 470 lft\$=r\$ 480 LOCATE 12, 12: PRINT "RIGHT" >YU 490 r\$=INKEY\$:IF r\$="" THEN 490  $X$ 500  $rst = r$ \$ >XD 510 LOCATE 12, 12: PRINT"FIRE " >YВ 520 r\$=INKEY\$:IF r\$="" THEN 520  $\frac{1}{2}$ 530 fir\$=r\$ >WE 540 LOCATE 12, 12: PRINT\*PAUSED\*  $22N$ 550 r\$=INKEY\$:IF r\$="" THEN 550  $>XP$ 

 $>NE$ 570 GOTO 170  $2C$  $>$ TD 590 ' LE CLAVIER  $>TE$  $>$ RG 610 DEFINT a-z:SPEED KEY 1,1 >WU 620 RANDOMIZE TIME  $> NX$ 630 CLS  $\mathcal{M}$ >PK 640 GOSUB 6020  $650$  sc=0  $YG$ 660 p=13:pp=24:dx=-1:dy=-1:x=17:y=2 >NX  $3:pw=623$ 670 lf=3:lvl=0:jsk=0:GOSUB 2050  $\Delta$ AC 680 PEN 2:LOCATE 3, 1: PRINT "SCORE:" >GK 690 PEN 1: PAPER 2: LOCATE x1, y1: PRIN >WK T CHR\$(mv):LOCATE x3, y3: PRINT CHR\$( mv2):PEN 2:PAPER 0 700 LOCATE p, pp:PEN 2:PRINT" ";:PR >DE INT CHR\$(146);:PEN 1:PAPER 2:PRINT CHR\$(147)+CHR\$(148);:PEN 2:PAPER 0: PRINT CHR\$(151);:PRINT" ":LOCATE x , y: PRINT CHR\$(145) 710 r\$=INKEY\$:IF r\$="" THEN 710  $>$  XK 720 IF r\$=lft\$ THEN x=x-2:dx=-1:dy= >EM  $-1: p=p-2: LOGTE x+2, y:PRINT" " : IF p$ =px-2 THEN p=p+2:x=x+2:GOTO 700 ELS 730 IF r\$=rgt\$ THEN x=x+2:dx=1:dy=1 >BC : $p = p + 2$ :LOCATE x-2, y:PRINT" ":IF p=p y+2 THEN p=p-2:x=x-2:GOTO 700 ELSE 740 IF r\$=fir\$ THEN GOTO 960  $>VC$ 750 GOTO 710  $2C$  $>TD$ 770 ' LE JOYSTICK  $>TE$  $>$ TF 790 DEFINT a-z:SPEED KEY 1,1  $YD$ 800 RANDOMIZE TIME >NX 810 CLS  $> 11D$ 820 GOSUB 6020  $>$ PK  $830 \text{ s} = 0$ >YG 840 p=13:pp=24:dx=-1:dy=-1:x=17:y=2 >NX  $3:pw=623$ 850 lf=3:lvl=0:jsk=1:GOSUB 2050  $>AD$ 860 PEN 2:LOCATE 3, 1: PRINT "SCORE: " >GK 870 PEN 1: PAPER 2: LOCATE x1, y1: PRIN >WK T CHR\$(mv):LOCATE x3, y3: PRINT CHR\$( mv2):PEN 2:PAPER 0 880 LOCATE p, pp:PEN 2:PRINT" ";:PR >DP INT CHR\$(146);:PEN 1:PAPER 2:PRINT CHR\$(147)+CHR\$(148);:PEN 2:PAPER 0: PRINT CHR\$(151);:PRINT" ":LOCATE x , y:PRINT CHR\$(145) 890 IF INKEY(74)=0 THEN x=x-2:dx=-1 >LV :dy=-1:p=p-2:LOCATE  $x+2$ , y:PRINT" ":

IF  $p = px - 2$  THEN  $p = p + 2 : x = x + 2 : GOTO 880$ **ELSE 880** 900 IF INKEY(75)=0 THEN x=x+2:dx=1: >HK dy=1:p=p+2:LOCATE x-2,y:PRINT" ":IF  $p = py + 2$  THEN  $p = p - 2 : x = x - 2 : GOT0$  880 E **LSE 880** 910 IF INKEY(76)=0 THEN GOTO 960  $22A$ 920 GOTO 880 >AD  $930'$  $\Sigma$ 940 ' LE JEU  $>7D$  $950$  $>TE$ 960 IF jsk=1 THEN 990  $>$ NG 970 a\$=INKEY\$:p=p+2\*(a\$=Ift\$ AND p> >DP  $px$ )-2\*(a\$=rgt\$ AND  $p$  $(py)$ 980 GOTO 1010  $>FG$ 990 IF INKEY(74)=0 AND p>px THEN p= >EH  $p-2$ 1000 IF INKEY(75)=0 AND  $p$ (py THEN  $p$ )FR  $= p + 2$ 1010 LOCATE p, pp:PEN 2:PRINT" ";:P >XH RINT CHR\$(146); : PEN 1: PAPER 2: PRINT CHR\$(147)+CHR\$(148);:PEN 2:PAPER 0 :PRINT CHR\$(151);:PRINT" " 1020 IF INKEY\$=ps\$ THEN 1030 ELSE 1 >DL  $040$ 1030 LOCATE x, y: PRINT CHR\$(145): IF >HX INKEY\$="" THEN 1030 ELSE 1040 1040 c=TEST( $(x+dx)$ \*16-8,408-y\*16): | >XZ F c<>0 THEN SOUND 1,200,1:dx =- dx: IF c=2 THEN SOUND 1, 100, 1: pw=pw-5 ELS E IF c=3 THEN SOUND 1,50,1:LOCATE x  $-dx, y:PRINT"$  ":sc=sc+10:j=j-1 1050 c=TEST(x\*16-8,408-(y+dy)\*16):1 >RT F c(>0 THEN SOUND 1, 200, 1:dy=-dy: IF c=2 THEN SOUND 1, 100, 1: pw=pw-5 ELS E IF c=3 THEN SOUND 1,50,1:LOCATE x ,y-dy:PRINT" ":sc=sc+10:j=j-1:GOTO 1040 ELSE 1040 1060 c=TEST((x+dx)\*16-8,408-(y+dy)\* >NQ 16): IF c(>0 THEN SOUND 1, 200, 1: dy =dy: IF c=2 THEN SOUND 1, 100, 1: pw=pw-5 ELSE IF c=3 THEN SOUND 1,50,1:LOC ATE x+dx, y-dy: PRINT" ": sc=sc+10: j=j -1:G0T0 1040 ELSE 1040 1070 IF jsk=1 THEN 1100  $\overline{Q}$ 1080 a\$=INKEY\$:p=p+2\*(a\$=lft\$ AND p >EK  $\pi$ )-2\*(a\$=rgt\$ AND p(py) 1090 GOTO 1120  $>$ MB 1100 IF INKEY(74)=0 AND p>px THEN p >FV  $=p-2$ 1110 IF INKEY(75)=0 AND  $p$ <py THEN  $p$  >FU  $= p + 2$ 1120 LOCATE p, pp:PEN 2:PRINT" "::P >XK RINT CHR\$(146)::PEN 1:PAPER 2:PRINT CHR\$(147)+CHR\$(148);:PEN 2:PAPER 0 : PRINT CHR\$ $(151)$ ; : PRINT" 1130 IF INKEY\$=ps\$ THEN 1140 ELSE 1 >DT

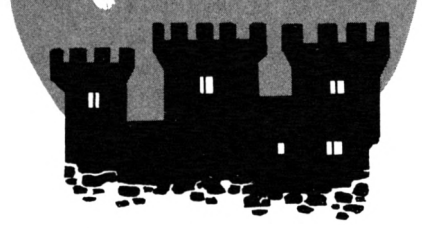

 $>MA$ 

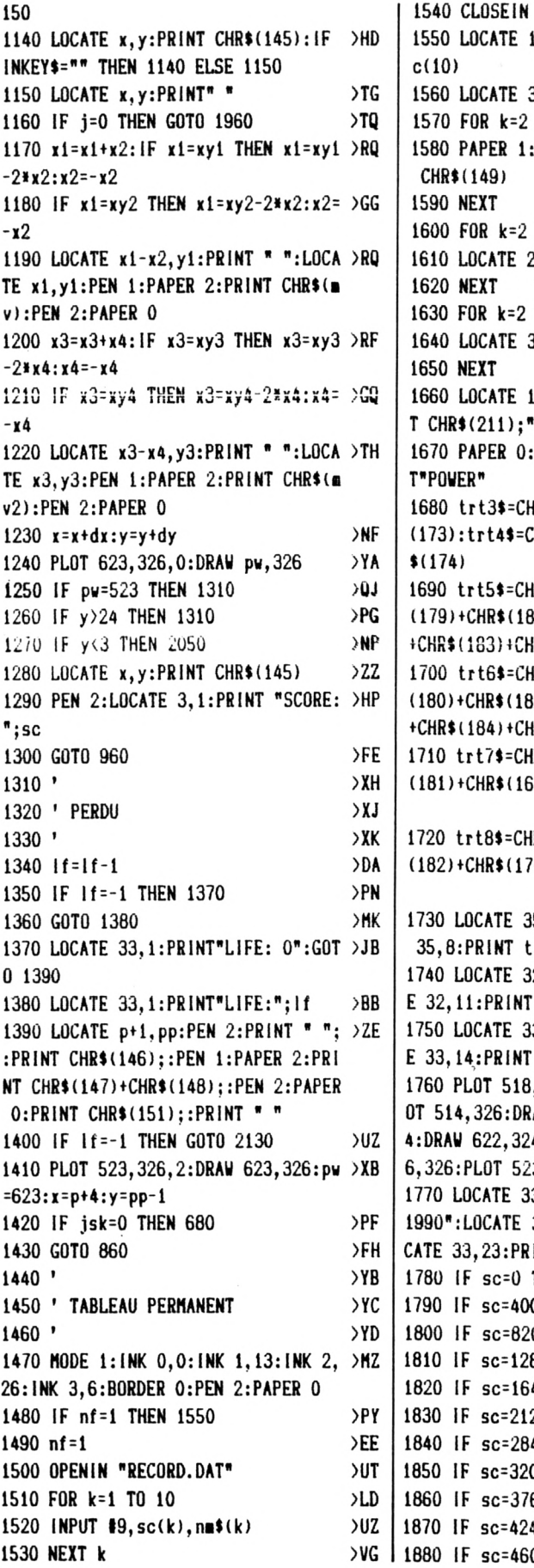

17,1:PRINT "HISCORE:";s >JP 33, 1: PRINT "LIFE:"; If >BM 2 TO 31 >LP 1:PEN 2:LOCATE k, 2:PRINT >NB >LG 2 TO 23 >LJ 2, k: PRINT CHR\$ (149)  $> 20$  $>L$ A 2 TO 23 >LM 31, k: PRINT CHR\$(149)  $>AB$ >LD 13,2:PEN 2:PAPER 1:PRIN >MQ ; "CLOSED"; CHR\$(209) 0:PEN 2:LOCATE 34,4:PRIN >MA CHR\$(169)+CHR\$(171)+CHR\$ >CP =CHR\$(170)+CHR\$(172)+CHR CHR\$(175)+CHR\$(177)+CHR\$ >NH 181)+CHR\$(169)+CHR\$(173) CHR\$(185)+CHR\$(181) CHR\$(176)+CHR\$(178)+CHR\$ >LL 182)+CHR\$(170)+CHR\$(174) CHR\$(32)+CHR\$(182) CHR\$(186)+CHR\$(188)+CHR\$ >TA 169)+CHR\$(190)+CHR\$(173) CHR\$(187)+CHR\$(189)+CHR\$ >TZ 170)+CHR\$(191)+CHR\$(174) 35,7:PRINT trt3\$:LOCATE >XW trt4\$ 32,10:PRINT trt5\$:LOCAT >ZF VT trt6\$ 33,13:PRINT trt7\$:LOCAT >ZV VT trt8\$ 8,328,3:DRAW 622,328:PL >DE RAW 518,326:PLOT 518,32 324:PLOT 622,326:DRAW 62 23, 326, 2: DRAW 623, 326 33, 21: PRINT CHR\$(164); " >KT 33, 22: PRINT"FLYING": LO **RINT"MONKEYS"** THEN 2710  $\rangle$ PB 00 THEN 2780  $\partial Q$ 20 THEN 2910  $QZ$ 280 THEN 3060  $>$ RR 640 THEN 3290  $> RY$ 120 THEN 3520  $>$ RN 840 THEN 3680  $>$ RG 200 THEN 3790 >RA 760 THEN 3970  $> R N$ 240 THEN 4190  $>$ RC 600 THEN 4420 ≻RZ

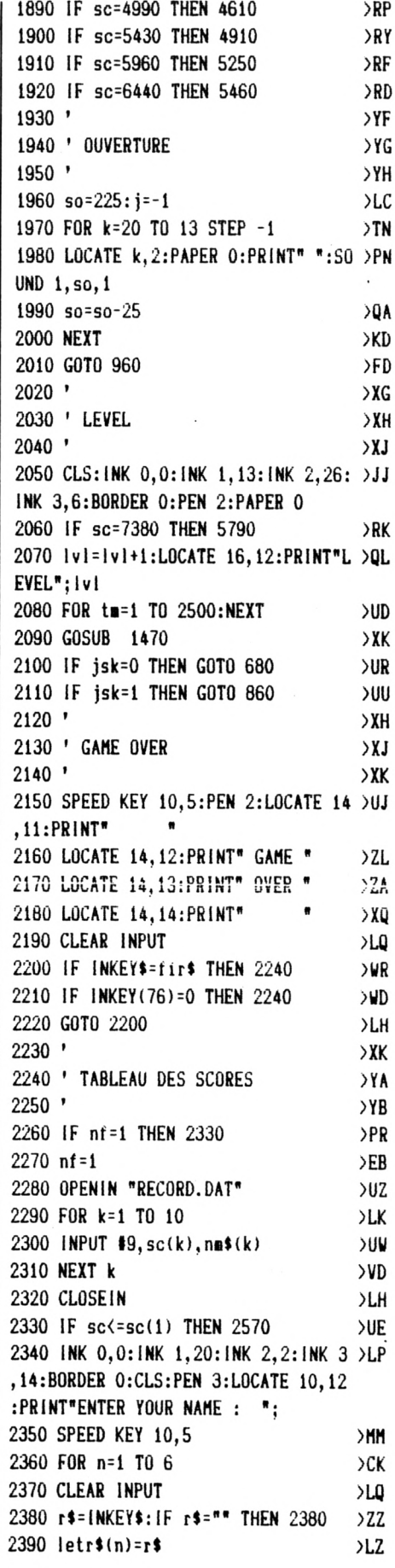

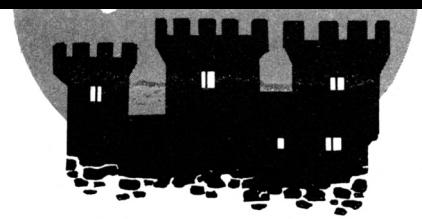

 $>$ PJ $\perp$ 2400 PRINT letr\$(n);  $> VH$ 2410 NFXT n 2420 nm\$=letr\$(1)+letr\$(2)+letr\$(3) >JA  $+letr$ \$(4)+ $letr$ \$(5)+ $letr$ \$(6) >RN 2430 FOR s=10 TO 1 STEP -1 2440 IF sc<sc(s) THEN 2560  $>TH$ 2450 FOR v=2 TO s  $\overline{G}H$  $>C<sub>N</sub>$ 2460  $sc(v-1)=sc(v):ms(v-1)=ms(v)$  $>$  XB 2470 NEXT v  $>72$  $2480$  sc(s)=sc:nm\$(s)=nm\$ 2490 OPENOUT "RECORD. BAS"  $\nu x$ 2500 FOR k=1 TO 10 >LD  $> 00$ 2510 WRITE #9, sc(k), nm\$(k) 2520 NEXT k  $YG$  $22A$ 2530 CLOSEOUT 2540 ùERA, "RECORD. BAK"  $>$ TC 2550 GOTO 2570 >ND 2560 NEXT s  $W$ 2570 INK 0,0:1NK 1,20:1NK 2.2:1NK 3 >RE , 14: BORDER O:CLS: PEN 2:LOCATE 13, 8: PRINT "SCORE NAME":PEN 3:PRINT 2580 FOR t=10 TO 1 STEP -1 >RW 2590 PRINT TAB(13)sc(t); TAB(20)nm\$( )FN  $\ddot{\phantom{1}}$ 2600 NEXT t >WE 2610 PLOT 176,304,1:DRAW 176,80:DRA >PZ W 416, 80: DRAW 416, 304: DRAW 176, 304 2620 CLEAR INPUT  $>LM$  $> 4G$ 2630 IF INKEY\$=fir\$ THEN 2670 >WU 2640 IF INKEY(76)=0 THEN 2670 2650 IF INKEY\$=CHR\$(32) THEN 2670  $2E$ 2660 GOTO 2630  $>NC$ 2670 CLS:MODE 1:SPEED KEY 10,1:GOTO >FM 230 2680 ' >YJ 2690 ' TABLEAU 1 >YK  $2700'$  $YR$ 2710 FOR k=8 TO 11:LOCATE 12, k:PEN >RN 3:PAPER 2:PRINT STRING\$(10,150):NEX T:PEN 2:PAPER 1:LOCATE 12.5:PRINT S TRING\$(10,149):LOCATE 12,14:PRINT S TRING\$(4,149); STRING\$(2,152); STRING  $$(4, 149)$ 2720 px=1:py=25:j=40:x1=3:xy1=12:xy >NH  $2=2:x2=1:y1=11:w=150:x3=30:xy3=31:$ xy4=21:x4=-1:y3=11:mv2=150 >MD 2730 PEN 2:PAPER 0 2740 RETURN  $>FG$  $2750$  '  $YG$ 2760 ' TABLEAU 2  $>$ YH 2770  $YJ$ 2780 LOCATE 2, 24: PEN 2: PAPER 1: PRIN >AN T CHR\$(149):LOCATE 31, 24: PRINT CHR\$  $(149)$ 2790 PEN 2: PAPER 1: LOCATE 12.5: PRIN >WV T CHR\$(152); STRING\$(3,149); :PEN 3:P APER 2: PRINT STRING\$(2,150);: PEN 2:

PAPER 1: PRINT STRING\$(3,149); CHR\$(1 52) 2800 FOR k=6 TO 16:LOCATE 13, k:PRIN >KJ T CHR\$(149):NEXT:FOR k=6 TO 16:LOCA TE 20, k: PRINT CHR\$(149): NEXT 2810 PEN 3:PAPER 2:FOR k=8 TO 11:LO >BC CATE 6. k: PRINT STRING\$ (4, 150): NEXT: FOR k=8 TO 11:LOCATE 24, k: PRINT STR ING\$(4,150):NEXT 2820 FOR k=8 TO 9:LOCATE 16, k: PRINT >DB STRING\$(2,150):NEXT:FOR k=12 TO 13 :LOCATE 16, k: PRINT STRING\$(2,150):N EXT 2830 PEN 2: PAPER 1: LOCATE 2, 25: PRIN >UQ T CHR\$(149):LOCATE 6,25:PRINT STRIN G\$(6,152):LOCATE 22,25:PRINT STRING \$(6,152):LOCATE 31,25:PRINT CHR\$(14  $9)$ 2840 PEN 1: PAPER O: LOCATE 3, 23: PRIN >FJ T CHR\$(143); CHR\$(192): LOCATE 29, 23: PRINT CHR\$(193); CHR\$(143) 2850 pp=24:px=3:py=23:j=42:x1=14:xy >XK  $1=20:xyz=13:x2=1:y1=16:xv=150:x3=30$ :xy3=31:xy4=2:x4=-1:y3=21:mv2=150:x  $= p+4: y=23$ 2860 PEN 2:PAPER 0  $>$ MH **2870 RETURN**  $>G<sub>A</sub>$ 2880 '  $22A$ 2890 ' TABLEAU 3  $22B$ 2900 '  $YD$ 2910 FOR k=6 TO 8:LOCATE 6, k:PEN 3: >YU PAPER 2: PRINT STRING\$(3,150): NEXT: F OR k=6 TO 8:LOCATE 25, k:PEN 3:PAPER 2: PRINT STRING\$(3,150): NEXT 2920 FOR k=6 TO 7:PEN 3:PAPER 2:LOC >YH ATE 15, k: PRINT CHR\$(150); : PEN 2: PAP ER 1: PRINT STRING\$(2,149); : PEN 3: PA PER 2: PRINT CHR\$(150): NEXT: LOCATE 1 6,5:PRINT STRING\$(2,150):LOCATE 16, 8:PRINT STRING\$(2,150) 2930 PEN 2:PAPER 1:LOCATE 16,13:PRI >WQ NT STRING\$(2,152) 2940 FOR k=17 TO 18:PEN 3:PAPER 2:L >BL OCATE 5, k: PRINT CHR\$(150); : PEN 2: PA PER 1:PRINT STRING\$(2,149);:PEN 3:P APER 2: PRINT CHR\$(150): NEXT: LOCATE 6, 16: PRINT STRING\$(2, 150): LOCATE 6, 19: PRINT STRING\$(2,150) 2950 FOR k=17 TO 18:PEN 3:PAPER 2:L >JA OCATE 25, k: PRINT CHR\$(150); : PEN 2: P APER 1: PRINT STRING\$(2,149); : PEN 3: PAPER 2: PRINT CHR\$(150): NEXT: LOCATE 26, 16: PRINT STRING\$(2, 150): LOCATE 26, 19: PRINT STRING\$(2, 150) 2960 PEN 3:PAPER 2:LOCATE 15,18:PRI >XB NT STRING\$(4,150):PEN 2:PAPER 1:LOC ATE 14, 19: PRINT STRING\$(2, 149); STRI

NG\$(2,152);STRING\$(2,149) 2970 PEN 2: PAPER 1: LOCATE 2, 24: PRIN >VP T CHR\$(149):LOCATE 31, 24: PRINT CHR\$ (149):PEN 1:PAPER 0:LOCATE 3,23:PRI NT CHR\$(143); CHR\$(192): LOCATE 29, 23 :PRINT CHR\$(193);CHR\$(143) 2980 PEN 2:PAPER 1:LOCATE 2,25:PRIN >UX T CHR\$(149):LOCATE 6,25:PRINT STRIN G\$(6,152):LOCATE 22,25:PRINT STRING \$(6,152):LOCATE 31,25:PRINT CHR\$(14 9) 2990 If=If+1:PEN 2:PAPER 0:LOCATE 3 >AK 3,1:PRINT "LIFE:"; If 3000 pw=623:1f=1f+1:pp=24:px=3:py=2 >AD  $3: j=46:x1=3:xy1=16:xy2=2:x2=1:y1=13$ :mv=150:x3=30:xy3=31:xy4=17:x4=-1:y  $3=13:mv2=150: x=p+4: y=23$ 3010 PEN 2:PAPER 0 >LD 3020 RETURN >EJ  $3030$   $'$ >XJ 3040 ' TABLEAU 4 **SXK**  $3050$  '  $YA$ 3060 PEN 2: PAPER 1: LOCATE 3, 5: PRINT >MD STRING\$(3,149):LOCATE 28,5:PRINT S TRING\$(3,149):LOCATE 3,18:PRINT STR ING\$(3,149):LOCATE 28,18:PRINT STRI  $NG(3, 149)$ 3070 FOR k=11 TO 12:PEN 3:PAPER 2:L >JP OCATE 15, k: PRINT CHR\$(150); : PEN 2: P APER 1: PRINT STRING\$(2,149);: PEN 3: PAPER 2: PRINT CHR\$ (150): NEXT: LOCATE 16, 10: PRINT STRING\$(2, 150): LOCATE 16, 13: PRINT STRING\$(2, 150) 3080 PEN 1:PAPER 0:LOCATE 3,23:PRIN >FF T CHR\$(143);CHR\$(192):LOCATE 29,23: PRINT CHR\$(193); CHR\$(143) 3090 k=10:k1=11 >XD 3100 PEN 3:PAPER 2  $>$ LG 3110 LOCATE k, k1: PRINT CHR\$(150):LO >LC CATE k+7, k1+7: PRINT CHR\$ (150)  $3120 k=k+1:k1=k1-1$  $>HF$ 3130 IF k=17 THEN 3150 >ND 3140 GOTO 3110 >MA 3150 k=17:k1=5  $>0$ H 3160 PEN 3:PAPER 2 >ME 3170 LOCATE k, k1: PRINT CHR\$ (150): LO >LL CATE k-7, k1+7: PRINT CHR\$(150) 3180 k=k+1:k1=k1+1 >MK 3190 IF k=24 THEN 3210  $>NE$ 3200 GOTO 3170 >MD 3210 PEN 2:PAPER 1:LOCATE 2,25:PRIN >UH T CHR\$(149):LOCATE 6,25:PRINT STRIN G\$(6,152):LOCATE 22,25:PRINT STRING \$(6,152):LOCATE 31,25:PRINT CHR\$(14 9) 3220 LOCATE 2, 24: PRINT CHR\$ (149): LO >GU CATE 31, 24: PRINT CHR\$(149)

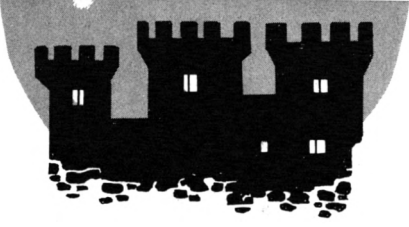

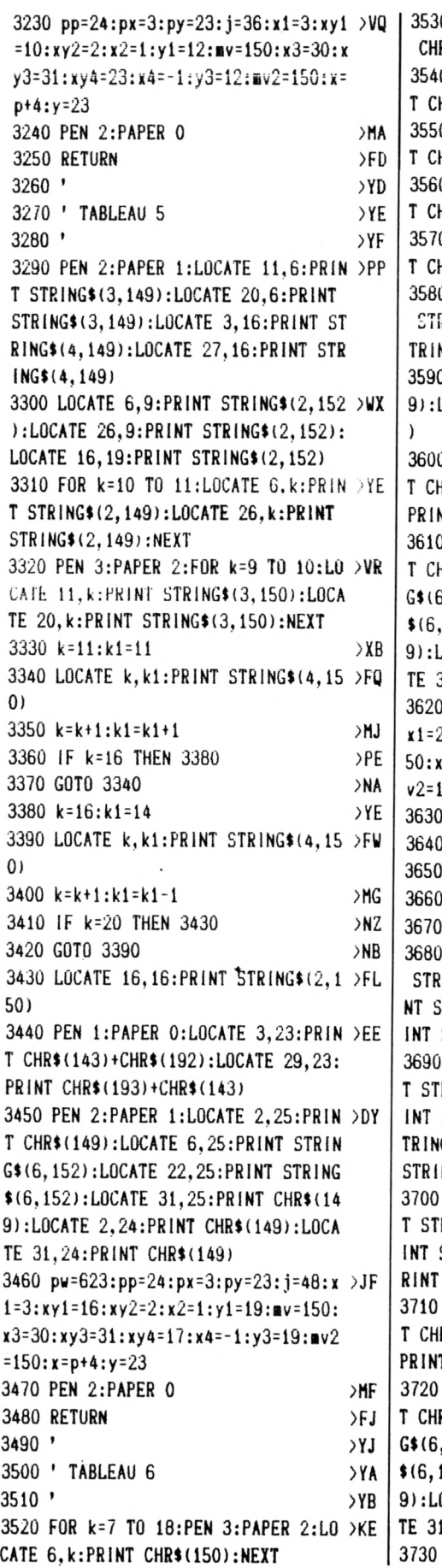

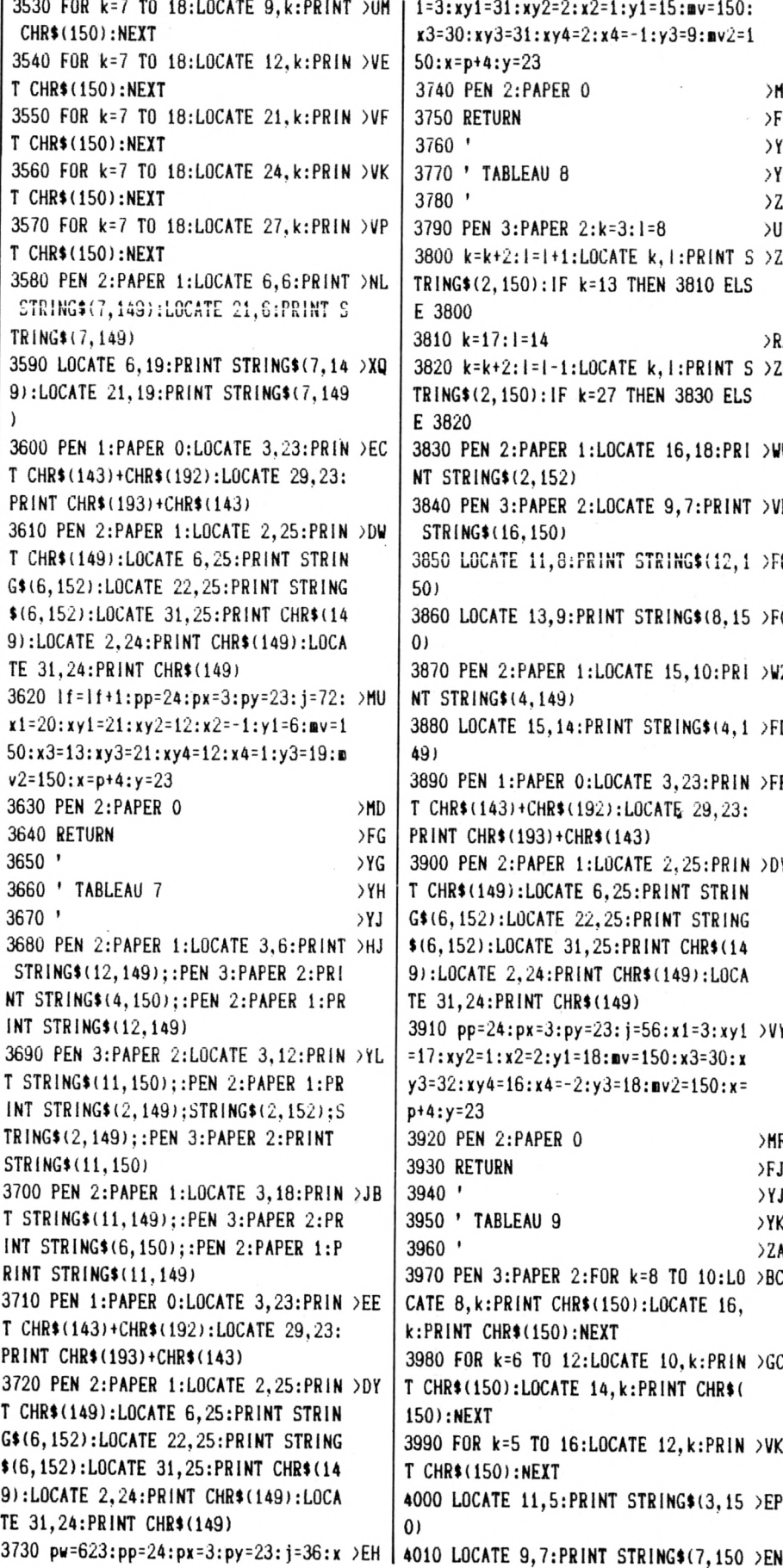

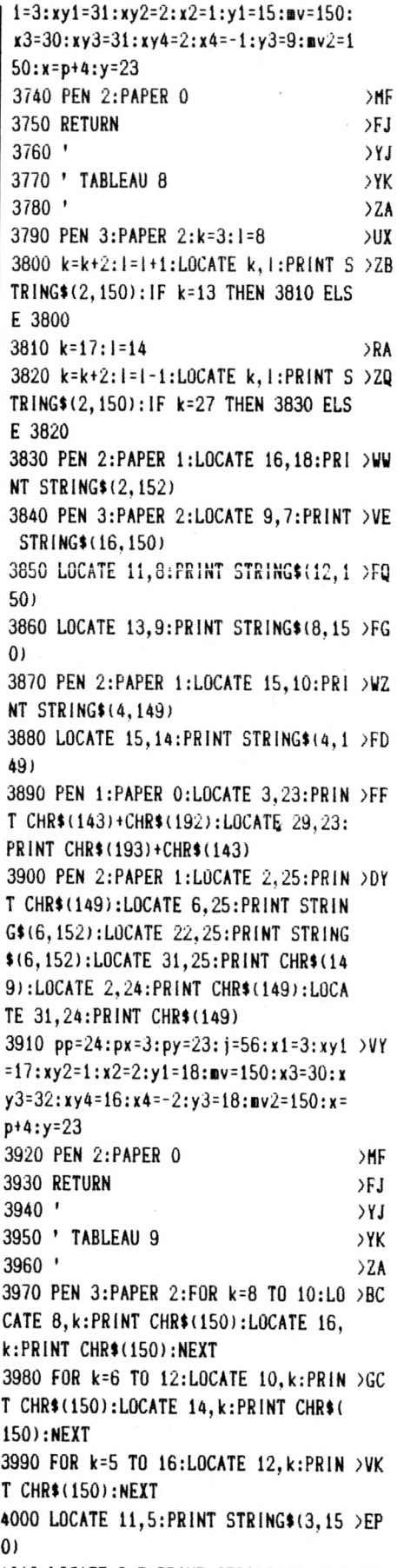

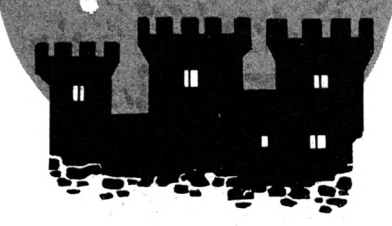

**) 4020 LOCATE 8,9¡PRINT STR1NG\$(9,150 JET ) 4030 LOCATE 9,11¡PR1NT STR1NG»(7,15 JEB 0) 4040 LOCATE 11,13¡PR1NT STR1NG\$(3,1 JFB 50) ) 4050 PEN 2¡PAPER ¡¡LOCATE 12,17¡PR1 >PR NT CHR»(152) 4060 LOCATE 12,20¡PRlNT CHR»(152) JAC 4070 FOR k=lB TO 19¡L0CATE 12,k¡PRI JUL NT CHR»(149)¡NEXT 4080 LOCATE 2Ú,16¡PRINT STR1NG»(3.1 JFT 49) 4090 FOR k=17 TO 19¡L0CATE 19,k¡PRl JCU NT STR1NG415,149)¡NEXT 4100 LOCATE 20,20¡PRlNT STR1NG»(3,1 JFE 49) 4110 PEN ¡¡PAPER 0¡L0CATE 3,23¡PR1N JEZ <sup>T</sup> CHR»(143)tCHR»(192¡¡LOCATE 29,23¡**  $4: y = 23$ **PRINT CHR\$(193)+CHR\$(143) 4120 PEN 2¡PAPER ¡¡LOCATE 2,25¡PR1N JDT T CHRK149(¡LOCATE 6,25¡PRINT STRIN G\$(6,152(¡LOCATE 22,25¡PRINT STRING »(6,152)¡LOCATE 31,25¡PRINT CHR»(14 9)¡L0CATE 2,24¡PR1NT CHR»(149)¡LOCA TE 31,24¡PR1NT CHR»(149) 4130 pw=623¡If=lftl¡pp=24¡px=3¡py=2** JEA **3¡j=48¡xl=13¡xyl=19¡xy2=12¡x2=l¡yl=** 13¡5. <sup>=</sup> lEüi <sup>X</sup>3'30;xy3'JÍ;xy4=23;• <sup>1</sup> **Ci' ¡/3=1 tí ¡ <sup>a</sup> v2= 150 ¡x=p+4¡ y=23 >MA 4140 PEN 2¡PAPER <sup>O</sup> 4150 RETURN >FD >YD 4160 ' ) 4170 ' TABLEAU 10 )ÏE 4180 ' )YF >UQ 4190 PEN 3¡PAPER 2¡k 1=8 <sup>4200</sup> k=ktl¡l=l-l¡LOCATE k,I¡PRINT <sup>C</sup> JBF HR»(150(¡LOCATE kt23,It8¡PRINT CHR» (150) 4210 IF k=7 THEN 4220 ELSE 4200 >«P 4220 k=2¡1=10 >HE 4230 k=ktl¡ldtl¡LOCATE k, <sup>1</sup> ¡PRINT** *<sup>C</sup>* **JBJ HR»(150(¡LOCATE kt23,1-8¡PR1NT CHR» (150) JUZ 4240 IF k=7 THEN 4250 ELSE 4230 4250 k=12¡l=8 >JF ) 4260 k=k+l¡l=l-l¡LOCATE k,l¡PRlNT <sup>C</sup> JAL HR»(150¡¡LOCATE k+5,lt6¡PRlNT CHR»( ) 150)** *MIO* **IF k=15 THEN 4280 ELSE 4260 >XG** >00 **4280 k=12¡l=10 <sup>4290</sup> k=kH¡ <sup>1</sup> <sup>=</sup> <sup>1</sup> ti ¡LOCATE k,l¡PRlNT <sup>C</sup> >AP HR»(150¡¡LOCATE k+5,1-6¡PRINT CHR»( 150)** >xx **4300 IF k=15 THEN 4310 ELSE 4290 <sup>4310</sup> LOCATE 3,16¡PRINT STRINGtt2,15 JXG 9)¡LOCATE 2,24¡PRINT CHR»(149)¡LOCA**

**0)¡LOCATE 29,16¡PEINT STRING\$l2,<sup>150</sup> (¡LOCATE 16,5¡PR1NT STRING»(2,150) 4320 PEN 2¡PAPER ¡¡LOCATE 16,13¡PR<sup>I</sup> JUK NT STRlNGt(2,152) 4330 LOCATE 5,16¡PR1NT STR1NG»(3,14 JUF 9)¡LOCATE 26,16¡PR1NT STR1NG»13,<sup>149</sup> 4340 PEN ¡¡PAPER 0¡L0CATE 3,23¡PR1N JEE T CHR»(143)tCHR»(192)¡L0CATE 29,23¡ PRINT CHR\$(193)+CHR\$(143) 4350 PEN 2¡PAPER ¡¡LOCATE 2,25¡PR1N JDY T CHR»(149¡¡LOCATE 6,25¡PRINT STRIN G»(6,152)¡LOCATE 22,25¡PR1NT STRING ♦(6,152)¡LOCATE 31,25¡PR1NT CHR»(14 9)¡LOCATE 2,24¡PRINT CHR»(149)¡LOCA TE 31,24¡PR1NT CHR»(149) 4360 pp=24¡px=3¡py=23¡j=36¡xl=3¡xyl JRM =31¡xy2=2¡x2=l¡yl=9¡iv=150¡x3=30¡xy 3=31¡xy4=2¡x4=-l¡y3=19¡Bv2=150¡x=pt 4370 PEN 2¡PAPER <sup>O</sup> JMF 4380 RETURN >FJ 4390 ' JYJ 4400 ' TABLEAU 11 >YA 4410 ' JYB 4420 PEN 2¡PAPER¡¡LOCATE 6,9¡PRINT JUE STRING»(6,149) 4430 LOCATE 7,18¡PR1NT STRING»(5,14 JDN 9)¡LOCATE 13,15¡PR1NT STR1NG»(4,<sup>149</sup> ¡¡LOCATE 14,13¡PR1NT STR1NG»12,149) ¡LOCATE 14,12¡PR1NT CHR»{149) 4440 LOCATE 24,8¡PRINT CHR»tl52) 4450 LOCATE 8,8¡PR1NT STR1NG»(5,149 JED 4460 FOR k=9 TO 11¡LOCATE 13,k¡PRIH JCJ T STRING\$(13,149)¡NEXT FOR k=9 TO 18¡L0CATE 12,k¡PRIN JVU T CHR»{149)¡NEXT 4480 FOR k=12 TO ISiLOCATE 17,k¡PRl Mil /«L. NT CHR»(149¡¡NEXT 4490 PEN 3¡PAPER 2¡F0R k=10 TO 17¡L JUL OCATE 8,k¡PRlNT STRINGK4,150)¡NEXT 4500 LOCATE 7,5¡PRINT STRING»(2,150 JEH 4510 LOCATE 8,6¡PRINT STRlNG»l2,150 JEL 4520 LOCATE 9,7¡PRINT STRlNG»l3,150 JEQ 4530 PEN 1¡PAPER 0¡L0CATE 3,23¡PR1N JEF T CHR\$(143)+CHR»(192)¡L0CATE 29,23¡ PRINT CHR»{193)+CHR»(143) 4540 PEN 2¡PAPER ¡¡LOCATE 2,25¡PR1N JDZ T CHR»(149)¡LOCATE 6,25¡PR1NT STRIN G»(G,152)¡LOCATE 22,25¡PR1NT STRING**  $*(6, 152)$ **:LOCATE** 31, 25**:PRINT** CHR\$(14

**TE 31,24¡PR1NT CHR»(149) 4550 pw=623¡pp=24¡px=3¡py=23¡j=39¡x JFO l=3¡xyl=7¡xy2=2¡x2=l¡yl=18¡BV=15Ú¡i 3=13¡xy3=31¡xy4=12¡x4=l¡y3=18¡«v2=l 50¡x=pí4¡y=23 4560 PEN ¿¡PAPER <sup>O</sup> >HG 4570 RETURN )FK 4580 ' >YK 4590 ' TABLEAU 12** *>IK* **4600 ' >YC 4610 PEN 3¡PAPER 2¡k=2¡ <sup>1</sup> <sup>=</sup> 10** >VC **4620 k=kH¡l <sup>=</sup> l-l¡LOCATE k,l¡PRlNT** *<sup>C</sup>* **JLZ HR\*(150) 4630 LOCATE kt3,1+9¡PRINT CHR\$115O) <sup>4640</sup> LOCATE kt6,l¡PRINT CHR»(150) JBB 4650 LOCATE kt9,lt9¡PRINT CHRtllSO) JCD 4660 LOCATE H15,l ¡PRINT CHR»(150) )BR 4670 LOCATE ktl8,1+9¡PR1NT CHRtdSO )DM ) 4680 LOCATE kt21,l¡PRINT CHR»(150) >BQ 4690 LOCATE k+24,1+9¡PRINT CHRI(150 >DL ) 4700 IF k=6 THEN 4710 ELSE 4620 JUD 4710 k=2¡l=14 JJC 4720 k=k+l¡l=l+l:L0CATE k,l¡PRINT <sup>C</sup> JLY HRI{150)** *mO* **LOCATE k+3,1-9¡PR1NT CHR»(150)** *>C'i* **)ZL 4740 LOCATE kt6,¡¡PRINT CHR»(150) JBC 4750 LOCATE kt9,1-9¡PRINT CHRI1150) JCG 4760 LOCATE k+15,1¡PRINT CHRtClSO) JBT** *miQ* **LOCATE k+18,l-9¡PRlNT CHR»(150 JDQ ) 4780 LOCATE k+21,1¡PRINT CHR»(150) JBR 4790 LOCATE k+24,|-9¡PRINT CHR»(150 >DP ) 4800 IF k=6 THEN 4810 ELSE 4720 >UG 4810 PEN 2¡PAPER ¡¡LOCATE 15,9¡PR1N JRQ <sup>T</sup> STR1NG»(4,149)¡LOCATE 15,15¡PR!NT STRING\*(4,149)** 4820 LOCATE 16, 12: PRINT STRING\$(2,1 >FV **49) 4830 PEN 1¡PAPER 0¡L0CATE 3,23¡PR1N )FA T CHRI(143)+CHR\$(192¡¡LOCATE 29,23¡ PRINT CHR»(193)\*CHR»(143) 4840 PEN 2¡PAPER 1¡LOCATE 2,25¡PR1N >DC T CHR»(149)¡LOCATE 6,25¡PRINT STRIN G\$l6,152)¡LOCATE 22,25¡PR1NT STRING 1(6,152)¡LOCATE 31,25¡PRINT CHRÍ(14 9)¡L0CATE 2,24¡PRINT CHRK149)¡LOCA**

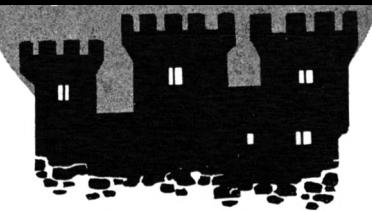

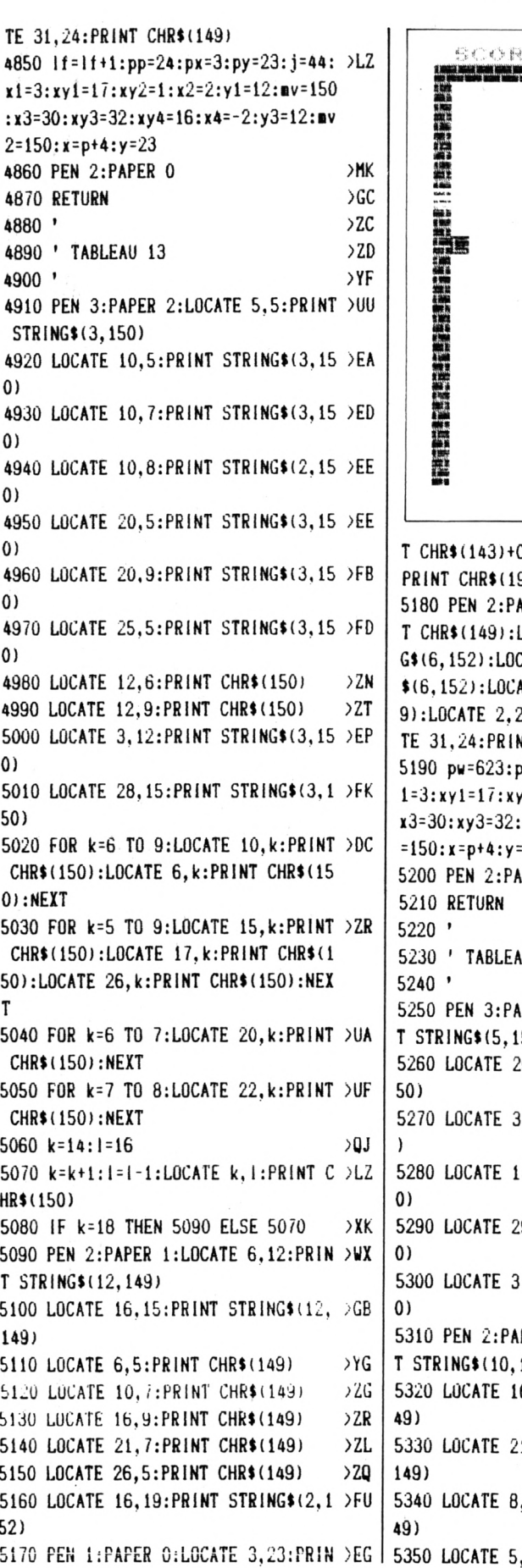

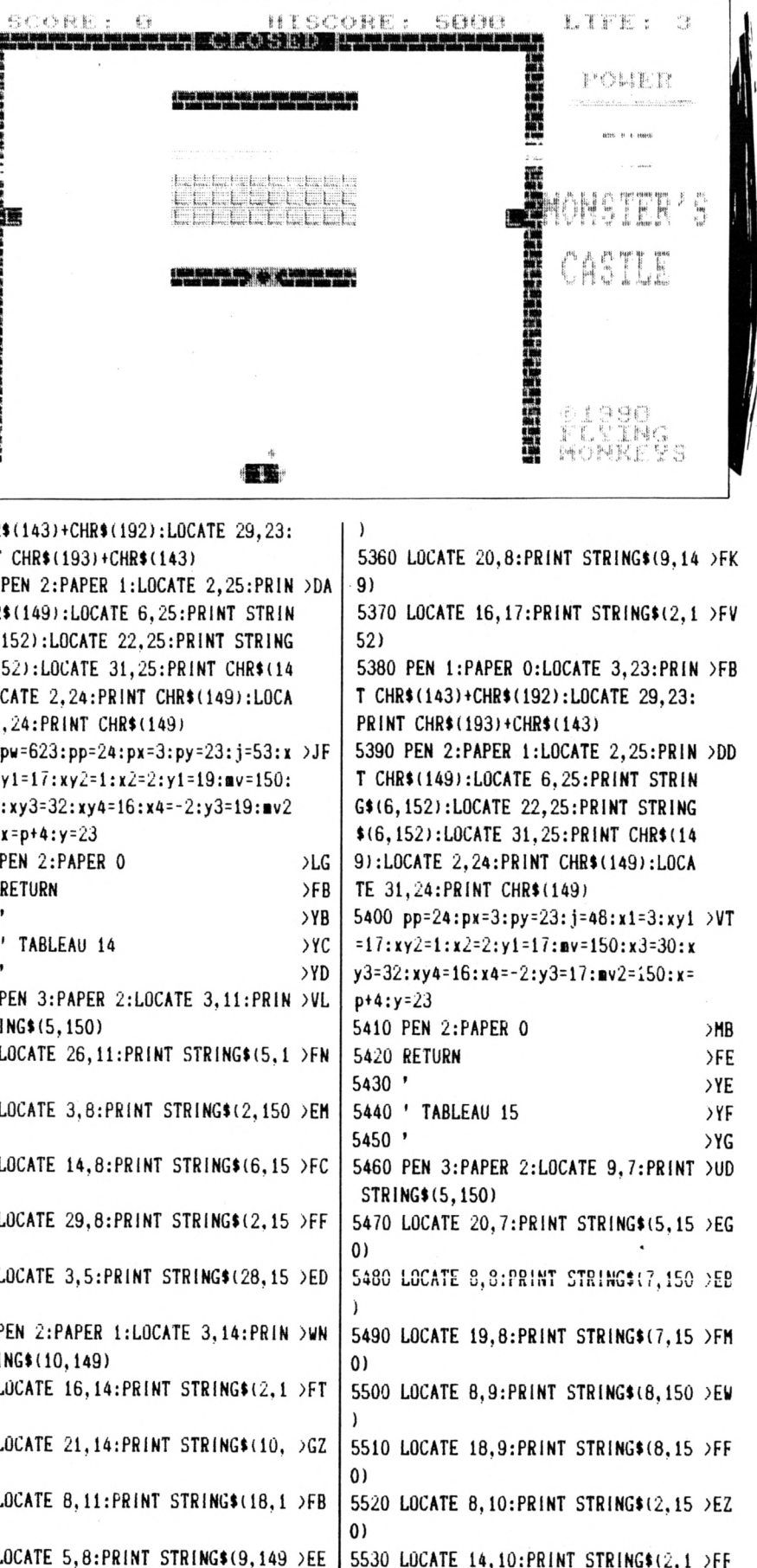

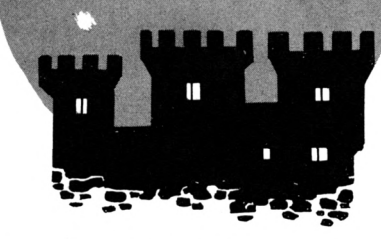

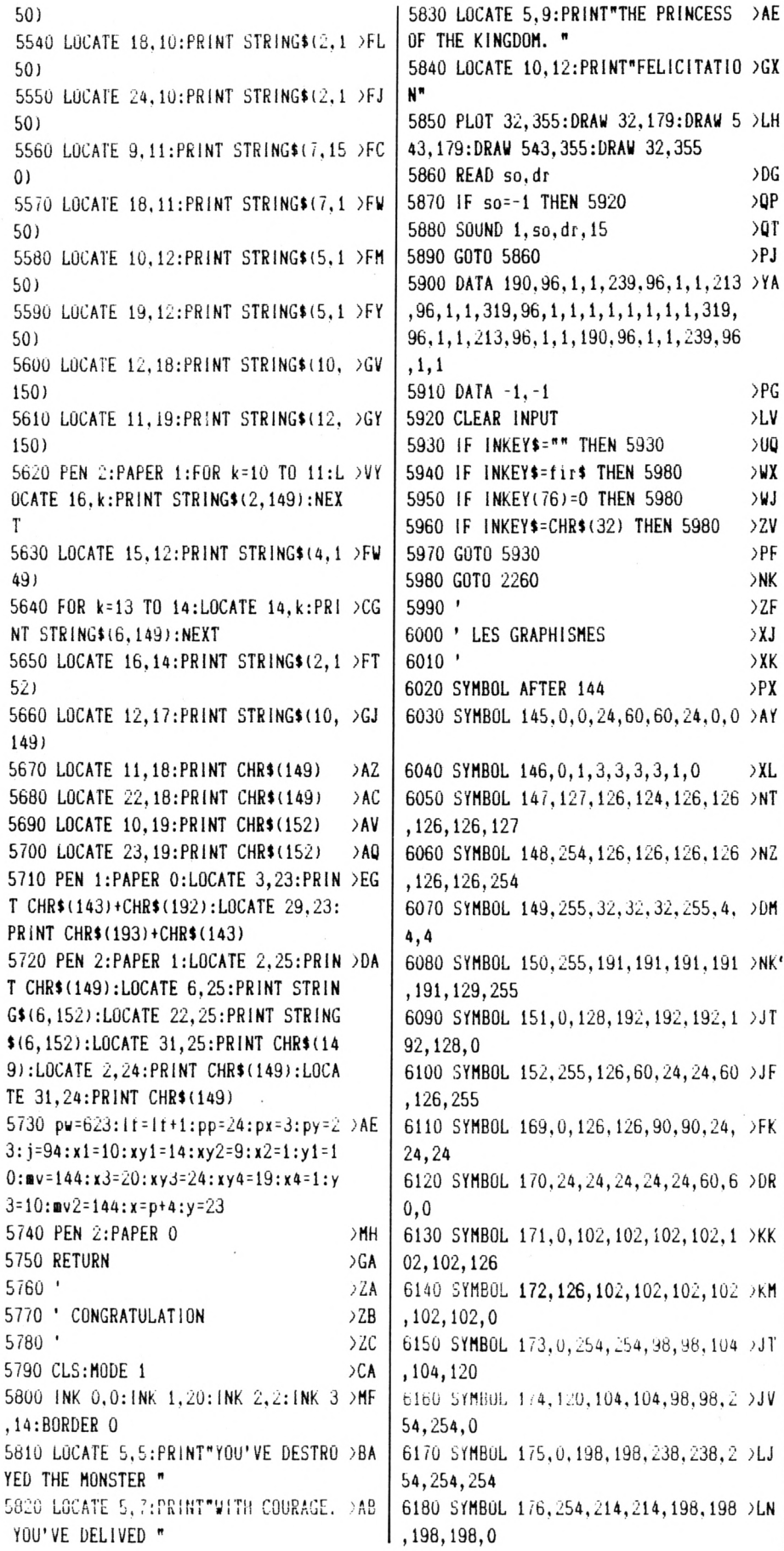

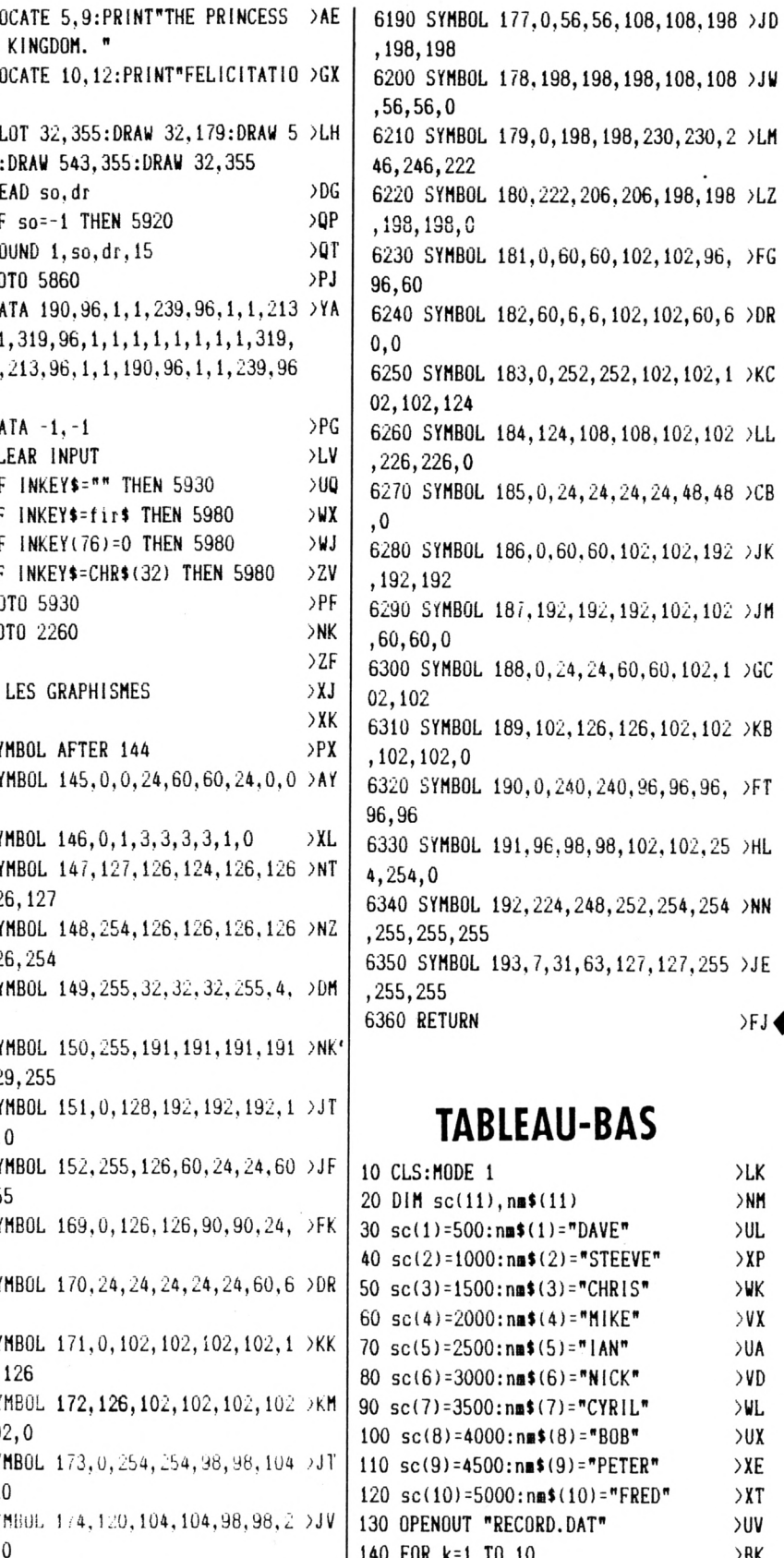

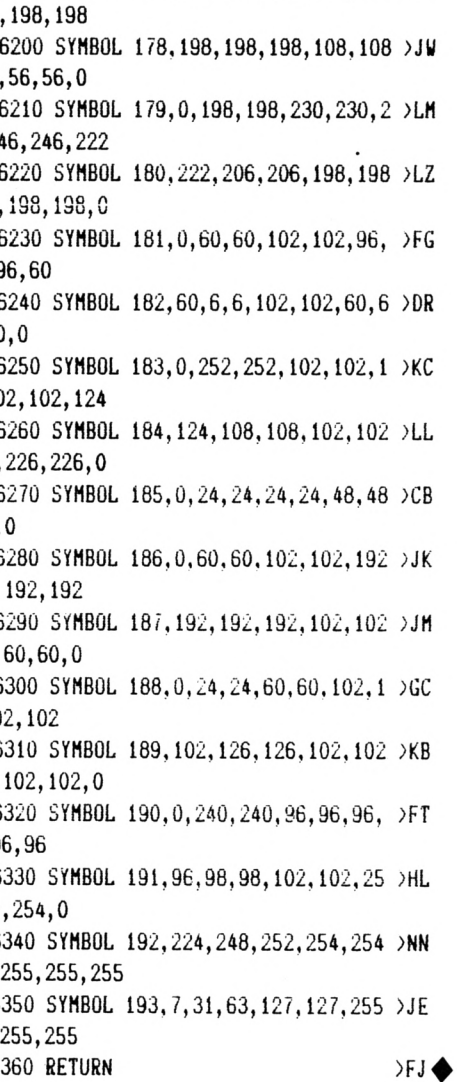

## **TABLEAU-BAS**

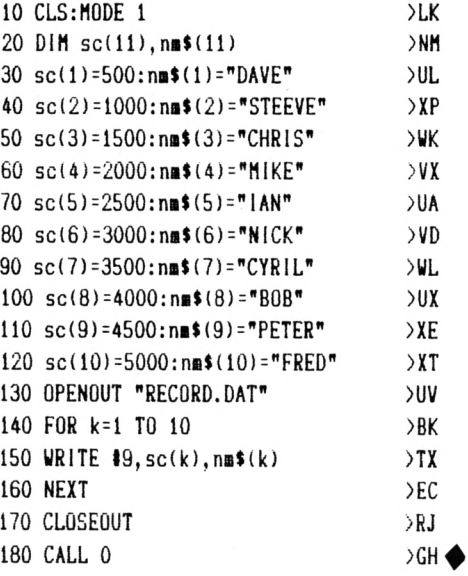

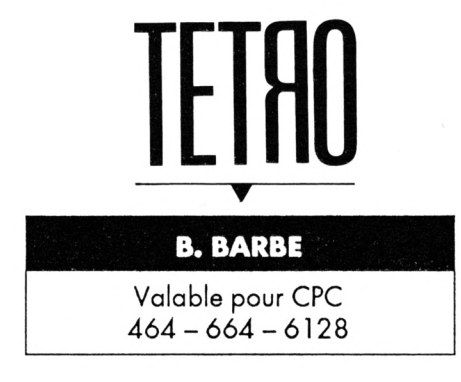

Voici un jeu dont les règles n'ont pas besoin d'être expliquées en détail car il s'agit d'empiler des figures géométriques.

ela ne vous rappelle rien? Alors tapez le listing et lancez-le, vous comprendrez mieux.

 $\Diamond$ 

10 A=&9000:F=&A4C2:L=100:WHILE A<=F:FOR A=A TO A+15:READ C\$:K= VAL("&"+C\$):S=S+K+65536\*(S+K>32767):IF A<=F THEN POKE A, K 20 NEXT:READ D\$:T=VAL("&"+D\$):IF T<>S THEN PRINT CHR\$(7);"Erre ur ligne";L:END ELSE L=L+5:WEND 30 SAVE "tetro", b, &9000, &14C2 105 DATA 00, 00, 00, 00, 19, 14, 3E, 00, CD, 0E, BC, 3A, 13, 90, FE, 01, 03E1 110 DATA C2, 29, 90, 11, 8B, 92, C3, 2C, 90, 11, 7F, 94, 21, 00, C0, 3A, 0A48 115 DATA 14, 90, 47, C5, E5, 3A, 15, 90, 47, C5, E5, D5, 1A, 22, D5, 9A, 122D 120 DATA 32, 0D, 90, CD, 8C, 9B, D1, 13, E1, 23, 23, 23, 23, C1, 10, E9, 18FB 125 DATA E1, CD, B9, 90, C1, 10, DC, C9, 53, 54, 41, 54, 4E, 45, 58, 54, 20E3 130 DATA 4C, 45, 56, 45, 4C, 3E, 04, CD, 90, BB, 26, 02, 2E, 02, 11, 58, 2576 135 DATA 90, 06, 04, E5, D5, C5, CD, 75, BB, 1A, CD, 5A, BB, C1, D1, E1, 2EFB 140 DATA 24, 13, 10, EF, 26, 10, 2E, 0F, 11, 5C, 90, 06, 04, E5, D5, C5, 342A 145 DATA CD, 75, BB, 1A, CD, 5A, BB, C1, D1, E1, 13, 24, 10, EF, 26, 0F, 3C01 150 DATA 2E, 06, 11, 60, 90, 06, 05, E5, D5, C5, CD, 75, BB, 1A, CD, 5A, 42FE 155 DATA BB, C1, D1, E1, 13, 24, 10, EF, C9, C5, 06, 08, CD, 26, BC, 10, 4ABD 160 DATA FB, C1, C9, 42, 41, 52, 42, 45, 20, 42, 52, 55, 4E, 4F, 2E, 20, 5092 165 DATA 20, 50, 52, 45, 53, 45, 4E, 54, 45, 54, 45, 54, 52, 4F, 2E, 28, 54FC 170 DATA 30, 35, 2F, 30, 31, 2F, 39, 30, 29, 2D, 28, 31, 39, 2F, 30, 31, 5801 175 DATA 2F, 39, 30, 29, 5B, 66, 32, 5D, 2E, 2E, 2E, 2E, 2E, 2E, 2E, 2E, 5B82 180 DATA 53, 50, 45, 45, 44, 20, 5B, 66, 31, 5D, 2E, 2E, 2E, 2E, 2E, 2E, 5F76 185 DATA 2E, 2E, 44, 52, 4F, 50, 20, 20, 5B, 66, 34, 5D, 2E, 2E, 2E, 2E, 6351 190 DATA 2E, 2E, 2E, 2E, 4E, 45, 58, 54, 20, 20, 5B, 66, 39, 5D, 2E, 2E, 673B 195 DATA 2E, 2E, 2E, 2E, 2E, 2E, 52, 49, 47, 48, 54, 20, 5B, 66, 38, 5D, 6B43 200 DATA 2E, 2E, 2E, 2E, 2E, 2E, 2E, 2E, 52, 4F, 54, 41, 54, 45, 5B, 66, 6F43 205 DATA 37, 5D, 2E, 2E, 2E, 2E, 2E, 2E, 2E, 2E, 4C, 45, 46, 54, 20, 20, 72B2 210 DATA CD, 5A, 9B, 3E, 01, 32, 13, 90, CD, 16, 90, CD, 16, 9B, 3E, 04, 78BB 215 DATA CD, 90, BB, 21, F4, 90, 06, 06, C5, E5, 26, 02, 2E, 0A, CD, 75, 7FD0 220 DATA BB, E1, 06, 12, 7E, CD, 5A, BB, 23, 10, F9, CD, 75, 92, CD, 75, 8826 225 DATA 92, C1, 10, E4, CD, 75, 92, 26, 09, 2E, 0B, CD, 75, BB, 3E, 03, 8EE7 230 DATA CD, 90, BB, 21, 3A, 92, 06, 04, 7E, CD, 5A, BB, 23, 10, F9, CD, 964F 235 DATA 06, BB, 06, 0F, CD, 75, 92, 10, FB, 26, 05, 2E, 0B, CD, 75, BB, 9C65 240 DATA 21, 3E, 92, 06, 0D, 7E, CD, 5A, BB, 23, 10, F9, 06, 05, CD, 75, A242

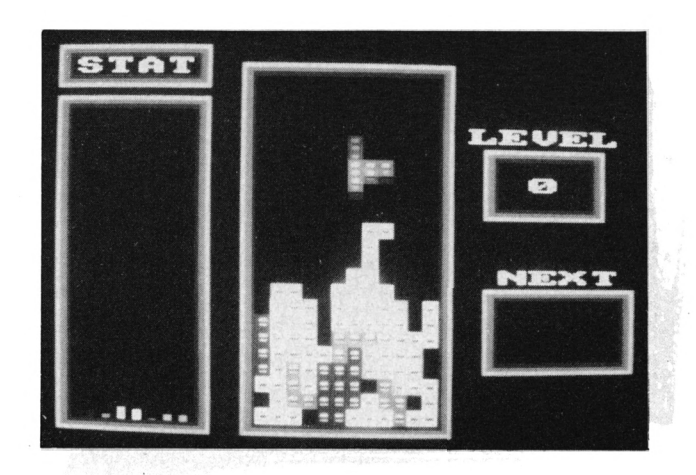

#### **Chargement et lancement:**

Tapez et sauvez le premier programme sous le nom de TETDAT.BAS. Lancez-le par RUN, il sauvera automatiquement le fichier TETRO.BIN. Ensuite, tapez et sauvez le second programme sous le nom de TETRO.BAS. Il ne reste qu'à faire RUN "TETRO" pour lancer le jeu.

245 DATA 92, 10, FB, CD, 18, BB, FE, 30, DA, B2, 91, FE, 3A, D2, B2, 91, AC17 250 DATA F5, 26, 11, 2E, 10, CD, 75, BB, F1, CD, 5A, BB, 26, 30, 94, 32, B36D 255 DATA 03, 90, 06, 0F, CD, 75, 92, 10, FB, 26, 05, 2E, 0B, CD, 75, BB, B955 260 DATA 21, 68, 92, 06, 0D, 7E, CD, 5A, BB, 23, 10, F9, 06, 05, CD, 75, BF5C 265 DATA 92, 10, FB, CD, 18, BB, FE, 30, DA, F2, 91, FE, 33, D2, F2, 91, C9AA 270 DATA F5, 26, 11, 2E, 10, CD, 75, BB, F1, CD, 5A, BB, 26, 30, 94, 32, D100 275 DATA 00, 90, 06, 0F, CD, 75, 92, 10, FB, C9, 4B, 45, 59, 53, 4C, 45, D71A 280 DATA 56, 45, 4C, 20, 28, 30, 2D, 39, 29, 3A, 5F, 21, C3, 90, 11, 4B, DB71 285 DATA A4, 06, 06, C5, E5, D5, 7E, 23, 66, 84, EB, BE, C2, A3, 98, D1, E4A2 290 DATA E1, 23, 23, 13, C1, 10, EC, C9, 50, 45, 4E, 54, 4F, 20, 28, 30, EA60 295 DATA 2D, 32, 29, 3A, 5F, F5, E5, C5, 06, 00, 3E, 00, 26, 01, 16, 12, EEB3 300 DATA 2E, 09, 1E, 17, CD, 50, BC, C1, E1, F1, C9, 30, 30, 30, 30, 30, F544 310 DATA 7A, 7A, 30, 7A, 7A, 7A, 30, 7A, 7A, 7A, 30, 7A, 7A, 7A, 7A, 30, FF06 315 DATA 7A, 7A, 7A, 30, 7A, 30, 30, 7A, 30, 30, 30, 30, 7A, 30, 30, 7A, 040C 320 DATA 30, 30, 7A, 30, 7A, 30, 7A, 30, 7A, 30, 30, 7A, 7A, 30, 30, 30, 08CB 325 DATA 7A, 30, 30, 7A, 7A, 7A, 7A, 30, 7A, 30, 7A, 30, 7A, 30, 30, 7A, 0E62 330 DATA 30, 30, 30, 30, 7A, 30, 30, 7A, 7A, 30, 30, 30, 7A, 30, 7A, 30, 12D4 335 DATA 7A, 30, 30, 7A, 30, 30, 30, 30, 7A, 30, 30, 7A, 30, 7A, 30, 30, 1746 340 DATA 7A, 30, 7A, 30, 7A, 30, 30, 7A, 7A, 7A, 30, 30, 7A, 30, 30, 7A, 1C96 345 DATA 30, 30, 7A, 30, 7A, 7A, 7A, 30, 30, 30, 30, 30, 30, 30, 30, 30, 20BE 370 DATA 30, 30, 30, 30, 30, 30, 69, 6A, 30, 30, 30, 30, 30, 30, 30, 30, 3573 395 DATA 30, 30, 30, 30, 30, 30, 69, 6A, 30, 30, 30, 30, 30, 30, 30, 30, 463F 

420 DATA 30, 30, 30, 30, 30, 30, 69, 6A, 30, 30, 30, 30, 30, 30, 30, 30, 570B 445 DATA 30, 30, 30, 30, 30, 30, 69, 6A, 30, 30, 30, 30, 30, 30, 30, 30, 67D7 465 DATA 30, 30, 30, 6A, 78, 78, 78, 78, 69, 68, 68, 68, 68, 68, 68, 68, 7038 470 DATA 67, 30, 30, 30, 30, 30, 30, 66, 6C, 6C, 6C, 6C, 65, 6A, 30, 30, 8207 475 DATA 30, 30, 30, 30, 69, 30, 30, 30, 30, 30, 30, 68, 68, 68, 68, 68, 6664 480 DATA 67, 6A, 30, 30, 30, 30, 30, 69, 30, 30, 30, 30, 30, 30, 30, 6A, 8A48 485 DATA 30, 30, 30, 30, 69, 6A, 30, 30, 30, 30, 30, 30, 69, 30, 30, 30, 8DF4 490 DATA 30, 30, 30, 6A, 30, 30, 30, 30, 69, 6A, 30, 30, 30, 30, 30, 30, 91A1 495 DATA 69, 30, 30, 30, 30, 30, 30, 6A, 30, 30, 30, 30, 69, 6A, 30, 30, 9587 500 DATA 30, 30, 30, 30, 69, 68, 6B, 6B, 6B, 67, 30, 6A, 30, 30, 30, 30, 9A1A 505 DATA 69, 6A, 30, 30, 30, 30, 30, 30, 69, 6A, 30, 30, 30, 69, 30, 6A, 9E73 510 DATA 30, 30, 30, 30, 69, 6A, 30, 30, 30, 30, 30, 30, 69, 6A, 30, 30, A259 515 DATA 30, 69, 30, 6A, 30, 30, 30, 30, 69, 6A, 30, 30, 30, 30, 30, 30, A63F 520 DATA 69, 6A, 30, 30, 30, 69, 30, 6A, 30, 30, 30, 30, 69, 6A, 30, 30, AA98 525 DATA 30, 30, 30, 30, 69, 66, 6C, 6C, 6C, 65, 30, 6A, 30, 30, 30, 30, AF2A 530 DATA 69, 6A, 30, 30, 30, 30, 30, 69, 30, 30, 30, 30, 30, 30, 6A, B310 535 DATA 30, 30, 30, 30, 69, 6A, 30, 30, 30, 30, 30, 30, 69, 30, 30, 30, B6BC 540 DATA 30, 30, 30, 6A, 30, 30, 30, 30, 69, 6A, 30, 30, 30, 30, 30, 30, BA69 545 DATA 69, 30, 30, 30, 30, 30, 30, 6A, 30, 30, 30, 30, 69, 6A, 30, 30, BE4F 550 DATA 30, 30, 30, 30, 69, 30, 30, 30, 30, 30, 30, 6A, 30, 30, 30, 30, C1C2 555 DATA 69, 6A, 30, 30, 30, 30, 30, 69, 68, 68, 68, 68, 68, 67, 6A, C703 560 DATA 30, 30, 30, 30, 69, 6A, 30, 30, 30, 30, 30, 30, 69, 6A, 30, 30, CAE9 565 DATA 30, 30, 69, 6A, 30, 30, 30, 30, 69, 6A, 30, 30, 30, 30, 30, 30, CECF 570 DATA 69, 6A, 30, 30, 30, 30, 69, 6A, 30, 30, 30, 30, 69, 6A, 30, 30, D328 575 DATA 30, 30, 30, 30, 69, 6A, 30, 30, 30, 30, 69, 6A, 30, 30, 30, 30, D70E 580 DATA 69, 6A, 30, 30, 30, 30, 30, 69, 6A, 30, 30, 30, 30, 69, 6A, DB67 585 DATA 30, 30, 30, 30, 69, 6A, 30, 30, 30, 30, 30, 30, 69, 66, 6C, 6C, DFC1 590 DATA 6C, 6C, 65, 6A, 30, 30, 30, 30, 69, 6A, 30, 30, 30, 30, 30, 30, E41B 595 DATA 69, 30, 30, 30, 30, 30, 30, 6A, 30, 30, 30, 30, 69, 6A, 30, 30, E801 600 DATA 30, 30, 30, 30, 69, 30, 30, 30, 30, 30, 30, 6A, 30, 30, 30, 30, EB74 605 DATA 69, 6A, 30, 30, 30, 30, 30, 30, 69, 30, 30, 30, 30, 30, 30, 66, EF56 610 DATA 6C, 6C, 6C, 6C, 65, 66, 6C, 6C, 6C, 6C, 6C, 6C, 65, 30, 30, 30, F54E 615 DATA 30, 30, 30, 68, 6B, 6B, 6B, 6B, 67, 30, 30, 30, 30, 30, 30, 30, F9A9 620 DATA 30, 30, 30, 30, 30, 30, 30, 6A, 78, 78, 78, 78, 69, 68, 6B, 6B, FEEA 625 DATA 68, 68, 68, 68, 67, 30, 30, 30, 30, 30, 30, 66, 60, 60, 60, 60, 0433 630 DATA 65.6A, 30, 30, 30, 30, 30, 69, 30, 30, 30, 30, 30, 30, 42, 07ED 635 DAIA 41, 52, 42, 45, 20, 42, 72, 75, 66, 6F, 20, 70, 72, 65, 73, 65, 0D6C 640 DATA 6E, 74, 65, 54, 45, 54, 52, 4F, 04, 08, 00, 00, 00, 00, 00, 00, 104D 650 DATA 00,00,00,00,00,00,00,00,00,00,00,04,08,C8,C8,C8,C8,1379 665 DATA CO, CO, D5, EA, C5, CA, D1, E2, 85, 4A, CO, CO, CO, CO, 02, 08, 353D 670 DATA OC, OC, OC, OC, 5D, AE, 4D, BE, 59, A6, OD, OE, OC, OC, OC, OC, 389D 675 DATA 02,08, CC, CC, CC, CC, DD, EE, CD, CE, D9, E6, 8D, 4E, CC, CC, 436F 680 DATA CC, CC, 02, 08, 30, 30, 30, 30, 75, BA, 65, 9A, 71, B2, 25, 1A, 4961 685 DATA 30, 30, 30, 30, 02, 08, F0, F0, F0, F0, F5, FA, E5, DA, F1, F2, 537C 690 DATA A5, 5A, FO, FO, FO, FO, 02, 08, 3C, 3C, 3C, 3C, 7D, BE, 6D, 9E, 5B7B 695 DATA 79, B6, 2D, 1E, 3C, 3C, 3C, 3C, 02, 08, FC, FC, FC, FC, FD, FE, 63DA

700 DATA ED, DE, F9, F6, AD, 5E, FC, FC, FC, FC, 02, 08, C3, C3, C3, C3, 6FA5 705 DATA D7, EB, C7, CB, D3, E3, 87, 4B, C3, C3, C3, C3, 42, 41, 52, 42, 79A4 710 DATA 45, 20, 42, 52, 55, 4E, 4F, 50, 52, 45, 53, 45, 4E, 54, 45, 20, 7E15 715 DATA 54, 45, 54, 52, 4F, 04, 08, B7, 7F, 00, 00, B7, 7F, 00, 00, 3F, 825A 725 DATA 00,00,00,00,00,00,00,04,08,00,00,BF,7B,00,00,BF,8998 730 DATA 7B, 00, 00, BF, 3F, 00, 00, BF, 3F, 00, 00, FF, FF, 00, 00, FF, 8FOC 735 DATA FF, 00, 00, 00, 00, 00, 00, 00, 00, 04, 08, 00, 00, 00, 00, 00, 9017 745 DATA 7F, 00, 00, B7, 7F, 00, 00, B7, 7F, 00, 00, 04, 08, 00, 00, 00, 9807 755 DATA 3F, 00, 00, BF, 3F, 00, 00, BF, 7B, 00, 00, BF, 7B, 04, 08, B7, A136 760 DATA 7F, 00, 00, B7, 7F, 00, 00, B7, 7F, 00, 00, B7, 7F, 00, 00, B7, A60E 765 DATA 7F, 00, 00, B7, 7F, 00, 00, B7, 7F, 00, 00, B7, 7F, 00, 00, 04, AA33 770 DATA 08,00,00,BF,7B,00,00,BF,7B,00,00,BF,7B,00,00,BF,AEA8 775 DATA 7B, 00, 00, BF, 7B, 00, 00, BF, 7B, 00, 00, BF, 7B, 00, 00, BF, B390 790 DATA F3, F3, F3, CD, 00, 00, C9, 04, 08, F3, F3, F3, F3, F3, F3, F3, CDE6 800 DATA FF, 00, 00, 00, 00, 00, 00, 00, 00, 04, 08, 00, F3, F3, 00, 51, DBOC 805 DATA F3, F3, A2, A6, OC, OC, 59, A6, FC, FC, 59, A6, FC, FC, 59, A6, E53F 810 DATA OC, OC, 59, 51, F3, F3, A2, 00, F3, F3, 00, 04, 08, F3, F3, F3, ED54 815 DATA F3, F2, F0, F0, F1, F2, FF, FF, F1, F2, FB, F7, F1, F2, FB, F7, FCA4 820 DATA F1, F2, FF, FF, F1, F2, F0, F0, F1, F3, F3, F3, F3, 42, 41, 52, 09DA 825 DATA 42, 45, 20, 42, 52, 55, 4E, 4F, 50, 52, 45, 53, 45, 4E, 54, 45, 0E6D 830 DATA 20,54,45,54,52,4F,08,05,04,01,00,00,02,03,06,07,103F 835 DATA 07, 06, 02, 03, 00, 00, 04, 01, 05, 08, 08, 05, 04, 01, 00, 00, 1075 840 DATA 02, 03, 06, 07, 07, 06, 02, 03, 00, 00, 04, 01, 05, 08, 01, 04, 10B0 845 DATA 00,00,00,00,01,03,08,01,00,00,00,00,01,00,08,02,10C8 850 DATA 06, 04, 00, 00, 02, 04, 00, 00, 02, 03, 07, 02, 02, 03, 01, 03, 10EF 855 DATA 02,00,01,00,05,03,01,08,02,00,00,00,00,00,08,04,1111 860 DATA 02, 03, 00, 00, 02, 04, 00, 00, 06, 02, 00, 00, 00, 00, 07, 02, 112D 865 DATA 01,00,07,03,03,00,01,00,05,04,02,00,05,01,00,00,1140 870 DATA 00,00,02,03,00,00,06,07,00,00,00,00,00,00,01,03,1163 875 DATA 07, 05, 04, 01, 00, 00, 00, 00, 00, 00, 05, 08, 02, 03, 00, 00, 1186 880 DATA 01, 04, 02, 04, 06, 08, 01, 00, 00, 00, 00, 00, 07, 01, 01, 04, 11AD 885 DATA 02,00,00,00,00,00,08,02,06,04,01,00,00,00,00,00,11C4 890 DATA 07,01,07,00,02,00,00,00,00,00,08,02,01,00,00,00,11E0 895 DATA 00,00,03,00,05,03,08,00,00,00,00,00,04,00,04,06,1201 900 DATA 06, 02, 00, 00, 00, 00, 03, 00, 05, 03, 09, 01, 00, 00, 00, 00, 121E 905 DATA 04, 00, 04, 06, 05, 04, 00, 00, 00, 00, 00, 00, 00, 00, 08, 01, 123E 910 DATA 00,00,00,00,00,00,00,00,06,04,00,00,00,00,00,00,1248 915 DATA 00,00,07,02,00,00,00,00,00,00,00,00,00,05,03,C4,C0,13DD 920 DATA C6, C0, C8, C0, CA, C0, CC, C0, C4, C0, 14, C1, 64, C1, 66, C1, 1EA6 925 DATA C6, C0, C8, C0, 18, C1, 68, C1, 66, C1, CA, C0, C4, C0, C6, C0, 2971 930 DATA C8, C0, 16, C1, 66, C1, C4, C0, 14, C1, 16, C1, 66, C1, C6, C0, 32D4 935 DATA CB, CO, 18, C1, 16, C1, 66, C1, CA, CO, 16, C1, 18, C1, 66, C1, 3894 940 DATA 68, C1, C8, C0, 90, C5, 92, C5, 94, C5, 96, C5, 98, C5, 90, C5, 4657 945 DATA E0, C5, 30, C6, 32, C6, 92, C5, 94, C5, E4, C5, 34, C6, 32, C6, 5035 950 DATA 96, C5, 90, C5, 92, C5, 94, C5, E2, C5, 32, C6, 90, C5, E0, C5, 5B2E 955 DATA E2, C5, 32, C6, 92, C5, 94, C5, E4, C5, E2, C5, 32, C6, 96, C5, 6620 960 DATA 92, C5, 94, C5, E2, C5, E4, C5, 44, C5, 42, 41, 52, 42, 45, 20, 6EA5 965 DATA 42, 52, 55, 4E, 4F, 00, CO, 00, 00, 01, 06, 02, 02, 03, 11, 04, 710E 970 DATA 1A, 05, 0F, 06, 0B, 07, 15, 08, 09, 09, 00, 0A, 0E, 0B, 06, 0C, 71C7 975 DATA 14, 0D, 06, 0E, 0F, 0F, 18, 0D, 21, D7, 9A, 3A, 09, 90, FE, 00, 7672 980 DATA CA, 0A, 9B, 47, DD, 23, DD, 23, 10, FA, 3E, 09, DD, 46, 01, DD, 7D7A

985 DATA 4E, 01, CD, 32, BC, C9, 06, 00, 0E, 00, CD, 38, BC, DD, 21, D7, 83F7 990 DATA 9A, 06, 10, C5, DD, 7E, 00, DD, 46, 01, DD, 4E, 01, CD, 32, BC, 8AD2 995 DATA DD, 23, DD, 23, C1, 10, EC, C9, 06, 00, 0E, 00, CD, 38, BC, DD, 920A 1000 DATA 21, D7, 9A, 06, 08, C5, DD, 7E, 00, DD, 46, 01, DD, 4E, 01, CD, 98E7 1005 DATA 32, BC, DD, 23, DD, 23, C1, 10, EC, C9, 06, 00, 0E, 00, CD, 38, 9F74 1010 DATA BC, 06, 10, 10, 01, C9, C5, 78, 06, 00, 0E, 00, CD, 32, BC, C1, A4ED 1015 DATA C3, 63, 98, 06, 00, 0E, 00, CD, 38, BC, 06, 08, 10, 01, C9, C5, AA30 1020 DATA 78, 06, 00, 0E, 00, CD, 32, BC, C1, C3, 7C, 9B, 3A, 0D, 90, FE, BOE7 1025 DATA 30, CA, F6, 9B, FE, 31, CA, FC, 9B, FE, 32, CA, 02, 9C, FE, 33, BACB 1030 DATA CA, 08, 9C, FE, 34, CA, 0E, 9C, FE, 35, CA, 14, 9C, FE, 36, CA, C38A 1035 DATA 1A, 9C, FE, 37, CA, 20, 9C, FE, 38, CA, 26, 9C, FE, 64, CA, 2C, CC15 1040 DATA 9C, FE, 65, CA, 32, 9C, FE, 66, CA, 38, 9C, FE, 67, CA, 3E, 9C, D5B7 1045 DATA FE, 68, CA, 44, 9C, FE, 69, CA, 4A, 9C, FE, 6A, CA, 50, 9C, FE, DFFA 1050 DATA 6B, CA, 56, 9C, FE, 6C, CA, 5C, 9C, FE, 78, CA, 62, 9C, FE, 7A, EA03 1055 DATA CA, 68, 9C, C3, 6E, 9C, 11, C8, 96, C3, 6E, 9C, 11, OC, 97, C3, F251 1060 DATA 6E, 9C, 11, 1E, 97, C3, 6E, 9C, 11, 30, 97, C3, 6E, 9C, 11, 42, F8E6 1065 DATA 97, C3, 6E, 9C, 11, 54, 97, C3, 6E, 9C, 11, 66, 97, C3, 6E, 9C, OOEE 1070 DATA 11, 78, 97, C3, 6E, 9C, 11, 8A, 97, C3, 6E, 9C, 11, EA, 96, C3, 092E 1075 DATA 6E, 9C, 11, B5, 97, C3, 6E, 9C, 11, D7, 97, C3, 6E, 9C, 11, F9, 11B8 1080 DATA 97, C3, 6E, 9C, 11, 1B, 98, C3, 6E, 9C, 11, 3D, 98, C3, 6E, 9C, 1960 1085 DATA 11, 5F, 98, C3, 6E, 9C, 11, 81, 98, C3, 6E, 9C, 11, A7, 98, C3, 213F 1090 DATA 6E, 9C, 11, C9, 98, C3, 6E, 9C, 11, EB, 98, C3, 6E, 9C, 2A, D5, 29E8 1095 DATA 9A, 1A, 4F, 13, 1A, 47, 13, F3, C5, E5, 41, 1A, AE, 77, 23, 13, 2FC5 1100 DATA 10, F9, E1, CD, 26, BC, C1, 10, EF, FB, C9, 3A, 09, 90, 21, 3E, 3814 1105 DATA 9A, FE, 01, CA, A1, 9C, 47, 05, C5, 06, 0A, 23, 10, FD, C1, 10, 3ED6 1110 DATA F7, 11, E6, 9C, 01, 0A, 00, ED, BO, 3A, 0A, 90, 21, 84, 9A, FE, 4619 1115 DATA 01, CA, BF, 9C, 47, 05, C5, 06, 0A, 23, 10, FD, C1, 10, F7, 11, 4C69 1120 DATA FO, 9C, 01, 0A, 00, ED, BO, 3A, 09, 90, 21, 26, 99, FE, 01, CA, 5319 1125 DATA DD, 9C, 47, 05, C5, 06, 28, 23, 10, FD, C1, 10, F7, 11, 04, 9D, 597B 1155 DATA 46, C1, OC, OO, 88, C7, 48, C1, CC, OO, 8A, C7, 4A, C1, 30, 00, 64DA 1160 DATA 8C, C7, 4C, C1, F0, 00, 8E, C7, 4E, C1, 3C, 00, 90, C7, 50, C1, 6D32 1165 1170 1175 1180 DATA 21, 2C, 9D, 11, 56, 9D, 01, 2A, 00, ED, BO, C9, DD, 21, 56, 9D, 770A 1185 DATA 3A, 09, 90, FE, 01, CA, A8, 90, 3D, 47, DD, 23, DD, 23, DD, 23, 7E6F 1190 DATA DD, 23, DD, 23, DD, 23, 10, F2, DD, 66, 03, DD, 6E, 02, CD, 29, 85FA 1195 DATA BC, DD, E5, CD, C4, 9D, DD, E1, DD, 74, 03, DD, 75, 02, DD, 7E, 9067 1200 DATA 00, AE, 77, C9, DD, 7E, 05, BC, C0, DD, 7E, 04, BD, C0, 3A, 09, 9850 1205 DATA 90, DD, 21, 2C, 9D, FE, 01, CA, EA, 9D, 3D, 47, DD, 23, DD, 23, AO7B 1210 DATA DD, 23, DD, 23, DD, 23, DD, 23, 10, F2, DD, 66, 03, DD, 6E, 02, A810 1215 DATA CD, 29, BC, C9, 3A, 11, 90, DD, 21, E6, 9C, 47, C5, DD, 66, 01, B036 1220 DATA DD, 6E, 00, 22, D5, 9A, 3A, 09, 90, C6, 30, 32, 0D, 90, CD, 8C, B703 1225 DATA 9B, DD, 23, DD, 23, C1, 10, E4, C9, 3A, 12, 90, DD, 21, F0, 9C, BF82 1230 DATA 47, C5, DD, 66, 01, DD, 6E, 00, 22, D5, 9A, 3A, 0A, 90, C6, 30, C678 DATA 32, 00, 90, CD, 8C, 9B, DD, 23, DD, 23, C1, 10, E4, C9, 3A, 11, CE04 1235 1240 DATA 90, DD, 21, E6, 9C, 47, C5, DD, 66, 01, DD, 6E, 00, 22, D5, 9A, D640 1245 DATA 3E, 08, C6, 30, 32, 00, 90, CD, 8C, 9B, DD, 23, DD, 23, C1, 10, DD10 1250 DATA E5, C9, 01, 3A, 62, 9E, 3C, FE, 08, C2, 71, 9E, 3E, 01, 32, 62, E3DF 1255 DATA 9E, 32, 62, 9E, ED, 5F, E6, 07, FE, 00, CO, 3A, 62, 9E, C9, 3A, EBE3 1260 DATA 00, 90, FE, 02, C2, 8A, 9E, 3E, 05, C9, ED, 5F, 3C, E6, 01, FE, F3D6 1265 DATA 00, CA, 97, 9E, 3E, 04, C9, 3A, 00, 90, FE, 00, C2, A2, 9E, 3E, FAE8

1270 DATA 04, C9, 3E, 05, C9, 3A, 03, 90, C6, 30, F5, 26, 11, 2E, 09, CD, 00B4 1275 DATA 75, BB, F1, CD, 5A, BB, C9, 42, 52, 55, 4E, 4F, 20, 42, 41, 52, 07FB 1280 DATA 42, 45, CD, 60, 91, CD, 80, 9D, 3E, 00, 32, 13, 90, CD, 5A, 9B, OEFF 1285 DATA CD, 16, 90, CD, 65, 90, CD, 16, 98, CD, A5, 9E, CD, 4B, 92, CD, 1839 1290 DATA 63, 9E, 32, 09, 90, CD, 7F, 9E, 32, 11, 90, CD, 63, 9E, 32, 0A, 1ECC 1295 DATA 90, CD, 7F, 9E, 32, 12, 90, 3E, 00, 32, 0B, 90, 32, 10, 90, 32, 2429 1300 DATA 01, 90, 32, 02, 90, 32, 0F, 90, DD, 21, 04, 90, DD, 77, 00, DD, 2A12 1305 DATA 77, 01, 21, 04, 90, 34, 3E, 00, 32, 0E, 90, 3A, 0B, 90, FE, 01, 2E55 1310 DATA CC, 19, 9E, 3E, 01, 32, 0C, 90, 3A, 0A, 90, 32, 09, 90, 3A, 12, 32D0 1315 DATA 90, 32, 11, 90, CD, F7, 9A, CD, 63, 9E, 32, 0A, 90, CD, 7F, 9E, 3B15 1320 DATA 32, 12, 90, CD, 8B, 9C, CD, 3E, 9E, 3A, 0B, 90, FE, 01, CC, 19, 423F 1325 DATA 9E, C3, 90, 9F, 3A, 03, 90, CB, 27, 57, 3E, 15, 92, 47, C5, 21, 48F7 1330 DATA E8, 03, 2B, 7C, FE, 00, C2, 62, 9F, C1, 10, F2, C9, 3E, 42, CD, 5123 1335 DATA 1E, BB, C2, 6D, 9F, 06, 05, C5, CD, 54, 9F, C1, 10, F9, CD, 73, 5964 1340 DATA 9B, 3E, 42, CD, 1E, BB, C2, 8C, 9F, C3, 81, 9F, CD, 38, 9B, C9, 625E 1345 DATA 3A, 10, 90, FE, 01, C4, 54, 9F, 3E, 00, 32, 08, 90, 3E, 42, CD, 6843 1350 DATA 1E, BB, CO, 3E, 12, CD, 1E, BB, C4, F6, 9F, C3, 2E, A1, 3A, 10, 7007 1355 DATA 90, FE, 01, CA, AB, 9F, 3A, 0E, 90, FE, 01, CA, AB, 9F, 3E, 00, 77D3 1360 DATA 32, 08, 90, 3E, 03, CD, 1E, BB, C2, 37, AO, 3E, OA, CD, 1E, BB, 7EOB 1365 DATA C2, AD, AO, 3E, OB, CD, 1E, BB, C2, BO, A2, 3E, 14, CD, 1E, BB, 8615 1370 DATA C2, OF, AO, 3E, OD, CD, 1E, BB, C2, FF, 9F, 3E, OE, CD, 1E, BB, 8DC9 1375 DATA C2, 07, AO, C3, 90, 9F, 3E, 2F, CD, 1E, BB, CO, C3, F6, 9F, 3E, 968D 1380 DATA 01, 32, 0E, 90, C3, AB, 9F, 3E, 01, 32, 10, 90, C3, AB, 9F, 3A, 9CC3 1385 DATA OF, 90, FE, 01, CA, 90, 9F, 3A, 0B, 90, FE, 01, C2, 27, A0, 3E, A3F5 1390 DATA 00, 32, 0B, 90, C3, 2C, A0, 3E, 01, 32, 0B, 90, CD, 19, 9E, 3E, A91F 1395 DATA 01, 32, 0F, 90, C3, 90, 9F, 3A, 11, 90, DD, 21, E6, 9C, 47, C5, B04A 1400 DATA DD, 66, 01, DD, 6E, 00, 23, 23, 7E, FE, 00, CA, 5B, A0, FE, C3, B821 1405 DATA CA, 5B, AO, 3E, 01, 32, 08, 90, C3, 74, AO, C5, 06, 07, CD, 26, BE8B 1410 DATA BC, 10, FB, C1, 7E, FE, 00, CA, 74, A0, FE, C3, CA, 74, A0, 3E, C84A 1415 DATA 01, 32, 08, 90, C1, DD, 23, DD, 23, 10, C4, 3A, 08, 90, FE, 00, CE7A 1420 DATA CA, 86, A0, C3, 90, 9F, CD, 3E, 9E, 3A, 11, 90, DD, 21, E6, 9C, D760 1425 DATA 47, C5, DD, 66, 01, DD, 6E, 00, 23, 23, DD, 74, 01, DD, 75, 00, DDE5 1430 DATA C1, DD, 23, DD, 23, 10, EA, CD, 3E, 9E, C3, 90, 9F, 3A, 11, 90, E616 1435 DATA DD, 21, E6, 9C, 47, C5, DD, 66, 01, DD, 6E, 00, 2B, 2B, 7E, FE, EE03 1440 DATA 00, CA, D1, A0, FE, C3, CA, D1, A0, 3E, 01, 32, 08, 90, C3, EA, F6F0 1445 DATA AO, C5, 06, 07, CD, 26, BC, 10, FB, C1, 7E, FE, 00, CA, EA, AO, FFAD 1450 DATA FE, C3, CA, EA, A0, 3E, 01, 32, 08, 90, C1, DD, 23, DD, 23, 10, 079C 1455 DATA C4, 3A, 08, 90, FE, 00, CA, FC, A0, C3, 90, 9F, CD, 3E, 9E, 3A, 106B 1460 DATA 11, 90, DD, 21, E6, 9C, 47, C5, DD, 66, 01, DD, 6E, 00, 2B, 2B, 177D 1465 DATA DD, 74, 01, DD, 75, 00, C1, DD, 23, DD, 23, 10, EA, CD, 3E, 9E, 1F85 1470 DATA C3, 90, 9F, 42, 41, 52, 42, 45, 20, 42, 52, 55, 4E, 4F, 3A, 11, 24C4 1475 DATA 90, DD, 21, E6, 9C, 47, C5, DD, 66, 01, DD, 6E, 00, CD, 59, A4, 2D39 1480 DATA 7E, FE, 00, CA, 50, A1, FE, C3, CA, 50, A1, 3E, 01, 32, 08, 90, 34F5 1485 DATA C1, DD, 23, DD, 23, 10, DF, 3A, 08, 90, FE, 00, CA, E7, A1, CD, 3D94 1490 DATA 3E, 9E, CD, F4, 9D, CD, 8C, 9D, 3E, 01, 32, 61, A4, CD, 85, A4, 4630 1495 DATA CD, 1A, A2, CD, 52, A2, 3A, 06, 90, FE, 01, CA, 98, A1, C3, 12, 4E21 1500 DATA 9F, 47, 41, 4D, 45, 20, 4F, 56, 45, 52, 20, 21, 21, 42, 41, 52, 526D 1505 DATA 42, 45, 20, 42, 52, 55, 4E, 4F, CD, C2, A1, 3E, 00, 32, 06, 90, 57D0 1510 DATA 26, 06, 2E, 0D, CD, 75, BB, 11, 81, A1, 06, 0C, 1A, CD, 5A, BB, 5D75 1515 DATA 13, 10, F9, 06, 06, 21, 60, EA, 2B, 7C, FE, 00, C2, B8, A1, 10, 63D8 1520 DATA F4, C9, 06, 0C, C5, 06, 00, 2E, 02, 26, 07, 16, 0C, 1E, 0D, 3E, 675A 1525 DATA FF, CD, 50, BC, 06, 01, 2E, 0D, 26, 07, 16, 0C, 1E, 17, 3E, FF, 6C35 1530 DATA CD, 50, BC, C1, 10, DE, C9, CD, 3E, 9E, 3A, 11, 90, DD, 21, E6, 74EE 1535 DATA 9C, 47, C5, DD, 66, 01, DD, 6E, 00, CD, 26, BC, CD, 26, BC, CD, 7D50 1540 DATA 26, BC, CD, 26, BC, DD, 74, 01, DD, 75, 00, C1, DD, 23, DD, 23, 8546 1545 DATA 10, EO, CD, 3E, 9E, C3, AE, 9F, 00, 18, 3E, 18, 32, 19, A2, 21, 8B6B 1550 DATA 4C, C7, E5, 3E, 00, 32, 18, A2, 06, 0C, 7E, FE, 00, C2, 35, A2, 91B4

ei tela

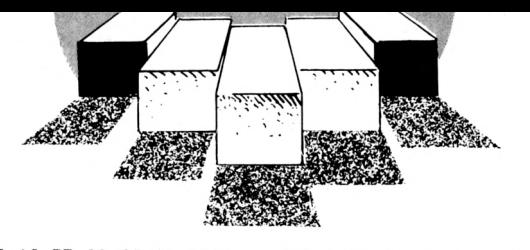

 **DATA 3E,01,32,18,A2,23,23,10,Fl,3A,18 A2,FE,Û0,CC,63,974D DATA A2,E1,CD,51,A4,3A,19,A2,3D,32,19 A2,FE,05,C8,C3,9F3F DATA 22 ,A2,21,5C,Cl,06,0C,E5,7E,FE,0O CA,63,A2,3E,01,A5C2 DATA 32,06,90,El,23,23,10,EF 32,61,A4,CD,85,AC42 C9,3E,02 DATA A4,CD,87,A2,3A, 19,A2,3D 2E,04,26,07,16,B0E8 5F,06,00 DATA 0C,3E,00,CD,50,6C,C9,3A 01,90,3C,FE,32,CA,94,A2,B80B DATA 32,01,9Û,C9,3A,03,90,FE 09,CA,9D,***Kl,***3C,32,03,90,BE75 DATA CD,A5,9E,3E,00, 32,01,90,3A,02,90,3C,32,02,90,C9,C41B DATA 3A,OC,90,FE,01 CA,CA,A2,FE,02,CA,DO,A2,FE,03,CA,CD2D DATA D6,A2,FE,04,CA DC,A2,C3,CA,A2,11,04,9D,C3,E2,A2, D717 DATA lt,0E,9D,C3,E2 A2,11,18,9D,C3,E2,A2,11,22,9D,C3,DEBA DATA E2,A2,CD,99,A3 3A,11,90,FD,21,FA,9C,DD,21,E6,9C,E856 DATA 47,C5,DD,E5,FD E5,D5,1A,D5,CD,C7,A3,D1,13,1A,CD,F2CC DATA C7,A3,CD,69,A3 D1,FD,E1,DD,E1,C1,13,13,FD,23,FD,FD8O DATA 23,DD,23,DD,23 10,OA,3A,08,90,FE,00,CA,22,A3,C3,Û4AF DATA 9Û,9F,CD,3E,9E, 3A,ÛC,90,3C,32,0C,9Û,FE,05,CA,34,0B68 DATA A3,C3,39,A3,3E,01,32,0C,90,3A,ll,90,DD,2t,E6,9C,1212 DATA FD,21,FA,9C,47,FD,66,01,FD,6E,00,DD,74,01,DD,75,1A80 DATA 00,DD,23,DD,23,FD,23,FD,23,10,EA,3E,03 32,61,A4,2132 DATA CD,85,A4,CD,3E,9E,C3,90,9F,FD,66,Ût,FD 6E,ÛÛ,7E,2A10 DATA FE,Û0,CA,80,A3,FE,C3,CA Û8,aû,C9,327B 80,A3,3E,01,32 DATA Û6,O7,CD,26,BC,1O,FB,7E FE,C3,CA,3B4E FE,00,CA,98,A3 DATA 98,A3,3E,01,32,08,90,C9 9C, 21, E6 C9,3A,ll,90,DD 427F DATA FD,21,FA,9C,47,DD,66,01 75 00,FD FD,74,01,DD,6E 4AED DATA 00,DD,23,DD,23,FD,23,FD 42 41,52 23,10,EA,C9,42 5207 DATA 45,20,42,52,55,4E,4F,FD CA 66,01,FD,6E,00,FE,00 5889 DATA 44,A4,FE,01,CA,02,A4,FE OC, 02,CA,07,A4,FE,03,CA 602C DATA A4,FE,04,CA,12,A4,FE,05 A4,686C CA,18,A4,FE,06,CA,IF DATA FE,07,CA,26,A4,FE,08,CA, C3,7111 2F,A4,FE,09,C3,38,A4 DATA 44,A4,23.23.C3.44,A4.2B.2B.C3.44.A4.CD,51.A4.C3.7870 DATA 44,A4,CD,59,A4,C3,44,A4,23,23,23,23 C3 44 A4 2B 7F 2F DATA 2B,2B,2B,C3,44,A4,CD,51,A4,CD,51,A4 C3 44 A4 CD 8757 DATA 59,A4,CD,59,A4,C3,44,A4,CD,51,A4,CD 51 A4 CD 51 9Û6B DATA A4,C3,44,A4,FD,74,Û1,FD,75,OO,C9,83 94 65 94 A3 391A DATA 7D,06,08,CD,29,BC,10,FB,C9,06,08,CD 26 BC 10 FB 9FF3 DATA C9,O1,1F,07,10,00,00,00,10,00,00,07 00 10 10 00** *ki2K*

 **DATA 10,01,00,07,00,10.10,00.01,01,42.41.52.42.45 2U.A2EÙ DATA 42,52.55,45,4F, F3,E5,C5,F5,3A,61,A4,FE,Û1,CA,9B,AB9B DATA** A4,Fê,02,CA,A1, **A4,FE,03,CA,A7,A4,21,62,A4,C3,AD,64FB DATA A4,21,6A,A4,C3, AD, A4,21,72, A4,C3,AD,A4,3E,06,06,BC77 DATA 08,C5,F5,4E,CD,34,BD,Fl,Cl,3C,23,10,F4,Fl,Cl,El,C5ED DATA FB,C9,00,00,00,00,00,00,00,00,00,00,00,00,00,00,C7B1^**

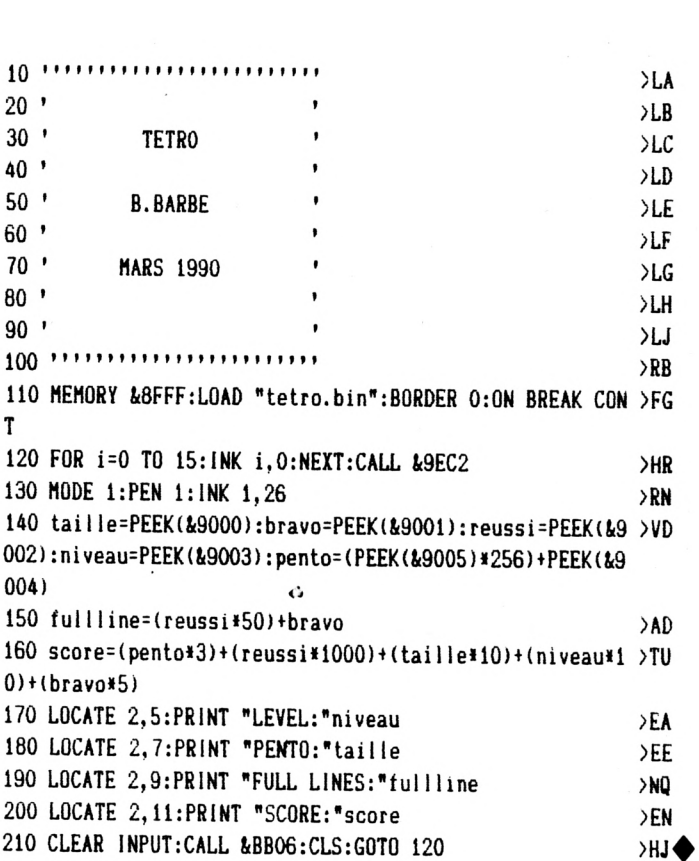

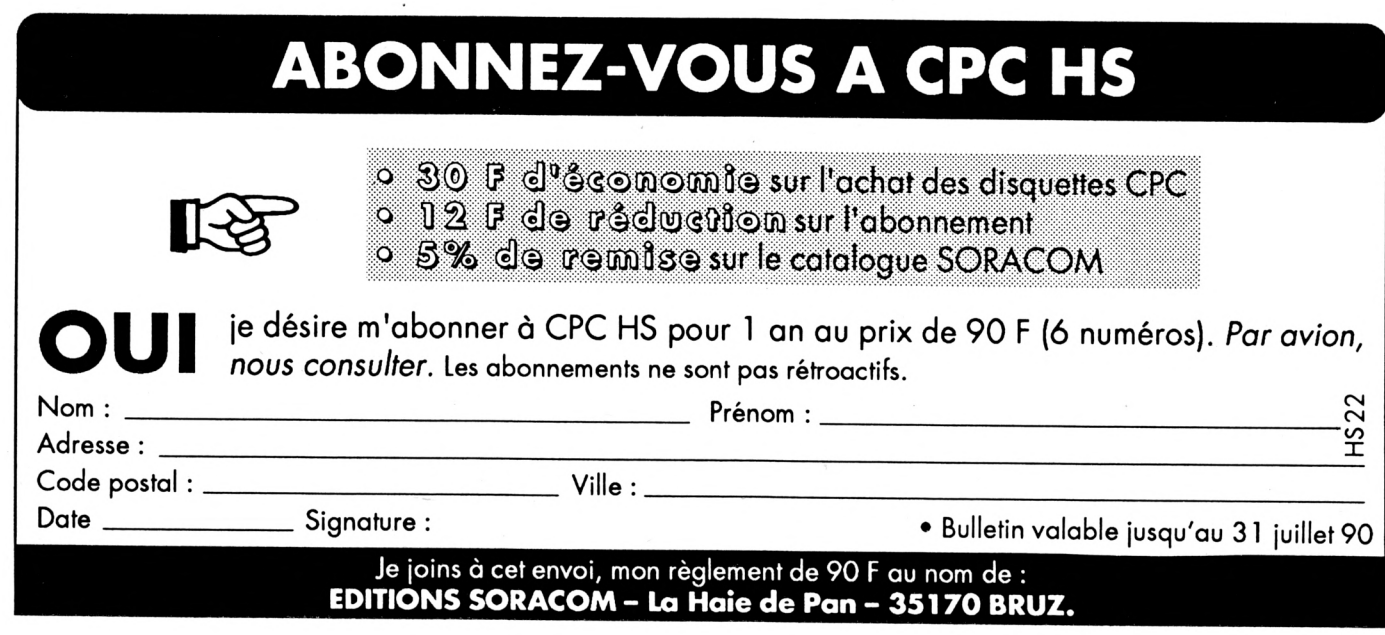

## *CATALOGUE SORACO^ &*

## **UNE** *AUTRÍ FAÇON DF CONCFVOIR L'EDUCATIF*

## **RODY ET MASTICO**

*Logiciel d'éveil de 4 à 7 ans Le joueur qui incarne le personnage de Rody, doit partir à la recherche de l'étoile multicolore qui a disparu.*

*Cette quête est traitée sous forme d'aventure, au cours de laquelle Rody, aidé par Mastico, le robot qui parle, devra découvrir des indices, en répondant à des questions. Ces dernières mobilisent le sens de l'observation et de la réflexion chez l'enfant.*

Réf. GEN5 010CPC **199 <sup>F</sup>**

**«1**

NOUVEAU

**Property** 

**«a**

## **HAMSTERS EN FOLIE** *A partir de JO ans*

*Hamsters en Folie est une simulation économique et humoristique qui vous entraîne dans les mystères de la gestion d'élevage de hamsters.*

*A vous d'accoupler vos animaux, de vendre des hamsters, d'acheter de la nourriture, des cages, des magasins, de payer vos loyers et de faire face à toutes les dépenses... Deux niveaux de difficulté. Sauvegarde possi-*

*ble du jeu en cours.*

Disponible sur disquette 3" pour CPC 464, 664 et 6128 **225 <sup>F</sup>**

Réf. GEN5 007 CPC

#### **LES 4 SAISONS DE L'ECRIT** *Français, expression écrite, vocabulaire, lecture*

*Donnez à vos enfants les moyens et l'envie d'écrire avec :*

*- Un traitement de texte simplifié qui permet de rédiger, d'imprimer, de sauvegarder les textes de son choix. ¡Les commandes sont expliquées d'une manière très simple et conviviale).*

*- Des modules de perfectionnement pour écrire sans fautes de ponctuation, améliorer son style, enrichir son vocabulaire, trouver et développer des idées.*

*Au terme de ces efforts, le génie du langage apparaîtra... avec une surprise I*

**CE/CM de 7 à 11 ans** Réf. GEN5 005 CPC **6e/3e de 11 à 15 ans** Réf. GEN5 006 CPC

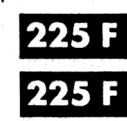

## **DESTINATION MATHS**

*Afin de participer à la grande aventure spatiale du XXIème siècle, développez vos aptitudes mathématiques. L'essentiel des connaissances pour CE, CM, 6ème/5ème. Très grande facilité d'emploi, réalisation exceptionnelle : décors futuristes, animations, musique...*

**CE1/CE2** Réf. GEN5 001 CPC **CM1/CM2** Réf. GEN5 002 CPC **6ème/5ème** Réf. GEN5003 CPC

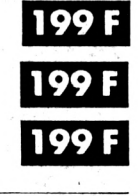

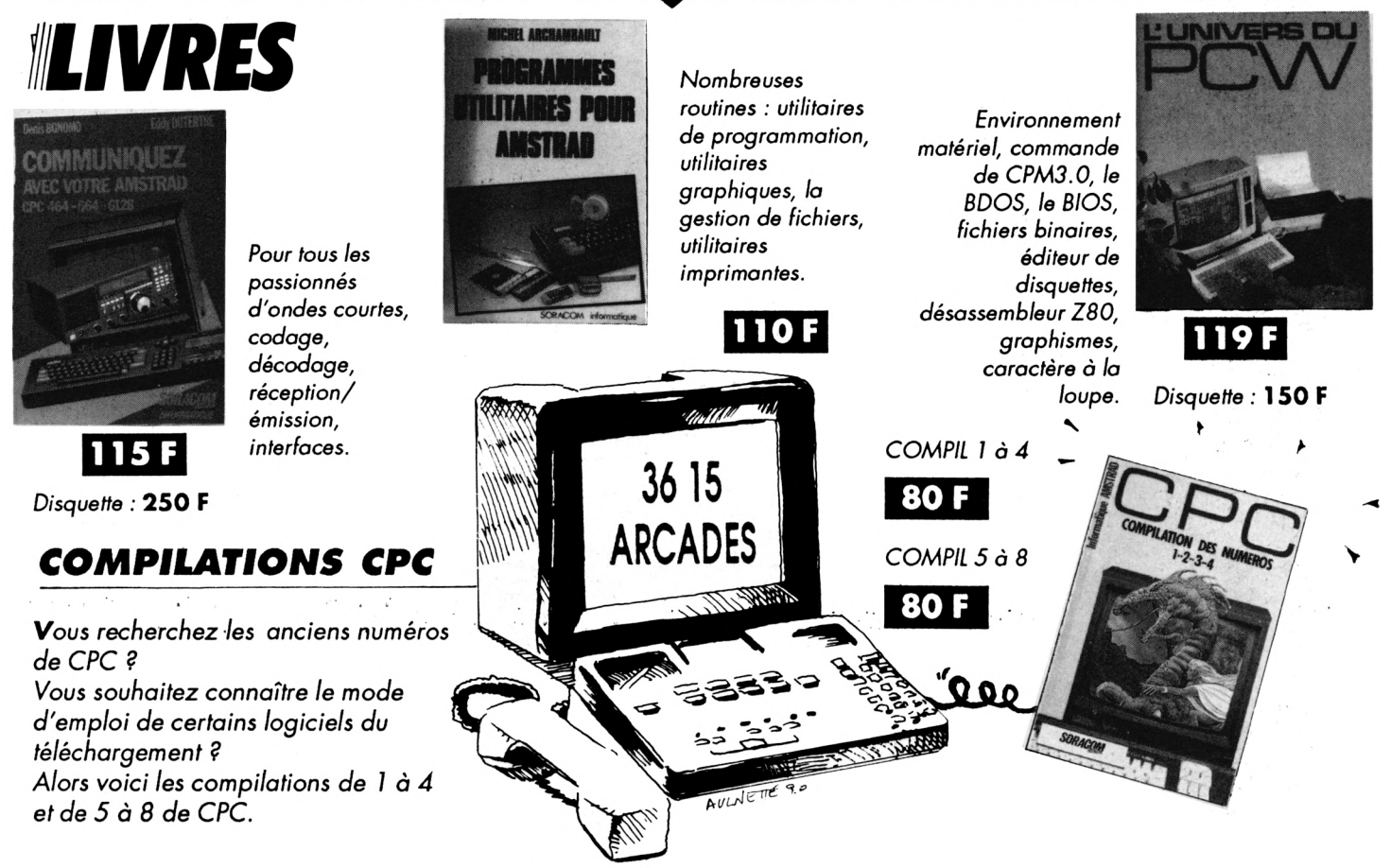

# **Léussir** en français et en mathématiques pour

8 programmes bien remplis : 2000 questions - 50 exercices

## pour trouver tout seul

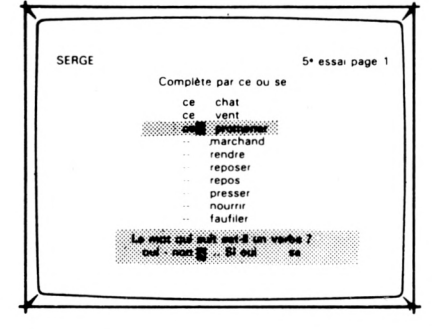

## **ORTHOGRAPHE CE**

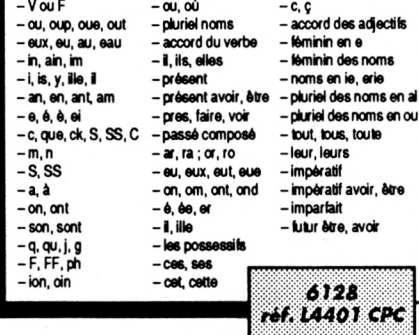

**ORTHOGRAPHE CM** 

 $ce.$   $ceI.$   $ceIIB.$   $ce6$ 

 $-6000$ 

- leur ou leurs

-sait, sais, c'est

- peu, peux, peut

près, prêt, pré

- accord du verbe

- sans, s'en, sens

- mais, mes, met

quel, qu'elle

- impératif prés

- partic, pas

-participe passé en i

- part. passé être-avoi

**ORTHOGRAPHE 6°-5°** 

 $-60X$ ,  $6U$ ,  $6U8$ 

- eux, eu, eus<br>
- four de l'indicatif<br>
- four, tout, toutes<br>
- format, du part, pas<br>
- m'afma ; m'ont/mon<br>
- condition, présent<br>
- même

- mais, mes, m'est

- leur, leurs<br>- impératif présent

- important process<br>- é ou er ; it ou i<br>- les nombres

- subjenctif prés

sé adjectif

- partic. passé avec

- partic. passé avec

- but, bus, toute<br>- passé s. 1er, 2e gr.<br>- passé s. 3e gr.

- condit. p. verbe en

- condit. p. verbe en

- si ou s'y ; ni ou n'y<br>- quai ou qu'elles<br>- avoir et être<br>- dans, d'en, dent<br>- htur antérieur<br>- htur au verbe<br>- nom ou verbe

- nom ou ver

6128

ref. 14403 CPC

-quand ou qu'en

 $-$  condition. prés

avoir

 $d$ er

eyer

6128

ref. 14402 CPC

-si, d, s'y

 $-$  S ou SS

 $-$  a ou au - c ou au

avoir au présent

 $-\alpha v \cdot \alpha \dot{u}$ 

– a ou à

 $-$  on ou ont

-son ou sont

 $\cos \omega \, \text{se}$ 

**CB OU SE** 

- la, là, l'a, l'as

-être au présent

- féminin des noms

- présent de l'indic.

- imparfait de l'indic.

 $-$  quand ou qu'en

-a ou à : on ou ont

- a ou a : on ou ont<br>- présent de l'indicatif<br>- présent de l'indicatif<br>- verbes en eler ou eller<br>- jingarlait de l'indicatif<br>- verbes en cer our our

verbes en œr, ger, gue

- son ou sont

- près, prêt, pré<br>- ce, cette, cet<br>- passé compos

– paseé compo<br>– l'a, ia, l'es, là

- oux, ous<br>- s'est, c'est, sais<br>- adverbes

- paseé simple de l'indicatif<br>- les préfixes

tant, t'en, tempe

- Elaborés par une équipe d'enseignants et d'informaticiens - Testés dans de nombreuses écoles de Loire-Atlantique (lire CPC n° 35 - Juin 1988).

- L'expérience montre qu'après 15 à 30 heures de travail la plupart des élèves font dans leurs dictées moins de 10 % d'erreurs sur l'ensemble des règles de la disquette.

1) En cas d'erreur, l'ordinateur pose des questions qui aident à trouver la bonne réponse. Sa méthode fait appel au raisonnement plus qu'à la mémoire

2) L'ordinateur chronomètre le temps de réponse. Si ce temps est supérieur au temps normal l'ordinateur l'avertit que s'il ne répond pas plus vite il continuera à faire des fautes dans ses dictées.

3) Les résultats sont enregistrés pour encourager l'élève. Il peut voir que plus il travaille, plus le nombre de règles acquises augmente.

#### **ORTHOGRAPHE 4°-3°** - impartait, indic. - passé antérieur - accord p. passé — on — on n'<br>— imparfait indic. Nel & Net cond.pré ient  $-$  impératif prés. - terminaison mots - accord p. passé - é/e/è<br>- impératif prés - cond. passé - prés. v. irrégul. - plur, noms comp. - pronoms relatis ses/ces/c'-s'est cond. passé - passé simple ind.  $-$  ... oir ... eur etc. - terminaison mots  $- v$ . en cer-ger adj. de couleur - verhe asseni - former les adv  $-$  imp. ou pass. s. - accord p. passe - verbe ou p. passé - p. présent/adj. v. - subj. pré .<br>Ant - suoj. present<br>- mobsen …té …tié - accord tout même - imparf./pass. s. accord nu-demi - voie passive - subj. imparfait<br>- masc. ou féminin -quel(s)/qu'elle - futur antérieur  $-$  v. particuliers a phua quojque  $-$  cond. présent - passé antérieur - accord p. passé 8128 réf. 14407 CPC

#### **VOCABULAIRE CM** - placer des mots - homonwmes - pendu - contraires pendu placer des mots - synonymee - placer des mots - homonymes - homonymes sens prop./figure - placer des mots - préfixes - placer des mots  $-$  synonymes .<br>suffixes  $-contaire$  $-contaire$ - families - racine des mots  $-$  synonymes  $-contaire$ - suffixes - sens expressions - dérivés - verbes/noms - placer des mots adectifs placer des mots - placer des mots  $-$  placer des mots - racine des mots - adverbes - adverbes - placer des mots noms de métiers - adiectifs/verbes - placer des mots  $-$  contraires placer des mots synonymee

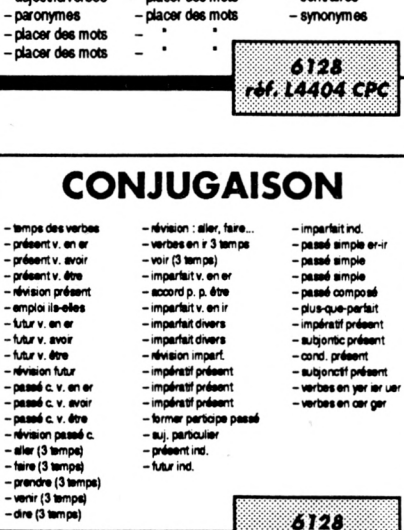

réf. 14406 CPC

## ESULTATS ORTHOGRAPHE CM<br>ombre de règles ACQUISES urcentage d'erre

pour donner le moral

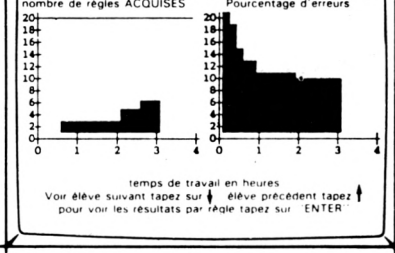

#### **LES 4 OPERATIONS** table d'addition de 3 - soustrac. CE2 niveau 1 - multiplic. CE2 niveau 1<br>- multiplic. CE2 niveau 2 - table d'addition de 4 - soustrac. CE2 niveau 2 - table d'addition de 5 - soustrac. CM1 niveau 1 - multiplic. CM1 niveau 1 = soustrac. CM1 niveau 1<br>= soustrac. CM1 niveau 1<br>= soustrac. CM2 niveau 1<br>= soustrac. CM2 niveau 2<br>= table de multiplic. par 3<br>= table de multiplic. par 4<br>= table de multiplic. par 4 - table d'addition de 6 - multiplic. CM1 niveau 2 - table d'addition de 6<br>
- table d'addition de 7<br>
- table d'addition de 8<br>
- table d'addition de 9<br>
- addition CP niveau 1<br>
- addition CP niveau 2 - multiplic. CM2 niveau - multiplic. CM2 niveau 1<br>- multiplic. CM2 niveau 2<br>- division CE2 niveau 1<br>- division CM1 niveau 2<br>- division CM1 niveau 3<br>- division CM2 niveau 1  $\begin{array}{c} -\text{adotion GP reveal 2}\\ -\text{adotion CE inive 1}\\ -\text{adotion CE inive 2}\\ -\text{adotion CE2 niive 2}\\ -\text{adotion CE2 niive 1}\\ -\text{adotion CH1 nive 1}\\ -\text{adotion CH1 nive 1}\\ -\text{adotion CH2 nive 1}\\ -\text{adotion CH2 nive 1}\\ -\text{adotion CH2 nive 1}\end{array}$ - table de mutiplic par 4<br>
- table de mutiplic par 5<br>
- table de mutiplic par 5<br>
- table de mutiplic par 7<br>
- table de mutiplic par 9<br>
- multiplic. QE1 niveau 1<br>
- multiplic. QE1 niveau 1 - division CM2 niveau 2 - division CM2 niveau 3 - addition CM2 niveau 2 - soustrac, CE1 niveau 1 mm ref. L4405 CPC

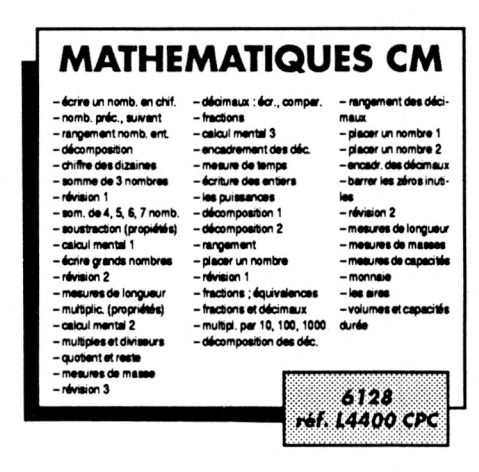

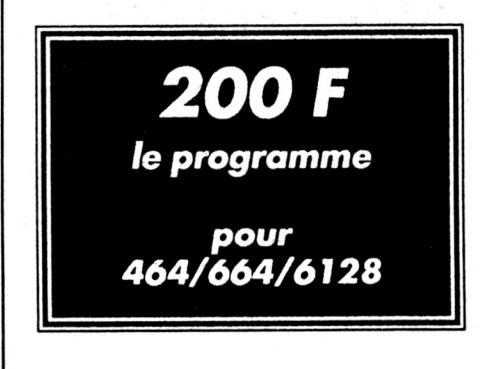

Société Mayennaise d'Impression 53100 MAYENNE

## **EDUCATIFS : 4 NOUVEAUTES INDISPENSABLES !**

## **DECLIC LECTURE**

## *niveau CP*

*Logiciel d'apprentissage de la lecture de base.*

Conçu pour éviter un échec dans l'apprentissage de la lecture au CP, il suit une progression prévue pour déclencher au bon moment le mécanisme de la lecture.

#### *UTILISATION :*

- En complément de la classe de CP.
- Pour le travail avec les parents.
- Dans les activités de soutien, d'aide et de rééducation.
- Classes et établissements spécialisés.

#### *OBJECTIFS :*

<sup>1</sup> - Déclenchement de la synthèse, de la découverte du 'Savoir-Lire\*, du mécanisme de la lecture.

2- Etude systématique des lettres et des sons

: lecture et effet sur l'orthographe d'usage. 3- Construction et lecture de phrases :

lecture syntaxique.

4- Vérification de la compréhension du sens de petits textes.

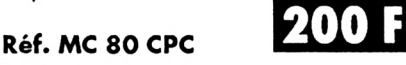

## **ANGLAIS - ALLEMAND - ITALIEN - ESPAGNOL PRIMAIRE**

## *niveau primaire et débutant*

Ce logiciel est destiné aux élèves des classes primaires et début sixième et devrait leur permettre d'apprendre les premiers mots de vocabulaire et les premières notions de

conjugaison. - DICTIONNAIRE (6 thèmes)

Couleurs, nombres, animaux, vêtements, corps, divers.

- PHRASES <sup>à</sup> compléter (6 thèmes).
- TEXTES : Histoires <sup>à</sup> ranger dans l'ordre
- chronologique. Possibilité d'en créer.

- CONJUGAISON : Au présent simple de <sup>7</sup> verbes courants. Options Consultation et interrogation. Nombreux dessins et graphiques.

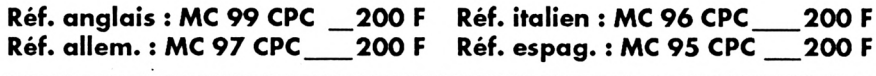

## **ANGLAIS 43**

## **niveau 4è** *et 5è*

CONJUGAISON :

- Visualisation de phrases décomposées (sujet, verbe, complément).
- Règles d'application des temps avec exemples, inerrogation et ajout de phrases.
- VERBES IRREGULIERS :
- Visualisation et recherche.
- Interrogation.
- Possibilité de modifier le fichier.

## <span id="page-36-1"></span>**Réf. MC 94 CPC 200 <sup>F</sup>**

<span id="page-36-0"></span>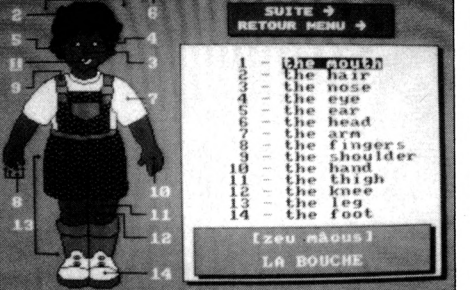

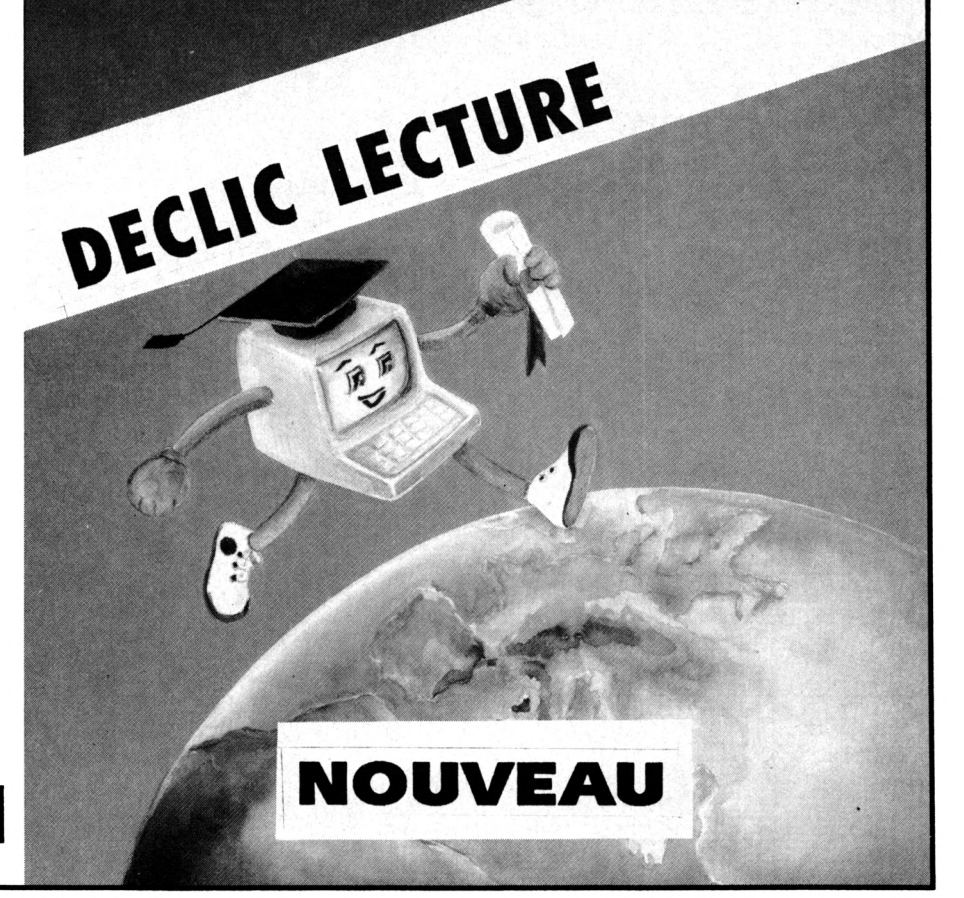

## **SCIENCES PRIMAIRES** *L'homme niveau primaire* - Les sens - Les os - Les muscles - La digestion

- Les dents
- La respiration
- La circulation

Consultation et interrogation avec schémas et graphiques.

#### **Réf. MC 98 CPC 200 <sup>F</sup>**

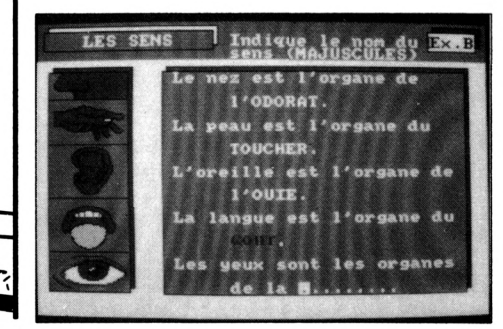

23152000

## *BON DE COMMANDE*

## **La Haie de Pan - 35170 BRUZ**

k

V

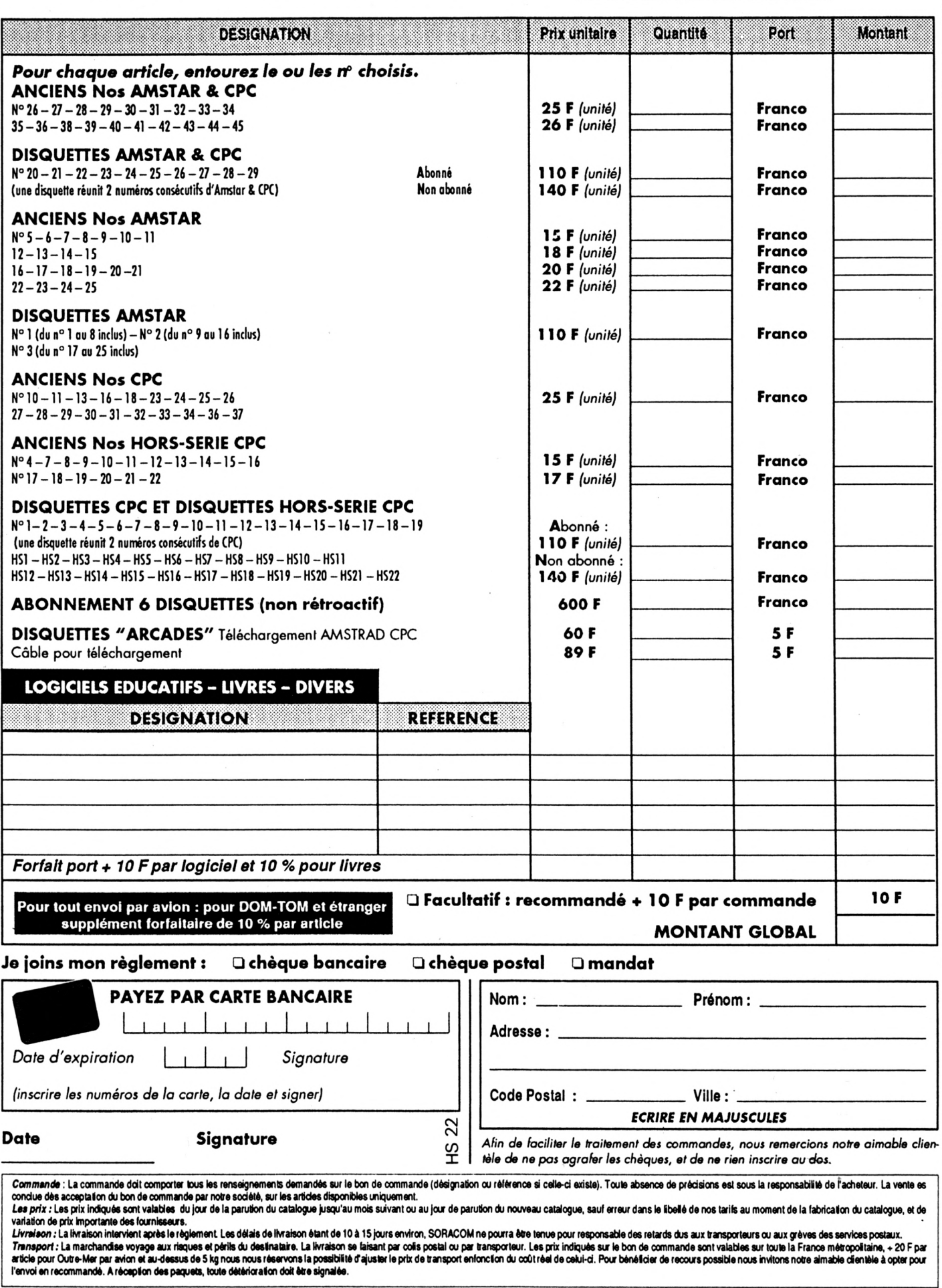

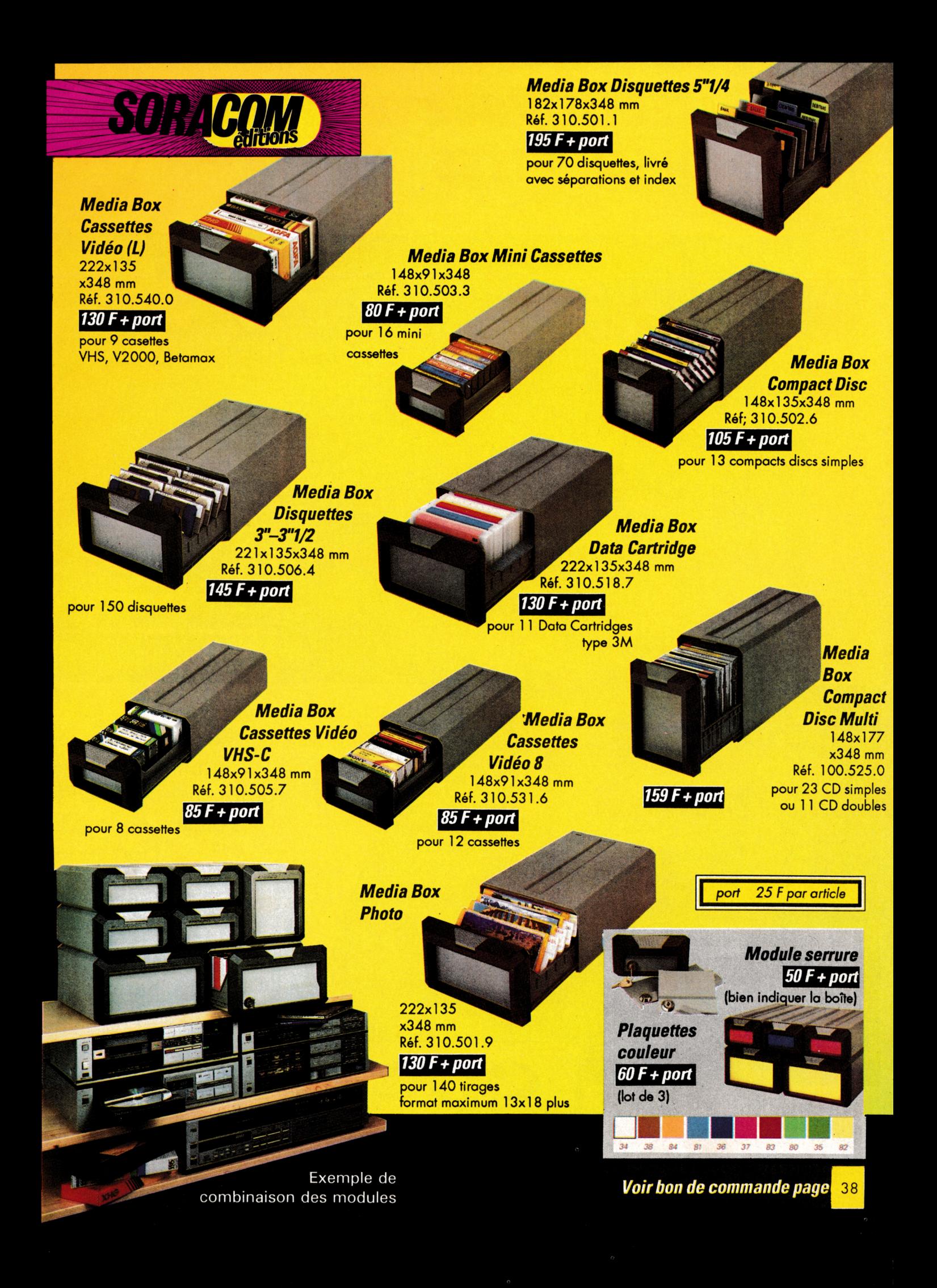

# **DECOUVREZ L'UNIVERS DES DISQUETTES AMSTAR & CPC**

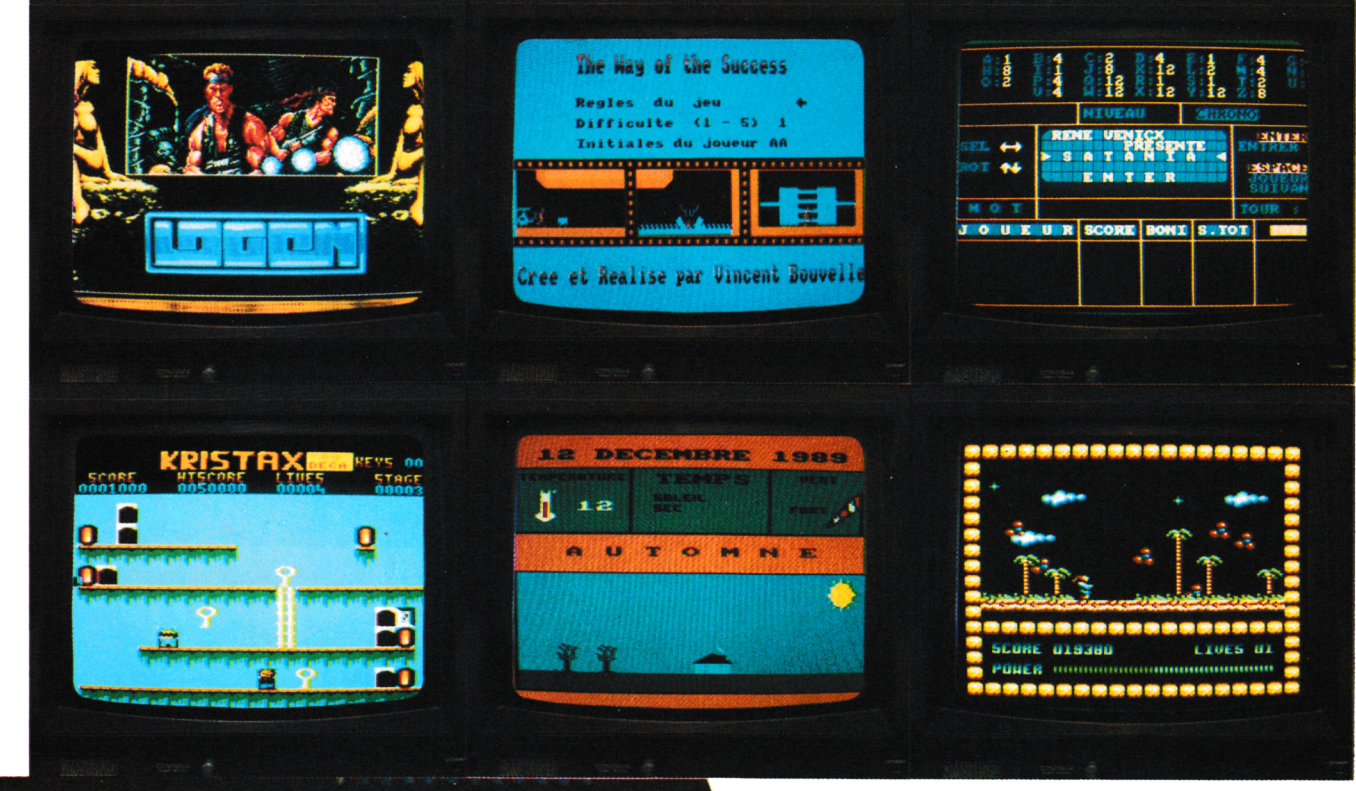

19 75 14 16  $\mathbf{u}$  $12$ 73  $10$  $CPC6128$ 

Retrouvez tous les programmes publiés dans AMSTAR & CPC ainsi que dans le Hors-série.

> Plus d'erreurs de saisie, plus de nuits blanches devant l'écran et des surprises (démos, écrans...)

Bon de commande page 38